UNIVERSIDADE FEDERAL DA PARAIBA CENTRO DE CIENCIAS E TECNOLOGIA DEPARTAMENTO DE SISTEMAS E COMPUTAgAO

# RELAT6RIO FINAL

ESTAGlARIO: JOSE LUIS VACAFLORES LOPEZ

ORIENTADOR: PROFA: MARIA DE F. CAMELO FRAGOSO

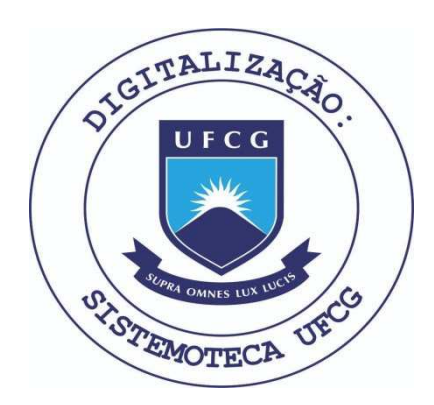

Biblioteca Setorial do CDSA. Março de 2021.

Sumé - PB

# INDICE

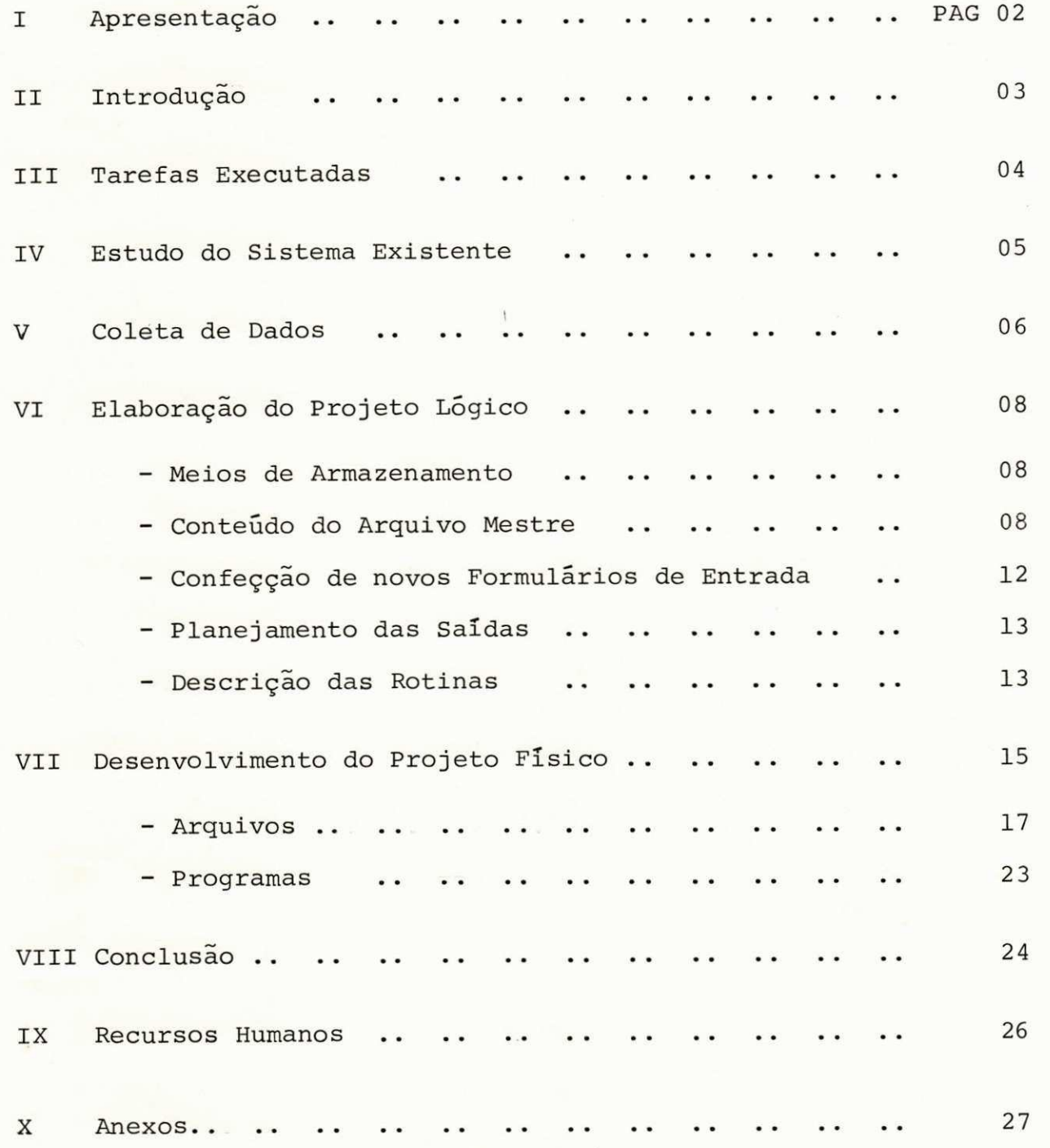

 $\frac{1}{2}$ 

## I. APRESENTAÇÃO

Cumprindo as normas do ESTAGIO SUPERVISIONADO de conformidade com a RESOLUÇÃO 02/75, prevista na PORTARIA nº 159-MEC de 14 de julho de 1965, que é exigido para inte gralização dos créditos do curso de Processamento de Dados, apresento a seguir o material elaborado durante o ESTÁGIO SUPERVISIONADO por mim, JOSÉ LUIS VACAFLORES LÓPEZ, matri culado no curso de Processamento de Dados da Universidade Federal da Paraíba, sob o nº 7711298-8, orientado na parte técnica pela professora Maria de Fátima Camelo Fragoso, me mbro do corpo docente do Departamento de Sistemas e Computa ção. A redação deste relatório, foi orientada pela profes sora Albanita Guerra Araujo professora de Lingua Portuguê sa do Departamento de Educação e Humanidades.

 $-2 -$ 

# II. INTRODUÇÃO

0 trabalho foi desenvolvido na área de ANALISE DE SISTEMAS, aplicado no SISTEMA DE CONTROLE DE PATRIMO NIO DA ATECEL.

Neste relatório, tentaremos dar uma visão geral do sistema desenvolvido, na ordem em que se sucederam os fatos, e o conteudo, sera principalmente as DECISÕES toma das no desenvolvimento do projeto, já que este está ple namente detalhado nos anexos deste relatório.

# III. TAREFAS EXECUTADAS

As tarefas executadas durante o tempo de está gio, foram quatro, conforme o "plano de estágio" propos to no início do mesmo, e cujo CRONOGRAMA mostramos a se guir:

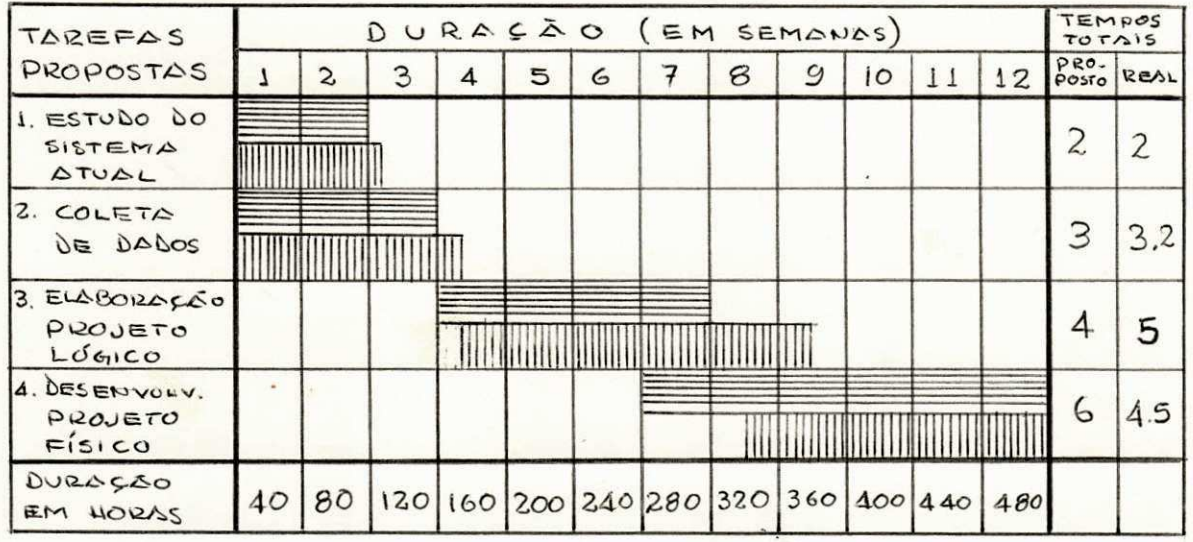

#### LEGENDA:

DURAÇÃO PREVISTA: DURAÇÃO REAL:

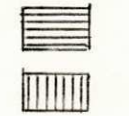

Os atrasos ocorridos em algumas fases, foram de correntes de dificuldades encontradas devido a não dispo nibilidade de tempo por parte dos funcionários da ATECEL envolvidos no sistema.

#### IV. ESTUDO DO SISTEMA EXISTENTE

Para atingir os objetivos desta tarefa, foram necessarios entrevistas formais e informais com funcioná rios da ATECEL relacionados com o controle do patrimônio atual. Para isto, confeccionamos 2 "roteiros" diferentes porem com perguntas cruzadas, pois foram duas as pessoas que julgamos necessário entrevistar formalmente: o Diretor Administrativo; e o atual encarregado do patrimônio.

A deficuldade encontrada, foi a falta de tempo por parte dos funcionários, que embora tenha sido previs to ao se estimar o tempo de cada tarefa, atrassou um pou co o cronograma proposto.

Após o estudo, concluimos que o atual sistema de controle de patrimônio, feito manualmente, funciona efec tivamente dado o pouco volume de Bens que a ATECEL possue, e que não existem "falhas" de concepção dentro do sistema,e sim, falta de alguns "controles" para otimizar o sistema; dado o custo que implicaria a conversão do atual sistema a meios mecanizados, a conversão não se justificaria, mas a intenção da diretoria, é converter todos os seus siste mas de controle, gradativamente, a meios mecanizados.

#### V. COLETA DE DADOS

Parte desta tarefa, foi executada paralelamente com o estudo do atual sistema, pois uma grande parte dos da dos coletados foram obtidos ao fazer o estudo do sistema.

 $6 -$ 

Os dados coletados, foram os atuais procedimen tos de controle do patrimônio e os formulários de entrada e saida que atualmente são utilizados, além de determinar os destinos de cada cópia dos formulários, relatórios, etc.

Os formulários de entrada/saida atuais (ANEXO A) demostram várias ineficiências no que se refere ao desenho, muitos campos previstos para informações que nunca foram utilizados (marcadas com um X), e o mais importante,  $N\tilde{A}O$ SÃO HOMOGÊNEOS, isto é, ao analiza-los em conjunto, podemos ver que parecem formularios de "diferentes" sistemas de con trole de patrimônio, pois não existe uma uniformização dos nomes dos campos. Vemos por exemplo que um formulário é usa do N9 DO CÓDIGO, e nos outros N9 TOMBAMENTO para o mesmo ti po de dado; no MAPA DE TOMBAMENTO, é usado UNIDADE e LOCALI ZAÇÃO como campos separados, no TERMO DE RESPONSABILIDADE, é usado DEPARTAMENTO, DIVISÃO, SECÇÃO; na ficha de TOMBAMENTO INDIVIDUAL, simplesmente UNIDADE, e já na GUIA DE MOVIMENTA ÇÃO só DEPTO., para o mesmo tipo de dado!

Estas e outras falhas nos levaram a decidir que a confecção de novos formulários era necessária. Estes no vos formulários, podem ser vistos no ANEXO B.

## VI. ELABORAÇÃO DO PROJETO LÓGICO

O projeto lógico completo, é mostrado no ANEXO B deste relatorio. Limitar-mos-emos a justificar o que foi feito .

1 - MEIOS DE ARMAZENAMENTO - ESTUDO COMPARATIVO

Foi incluido no projeto lógico este estudo com parativo, pois este devia ser lido pelos funcionários da ATECEL, como sendo o ANTEPROJETO do novo sistema de contro le de patrimônio, e percebemos nas entrevistas, que estes funcionários ao falar dos arquivos na possível conversão a meios mecanizados, imediatamente associaram a idéia de CARTÕES PERFURADOS, e ao citarmos como possibilidade arqui vos magnéticos a sugestão deles foi: DISCO MAGNÉTICO es quecendo momentaneamente as FITAS MAGNETICAS, assim, para que quando o anteprojeto fosse lido por eles, não causas se impacto negativo ao ser encontrado o que eles inão pen saram, foi incluido o estudo comparativo, que confessamos não é imparcial, isto é, o estudo esclue (técnicamente claro) os cartões e discos, e é parcializado com as fitas, mas, o objetivo do "estudo comparativo" era este!

2 - CONTEUDO DO ARQUIVO MESTRE

Os dados contidos no arquivo mestre, basicamen

- 8 -

te são os mesmos usados na atual FICHA DE TOMBAMENTO INDI VIDUAL (cuja coleção funciona como sendo o arquivo mestre), com algumas modificações, exclusão de campos não utiliza dos, e inclusão de novos dados.

A - NOVOS DADOS

- a) TIPO BEM. Necessário para as reavalia ções anuais, pois o % de depreciação se refere a um tipo de bem. Por exemplo, má quinas se depreciam diferentemente de ca deiras, etc.
- b) CÓDIGO DA UNIDADE. Foi confeccionado um código numérico para as diferentes uni dades de localização dos bens, pois de terminados programas precisam pesquisar no arquivo a unidade.
- c) VALOR ATUAL. Será necessário, pois anual mente os valores devem ser reavaliados, e o valor original deve permanecer no ar quivo para fins comparativos.

B - DADOS MODIFICADOS

a) SINAL BAIXA. 0 campo BAIXA no qual se anotará dados referentes a BAIXA (não pa

 $-9 -$ 

dronizados), foi modificado para SINAL BAIXA, que conterá a data da BAIXA e tem vários objetivos:

- a.1 Marcara deleções simbólicas no ar quivo mestre;
- a.2 Registrara a data de BAIXA do Bem;
- a.3 Em conjunção com a data de aquisi ção, fornecerá dados históricos.
- b) UNIDADE. Tem como objetivo padronizar com um nome só, por extenso a unidade de localização dos bens.
- c) DESCRIÇÃO SIMPLIFICADA. Padronizará a des crição do bem que na ficha de cadastra mento individual aparece em dois campos: MATERIAL e ESPECIFICAÇÃO.
- d) COMPLEMENTOS DA DESCRIÇÃO. Padronizará e juntara as informações que na ficha apa recem isoladas .
- e) VALOR AQUISIÇÃO. Dá mais clareza a infor mação que na ficha aparece como CUSTO, e ora é preenchida numericamente, ora por

extenso, além de ter informação do custo de aquisição ou custo reavaliado, sem distinção.

f) ESTADO DO BEM. Contém um só caracter que é escolhido de uma tabela padronizada. Atualmente é preenchido a critério do en carregado.

C - DADOS EXCLUIDOS

- a) PROCESSO Nº
- b) EMPENHO Nº

 $b.1 - Data$  Empenho

- c) OBSERVAÇÕES
- d) MOVIMENTO

 $d.1 - Data$ 

d.2 - Nota de Fornecimento

d.3 - Serviço

d. 4 - Termo de Responsabilidade

e) VALORES

 $e.1 - Data$ 

 $e.2 - Idade$ 

e.3 - Retificação do Valor

- importância

- causa

f) CONSERTOS

 $f.1 - Data$ 

 $f.2 - Valor$ 

 $f.3$  - Empenho Nº

 $f.4 - Doc$ umentos

Estes dados não foram incluídos no arquivo mes tre, pois atualmente não são utilizados, alias, nunca o fo ram, e a possibilidade de uso destes dados não é de inte resse da ATECEL.

3 - CONFECÇÃO DE NOVOS FORMULÁRIOS DE ENTRADA

Na confecção dos novos formulários, tivemos es pecial cuidado na ESTÉTICA VISUAL e na disposição lógica dos campos, de modo a facilitar o trabalho da pessoa que irá preencher os formulários e do perfurador que transcre vera dados, dando informações claras para cada um deles.

Foram confeccionados dois formulários de entra da mostrados no ANEXO B.

> A - FORMUL**A**RIO DE CADASTRAMENTO DE BENS. B - GUIA DE MOVIMENTAÇÃO DE BENS.

4 - PLANEJAMENTO DAS SAÍDAS

No desenho dos formulários de saída ou relató rios a serem gerados pelo sistema, tivemos especial cuida do na padronização e na estética visual, fornecendo só os dados importantes para cada relatório. Estas saídas cons tam do ANEXO B.

5 - DESCRigAO DAS ROTINAS

A descrição das rotinas foi feita por extenso, sem usar recursos gráficos, como o HASM por exemplo, em virtude da necessidade do projeto lógico ser lido como AN TEPROJETO do sistema de controle de patrimônio, por pes soas que normalmente não conhecem a simbologia adotada nos diferentes recursos gráficos de descrição de rotinas.

Ficaria tedioso para uma pessoa que não está fa miliarizada com a simbologia acompanhar uma rotina, pois constantemente teria que ver a descrição dos símbolos que inevitavelmente teriam que acompanhar o desenho gráfico da rotina.

# VII. DESENVOLVIMENTO DO PROJETO FÍSICO

O projeto físico do sistema de controle de pa trimônio da ATECEL, foi desenvolvido utilizando a técnica TOP-DOWN para desenvolvimento de sistemas, e na confecção dos programas foi utilizada a técnica de programação MODU LAR.

Estes enfoques podem ser claramente visualiza dos no ANEXO C.

Da hierarquia dos diferentes programas, podemos "montar" o diagrama global do sistema, ver figura 1.

A lógica dos programas foi descrita em forma global, usando diagramas de bloco, não optamos por uma descrição da lógica ao nível de detalhe pois praticamente todos os módulos dos programas tem lógica simples, e qual quer programador poderá desenvolve-la seguindo os passos dos programas que são mostrados no ANEXO C.

Neste Item, procuramos justificar as principais decisões de projeto que nem estejam explicadas no pró prio projeto físico e nem sejam obvios, e que foram toma das no decorrer do desenvolvimento do projeto físico.

 $-15 -$ 

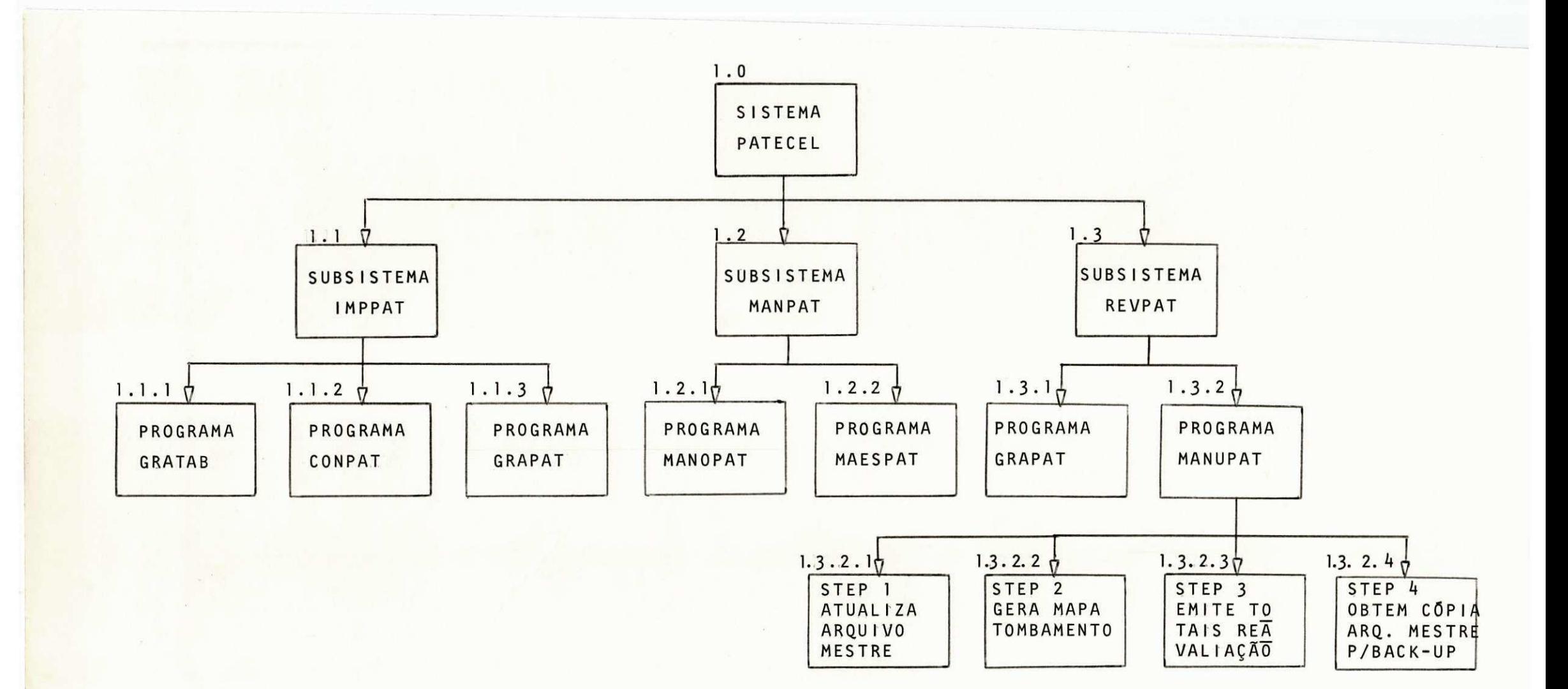

# FIGURA 1 - Estrutura Hierarquica do Sistema PATECEL

 $\mathbf{I}$  $\overline{9}$ 

#### 1 - AROUIVOS

#### A - TABELA DE DESCRigOES

# ORGANIZAÇÃO

Adotamos a organização SEQUENCIAL INDEXADA pela simplicidade de manuseio que apresenta. Uma outra organiza ção sensivelmente mais eficiente em tempo de acesso seria o endereçamento relativo, através de uma tabela de indices convenientes. Nesta segunda forma, teriamos na verdade dois arquivos: um composto somente dos códigos, e o outro, a propria tabela. O primeiro, seria um arquivo constituido de apenas um registro, composto de todos os códigos de ti po de bem existentes, em ordem crescente. Este registro único, teria um tamanho de 1000 tipos diferentes com 7 po sições cada um, o que totalizaria 7000 caracteres, e para lêr um determinado registro da tabela, primeiramente tería mos que pesquisar neste arquivo até encontrar o código de sejado (por pesquisa binária eventualmente) e, encontrado o código, acessar a tabela de descrições pelo número de or dem, vemos agora que este método embora mais eficiente, tem uma manipulação mais complexa, alem de ocupar alguma área adicional em disco (19 Arquivo) o qual tentamos evi tar dada a escassez deste dispositivo dentro do NPD da UFPb.

 $-17 -$ 

# MANUTENCAO

Quando é necessária alguma manutenção nesta ta bela, seja inclusão ou mudança, será feita manualmente nos cartões, e o programa GRATAB re-executado. Manter a tabela no disco é mais eficiente em termos de rapidez, nas manu tenções, no entanto, a tabela é relativamente pequena (1000 tipos) e a frequência de manutenção muito baixa, perfeita mente tratavel manualmente sobre os cartões. Alem de que a manutenção requeriria mais um programa cujo custo de pro grama podemos evitar, outrossim, arquivos permanentes em disco atualmente estão vedados dentro do NPD.

#### BLOCAGEM

A razão de escolha do FB =  $1$ , é que, embora ar quivos sequenciais em disco, comportem-se como arquivos em fita, isto é: quanto maior o FB, menor o tempo de acesso; e como só temos um programa que gera a tabela (GRATAB), e, estamos mais interessados na utilização da tabela por nos sos programas, que a acessam randônicamente, e como nosso arquivo é de apenas 1000 registros, optamos por um FB pe queno. Não perdemos tempo em calculá-lo exatamente, optan do pelo prático FB = 1.

#### **A**REA DE OVERFLOW

Este arquivo que contém a tabela, não tem a ÁREA OVERFLOW porque não sofre inserções, pois nos casos

**- 18 -**zyxwvutsrqponmlkjihgfedcbaZYXWVUTSRQPONMLKJIHGFEDCBA

B - ARQUIVO MESTRE

#### **ORGANIZAÇÃO**

0 único campo que identifica individualmente um bem, é o Nº DE TOMBAMENTO que é assinado sequencialmente, pelo responsavel do patrimônio, a cada bem novo. Isto jus tifica que o arquivo mestre seja sequencial, e tenha o N9 DE TOMBAMENTO como chave.

#### MANUTENQAO

As manutenções no arquivo mestre, seriam feitas via BALANCED-LINE em linha simples.

#### BLOCAGEM

Em princípio, o fator de bloco só é limitado pe la memória disponível, no entanto, o equipamento a ser uti lizado (IBM/370-145), é multiprogramado, logo, quanto "me nor" a memória ocupada por qualquer programa, "maior" será a eficiência de utilização do computador, pois mais JOB's poderão ser carregados simultaneamente. Existe, portanto um conflito de interesses: de um lado, o Sistema Operacio nal quer programas pequenos para multiprogramar, de outro lado, memória pequena significam blocos pequenos, o que au menta o tempo de processamento dos arquivos, pois a quanti dade de IBG'S será maior.

A determinação da blocagem num arquivo, deve ser escolhida em função do tempo de acesso (leitura ou grava ção total) e secundariamente, do comprimento do arquivo, espaço ocupado pelo arquivo na fita.

As unidades de fita que possue o Sistema do NPD atualmente, lêem à velocidade de 120 kbs, e demanda 4,9 ms em cada IBG, para aceleração e desaceralação.

A variação do tempo de acesso em função do tama nho de bloco é calculada pela fórmula:

$$
t = \frac{\text{NREC}}{\text{FB}} \left( \frac{\text{RSIZE} \times \text{FB}}{\text{TRATE}} + \text{RWAD} \right) \quad [\text{ms}]
$$

onde: NREC = Número de registros FB = Fator de blocagem RSIZE = Tamanho do registro (bytes)  $TRATE = Velocidade leitura (120 bytes/ms)$ RWAD = Tempo aceleração/desaceleração em cada IBG (4,9 ms)

Para obter o gráfico da figura 2, substituimos os dados que correspondem ao nosso arquivo, isto é, NREC =

$$
\frac{\text{REC}}{\text{FB}} \quad (\frac{\text{RSIZE X FB}}{\text{TRATE}} + \text{RWA})
$$

500; RSIZE = 160, calculamos o tempo para FB =  $1, 2... 20$ , 30 e obtemos a seguinte tabela :

DADOS:

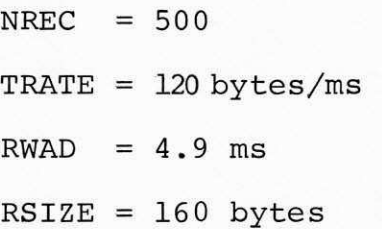

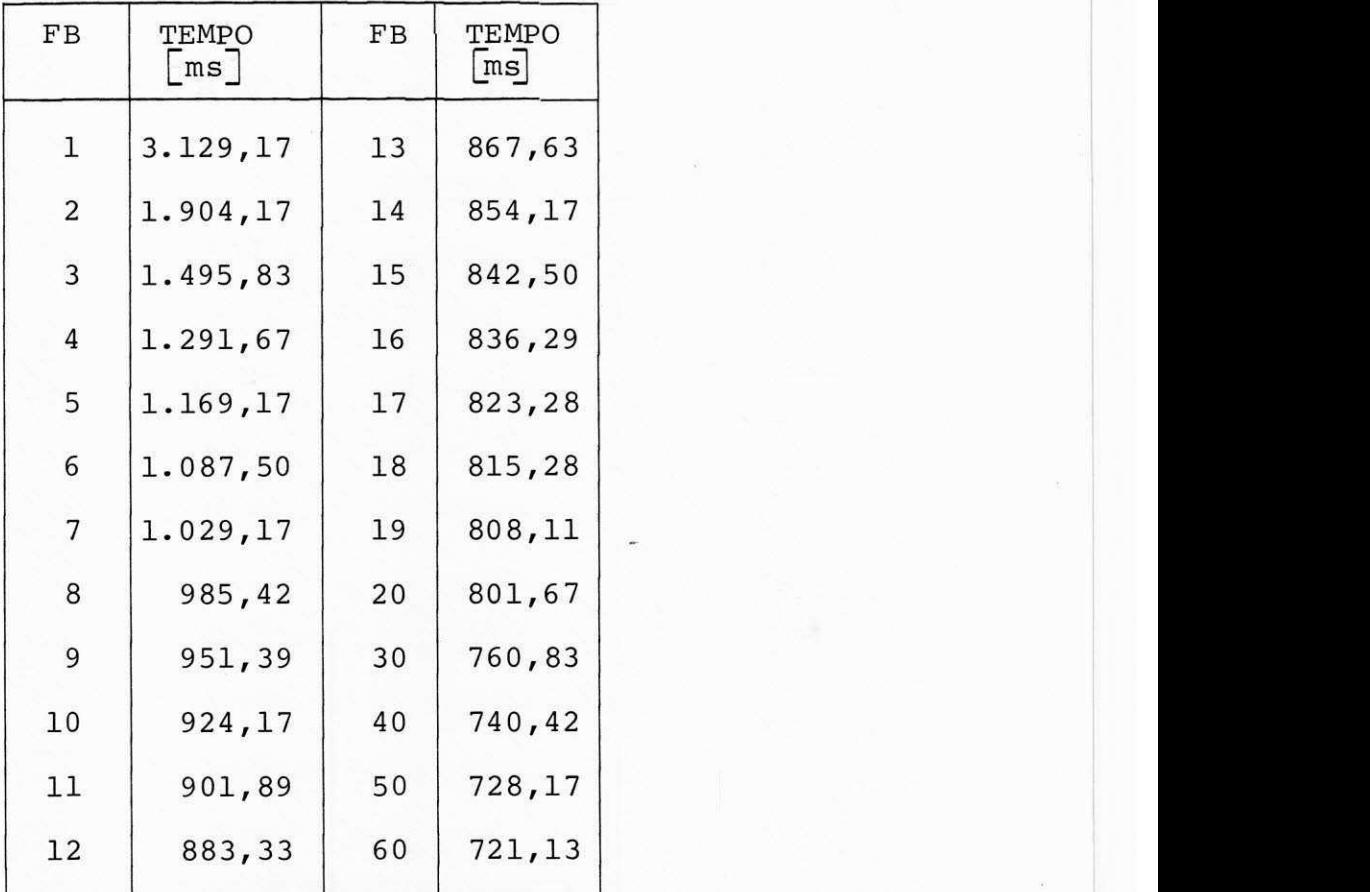

TABELA FB x TEMPO

 $- 21 -$ 

A variação do comprimento de fita que contém o arquivo, em função do tamanho do bloco, é calculado pela forma:

$$
COMP. = \frac{NREC}{FB} (\frac{RSIZE \times FB}{DENS} + IBG)
$$

e variando o fator de blocagem, obtemos a seguinte tabela de comprimentos.

DADOS:

 $NREC$  = 500  $RSIZE = 160 bytes$  $DENS = 160 bytes/pol$  $IBG = 0.75$  pol. (comprimento de IBG)

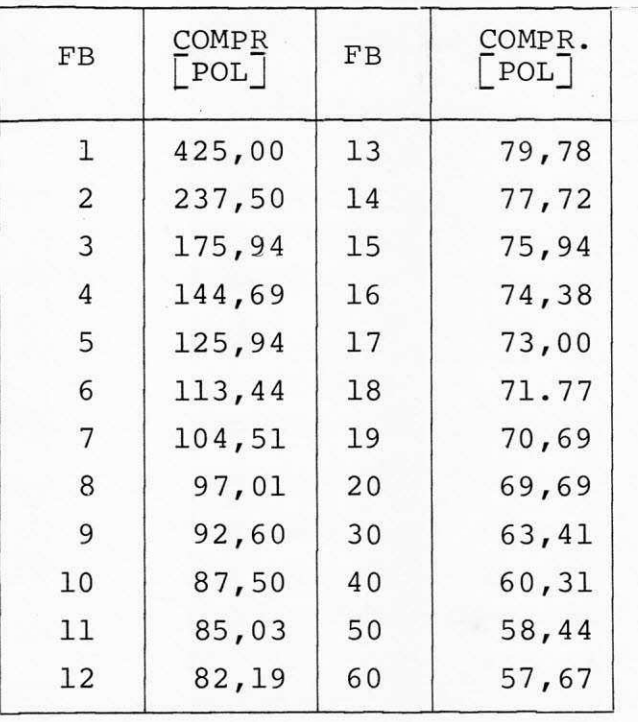

TABELA FB x COMPRIMENTO

a partir destes dados, podemos obter o gráfico da figura 3.

A região de escolha, é determinada segundo o se quinte critério:

LIMITE INFERIOR: é o ponto em que a CURVA COMEÇA a crescer significativamente .

LIMITE SUPERIOR: é o ponto onde ao aumentarmos o FB, não obtemos mais, uma diminuição sig nificativa no valor do outro parame tro .

2. PROGRAMAS

Dada a frequência de execução ser variável e consideravelmente grande em termons de tempo, decidimos MODULARIZAR os programas, de tal forma que cada módulo, execute uma certa quantidade de funções relacionados. Isto, com o objetivo de evitar sucessivas consultas dos manuais de operação por parte dos encarregados em cada execução dos programas. Assim, o conjunto de programas para manutenção do sistema, fica diminuido a três: um para as atualizações normais de arquivo; outro para emissão de eventuais relato rios a requerimento especial; e o terceiro para a manuten ção anual do sistema.

Estagiar na área de análise de sistema, tornase uma complementação muito valiosa para um concluinte do curso de Processamento de Dados, já que lhe posibili ta obter experiência nos tópicos principais do curso, ito é, análise e programação.

A grande importância de nosso estágio, foi tra balharmos no desenvolvimento de um sistema REAL, pois ti vemos a oportunidade de manter contatos diretos com  $\overline{a}$ entidade interessada, e, devido aos requerimentos muito singulares desta, nos tivemos que desenvolver um sistema "especifico" que se adaptasse a estas necessidades. Não podendo por tanto, ser feito cópia ou adaptação de siste mas semelhantes, o que foi de grande importância para ganharmos uma valiosa experiência.

De relevância foi a orientação do trabalho vis to que as tomadas de decisões visaram não apenas os  $^\mathrm{re}$ sultados que ficarão arquivados, porém, as implicações futuras quando da implantação do sistema. Implicações es tas que mereceram uma orientação mais acurada, em termos de experiência e segurança nas decisões tomadas, facili tando sobremodo a transposição dos obstáculos que se apre sentaram.

A aprovação do projeto pela ATECEL de forma "in tegral", sem modificações demostrou que o trabalho feito não só cumpria os requisitos por ela desejados, assim co mo apresentou melhorias e inovações, haja visto a autori zação para a implantação do sistema que já foi concedi da, prevendo-se a concretização da mesma para o segundo semestre do ano em curso.

# IX. RECURSOS UTILIZADOS

Humanos:

- Entrevistas com funcionários da ATECEL
- Orientação da professora MARIA DE FÁTIMA CAMELO FRAGOSO

Bibliograficos:

- Notas de aula do professor MARCUS BLAUTH
- Manuais Técnicos da IBM.

Campina Grande, Julho de 1979.

2 Pacaffaut &

JOSÉ LUIS VACAFLORES LÓPES  $=$  Estagiário =

VISTO PROFESSOR ORIENTADOR

WH Rhagon

MARIA DE F. CAMELO FRAGOSO

# $\underline{D} \underline{E} \underline{C} \underline{L} \underline{A} \underline{R} \underline{A} \underline{C} \underline{\widetilde{A}} \underline{D}$

Declaramos para os devidos fins que o Sr. JOSÉ LUIS VAC AFLORES LÓPEZ, desenvolveu o Ante Projeto do Sistema de Con trole de Patrimônio desta Associação, durante o estágio super visionado de Processamento de Dados, tendo o referido Ante Pro jeto sido aprovado por cumprir com todos os requisitos.

Campina Grande, 12 de julho de 1979.

Nilson al Brito Veitoza

ampina Grundg  $\frac{1}{2}$  and  $\frac{1}{2}$  and  $\frac{1}{2}$  are noticed M ria da Esc. Aut. into.

ASSOCIAÇÃO TÉCNICO CIENTÍFICA ERNESTO LUIZ DE OLIVEIRA JÚNIOR **A v . Aprlgio Veloso, 632 - Fones : 321-2853 - 321-2110 C x . Postal , 526-C.G.C.(M.F. ) 08.846.230/0001-6 8 58.10 0 - CAMPIN A GRANO E - PARAlB <sup>A</sup>**

CARTORIO DO 4<sup>6</sup> OBICIO ALCINDO UMA - TABELIÃO TECELA MANA LINA EARBOSA . TAB. SUBT CELA MANA LINIO LINDOLITTINI.<br>PENATO CANAL SOUTO EA-14 DA FAILLA GOUVER 1954<br>MARIA DE SCIAVERE SOUVER 1954<br>ELON MARQUÉS DO HERVAL 58 FONE 321,000 CAMPINA - GOUVER 18 FONE 321,000

•

Dir. Superintandante

 $-27 -$ ANEXOS

#### A N E X O  $\overline{A}$

# FORMULARIOS

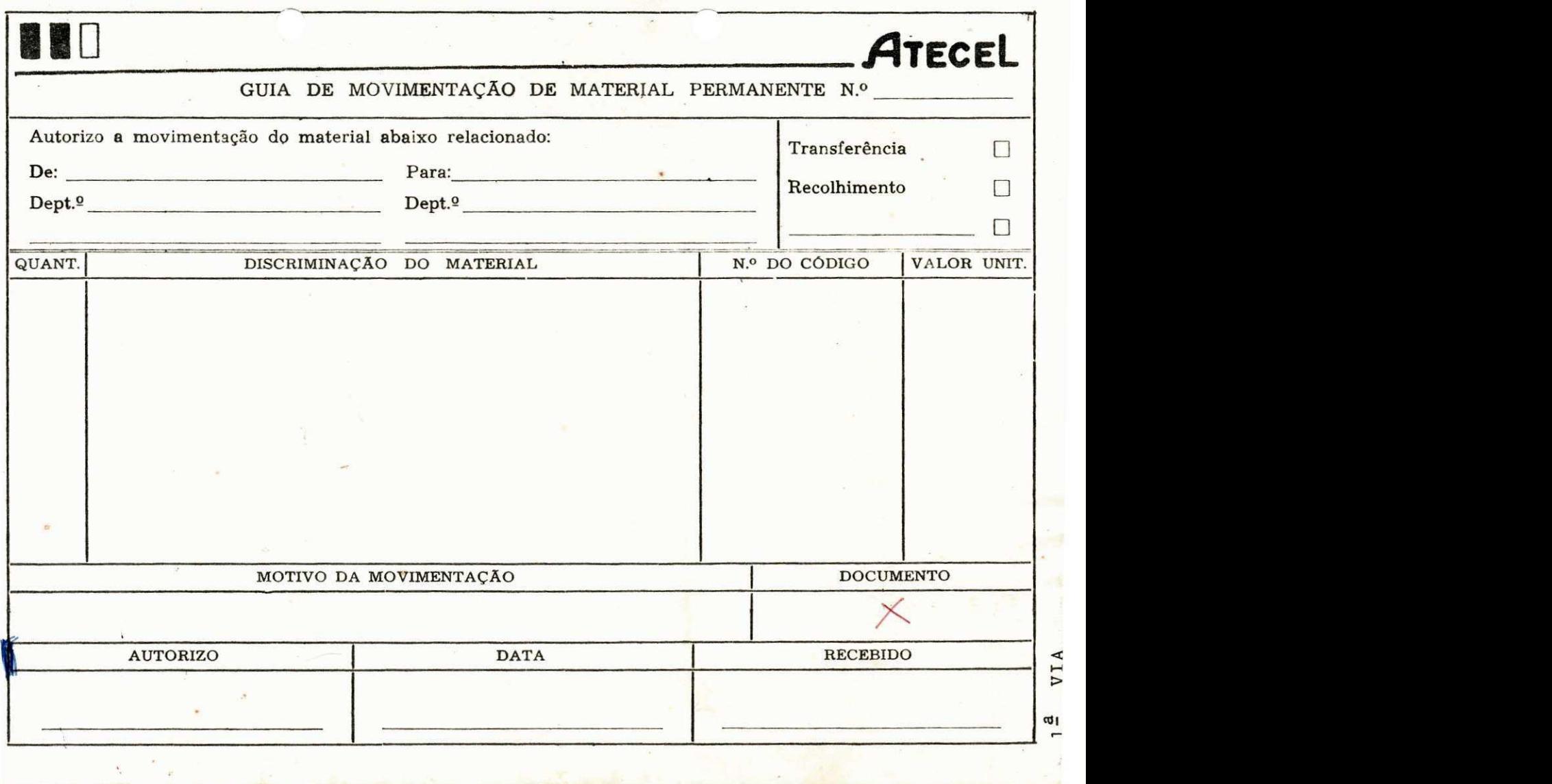

 $\tilde{\beta}$ 

 $\overline{\mathbb{S}}$ 

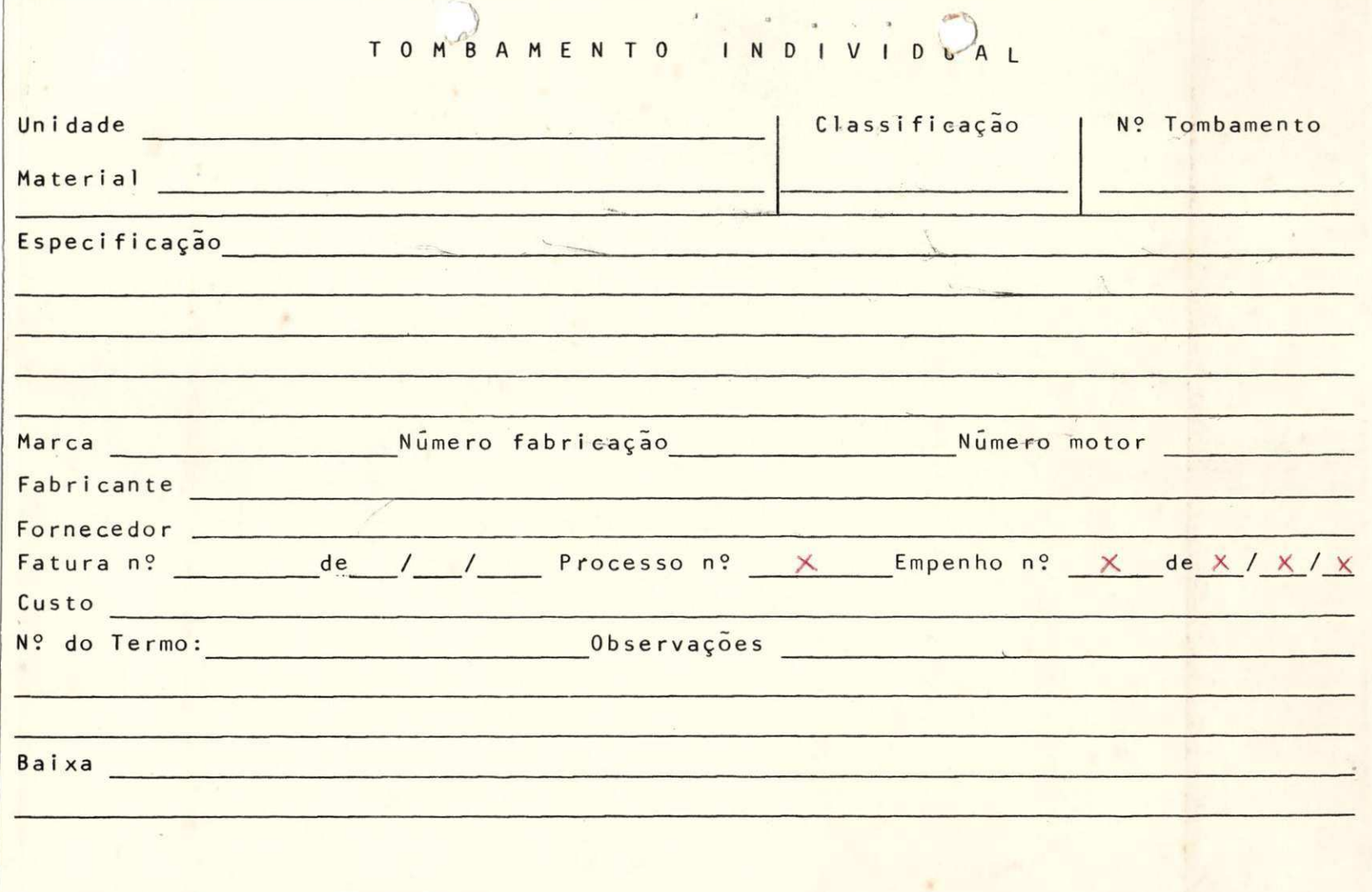

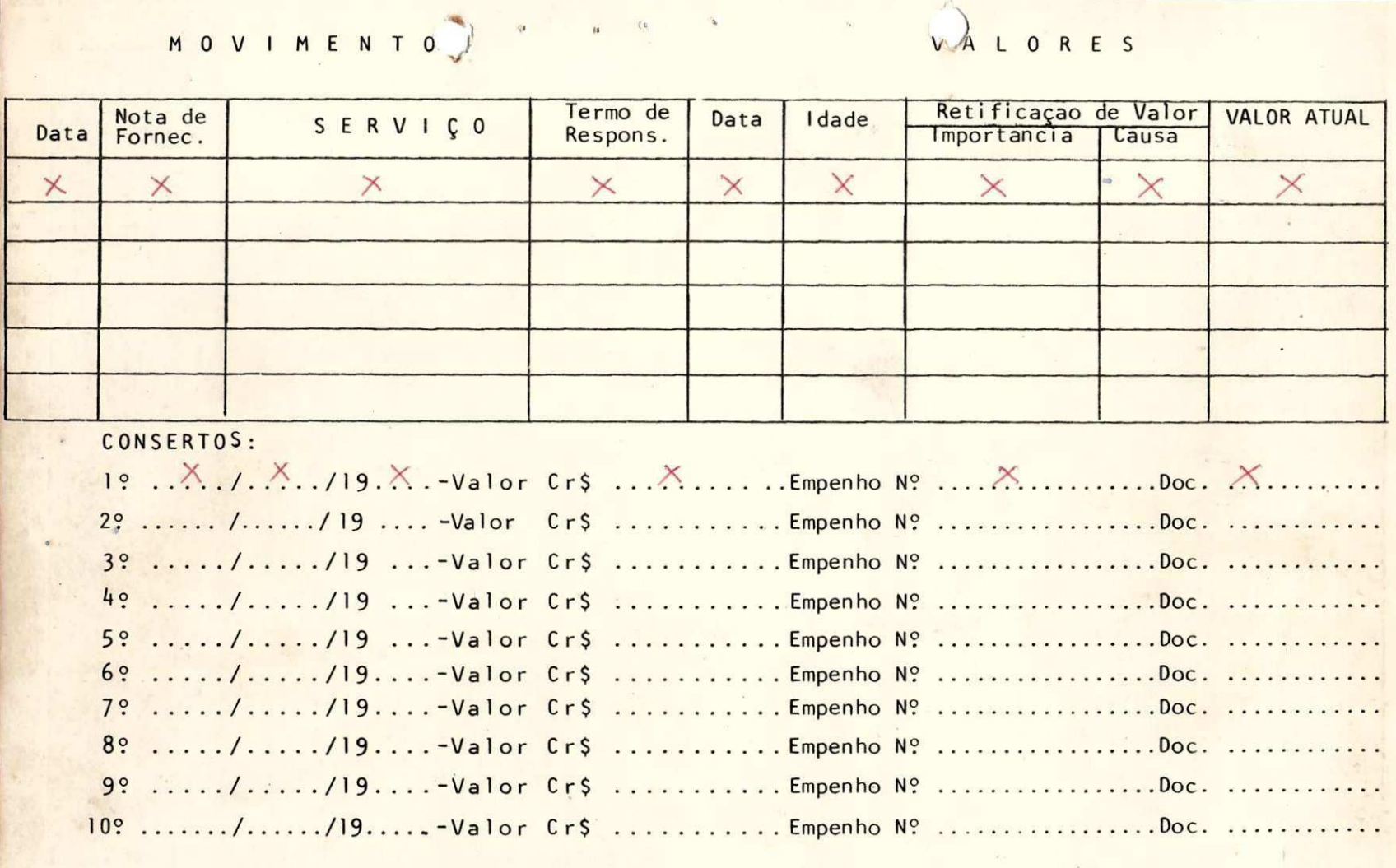

 $\sim$   $\omega$ 

Ý.

 $\langle \cdot \rangle$ 

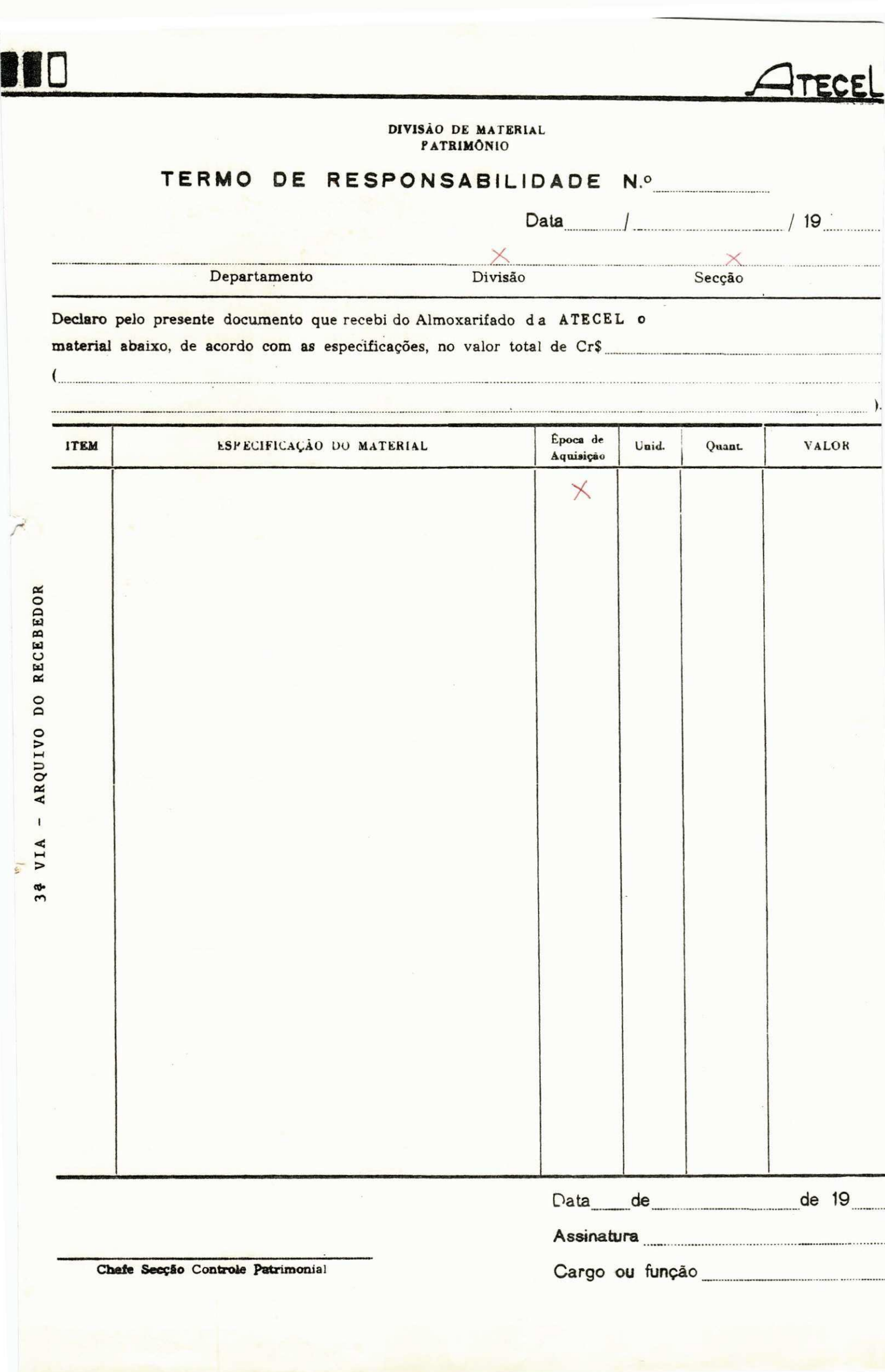

# ANEXO B

PROJETO LÕGICO
# SISTEMA DE CONTROLE DE PATRIMÔNIO DA ATECEL

 $\tilde{\mathcal{M}}$ 

- ANTEPROJETO -

### SISTEMA DE CONTROLE DE PATRIMÔNIO DA ATECEL

### INTRODUCAO

Levando em consideração a grande possibilidade de converter o atual sistema de controle de patrimônio da ATECEL a meios mecanizados (uso do computador), para que o futuro sis tema tenha uma base sólida de formação, e para garantir uma ab soluta veracidade no que diz respeito aos dados dos bens que a ATECEL possue com todos os detalhes necessários tais como núme ro de tombamento, responsavel pelo bem, valor, etc., sugerimos, caso o projeto seja aprovado, uma recadastração total dos bens em cada uma das unidades responsáveis (localizações atuais dos bens), pois o recadastramento além de garantir os dados atuali zados para o novo sistema, é sempre necessário em toda entida de que mantenha controle de seu patrimônio, sendo a periodicida de de recadastramento determinada por vários fatores tais como: quantidade de bens, dimensões da entidade, distribuição do bens, controle rígido ou não, oportunidade interna, etc.

#### DESCRIQAO DO PROJETO

Partindo da recadastração dos bens, o novo sistema de controle de patrimônio da ATECEL constará básicamente do se guinte :

### ARQUIVO MESTRE

0 Arquivo Mestre a ser criado, deve satisfazer os requerimentos do sistema, contendo todas as informações que pos sibilitem seu desempenho da meneira mais eficiêntes possível.

A escolha do meio de armazenamento do Arquivo Mes tre depende de vários fatores que podem variar de um sistema pa ra outro, e, dependendo da escolha, o sistema tornar-se-á mais ou menos eficiênte. Em seguida, devemos analizar os meios que poderemos utilizar dentro do núcleo de processamento de dados -NPD - da Universidade Federal da Paráiba, isto é, as limitações do equipamento propriamente dito; atualmente no NPD-CG, nos te mos três meios de armazenamento: DISCOS MAGNÉTICOS, FITAS MAG NETICAS e CARTOES PERFURADOS.

A seguir, apresentamos alguns pontos importantes a serem considerados na escolha de um meio de armazenamento mais eficiênte.

### MEIOS DE ARMAZENAMENTO - ESTUDO COMPARATIVO

### DISCOS MAGNETICOS

A utilização de discos magnéticos como meio de arma zenamento PERMANENTE do Arquivo Mestre para o sistema de contro le de patrimônio, seria o meio mais eficiênte em termos de pro gramação, recuperação das informações, intervenção de operado res na execução dos programas, tempos de respostas, etc., mas, segundo pesquisas feitas, este meio de armazenamento é atualmen te ESCASSO dentro do NPD-CG da UFPb, por isto está sendo reser vado para arquivos de aplicações especiais que têm prioridades superiores. Em resumo, o uso de discos dentro do NPD-CG para ar mazenamento de arquivos PERMANENTES está vedado sendo sua utili zação liberada só para arquivos TEMPORÁRIOS.

A possibilidade de adquirir um DISK-PACK (pacote de discos) não teria justificativa nenhuma dado o alto custo des te dispositivo.

### FITAS MAGNETICAS

O uso de fitas magnéticas como meio de armazenamen to de dados para sistemas de médio ou pequeno porte (caso do sis tema de controle de patrimônio da ATECEL), fica sendo o mais adequado, dada a flexibilidade das fitas no que diz respeito à quantidade de informações a ser armazenada, pois dependendo do volume de dados a ser armazenado, pode-se adquirir fitas com di ferentes capacidades de armazenamento (as possibilidades de es colha são 600 pés, 1200 pés ou 2.400 pés de comprimento).

O custo da aquisição de fitas é plenamente compensa do com as facilidades que estas oferecem em termos de capacida de, segurança, tempos de acesso, reutilização, etc. Este custo não seria significativo para a ATECEL, pois o NPD tem possibili dade de fornecer as fitas necessárias.

### CARTOES PERFURADQS

Em termos de custo, manter o Arquivo Mestre em car tões perfurados, seria o meio mais barato, mas a manipulação destes, diminuiria a eficiência do sistema, pois precisaria de ESPECIAIS CUIDADOS HUMANOS, que obviamente são sujeitos a cer tas deficiências (erros). Outrossim, este meio de armazenamen to é atualmente pouco usado para arquivo PERMANENTE devido a de pendência dos fatores climáticos (dilatação dos cartões por cau sa da umidade, calor, etc.), a deterioração dos cartões na mani pulação, o volume dos arquivos é geralmente grande e não homo geneo (os arquivos são compostos de centenas ou milhares de uni dades de registro unitário), o tempo de leitura é relativamente grande, as classificações (ordenações sequenciais) devem ser feitas em máquinas especiais, classificadoras de cartões, que mais uma vez precisam da intervenção humana, etc.

### CONCLUSAO

Dada a pouca frequência de movimentação dos arqui vos, o tamanho relativamente pequeno do Arquivo Mestre, e ao analizar as vantagens/desvantagens que oferecem os meios de ar mazenamento disponíveis, concluimos que o meio mais adequado a

ser escolhido, seria a fita magnética, pois embora seja menos eficiênte que o disco magnético, supera amplamente todas as des vantagens dos cartões (com exceção do custo), além de que, este é um meio muito mais barato que o disco, o que justificaria sua utilização.

### CONTEODO DO ARQUIVO MESTRE

- 0 Arquivo Mestre contera os seguintes dados:
- 1. SINAL DE BAIXA (que contém a data de baixa do bem)
- 2. LOCALIZAÇÃO DO BEM identificada por:
	- CÓDIGO DA UNIDADE (repartição, setor, etc.)
	- DESCRIÇÃO DA UNIDADE (nome por extenso)
- 3. IDENTIFICAÇÃO DO BEM descrito por:
	- NÚMERO DE TOMBAMENTO
	- DESCRIQAO SIMPLIFICADA
	- TIPO DO BEM (a ser tabelado)
- 4. NOMERO DO TERMO DE RESPONSABILIDADE
- 5. COMPLEMENTOS DA DESCRIQAO DO BEM
	- MAQUINAS:
		- \* MARCA
		- \* NÚMERO DE FABRICAÇÃO

\* NÚMERO DE MOTOR

- OUTROS:

- \* FORNECEDOR/FABRICANTE
- \* DIMENSÕES
- \* OUTROS DADOS RELEVANTES
- 6. DADOS DA AQUISIÇÃO
	- NÚMERO DE FATURA
	- DATA DA AQUISIÇÃO
	- VALOR DE AQUISIÇÃO
- 7. DADOS ATUAIS
	- VALOR ATUAL (de funcionamento efetivo após o fim do primeiro ano da implantação)
	- ESTADO DO BEM

### DISPOSIÇÃO DOS DADOS

O registro referente a um bem no Arquivo Mestre, te rá o seguinte LAYOUT:

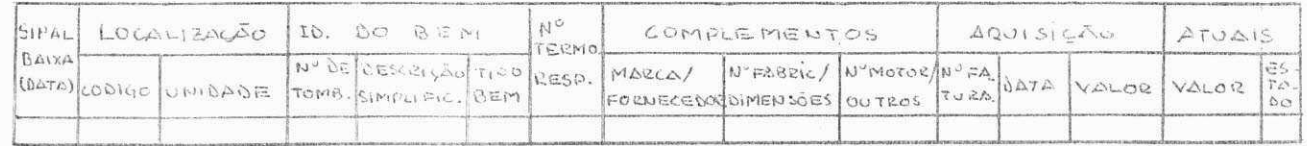

Figura 1 - LAYOUT do Arquivo Mestre.

O referido arquivo, será criado a partir do novo ca dastramento de bens; levando em consideração a quantidade rela

tivamente pequena de bens, não seria necessário o desenho e cria ção de um formulário especial para tal levantamento, e sim algu mas pequenas modificações feitas manualmente no atual MAPA DE TOMBAMENTO (ver anexo I) que com cuidados especiais na hora do levantamento possibilitaria um recadastramento efetivo dos bens. Outro meio de registrar os dados do levantamento, seria confec cionando um formulário simples em 'STENCIL' para obter cópias a álcool.

Inicialmente, os dados obtidos a partir do MAPA DE TOMBAMENTO 'alterado' ou das cópias obtidas do 'STENCIL', serão perfurados em cartões, 2 para cada bem, nos seguintes formatos:

## 19 CARTÃO:

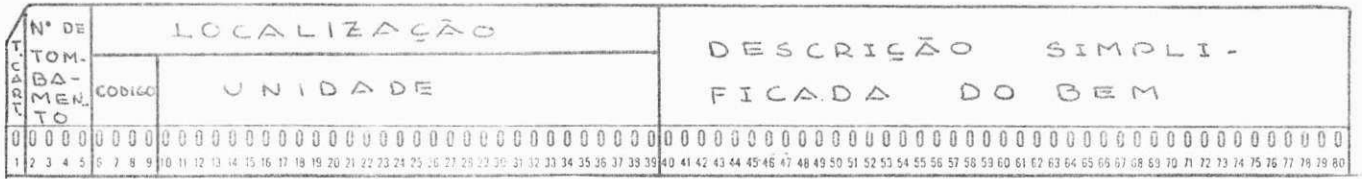

#### 29 CARTÃO:

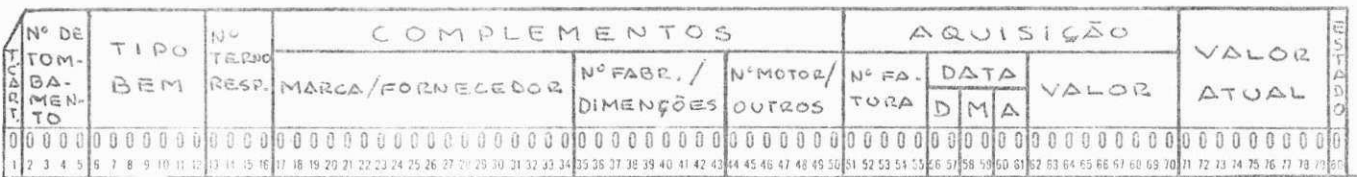

Figura 2 - LAYOUT dos cartões de entrada - Arquivo

Mestre.

Onde:

- TIPO DE CARTÃO será um controle do sistema.

- NÚMERO DE TOMBAMENTO é o número com que são tomba dos os bens da ATECEL.

- LOCALIZAÇÃO:

 $C\overline{O}DIGO - \tilde{e}$  um número de quatro (4) dígitos que identifica a localização do bem da seguinte manei r a :

19 DÍGITO - indica a LOCALIZAÇÃO URBANA do bem  $\text{assign: } 1 = \text{CAPINA} \text{ GRANDE},$  $2 =$  RECIFE,  $3 = AREIA,$ etc, possibilitando futuras expan sões da ATECEL.

29 DÍGITO - identifica o DEPARTAMENTO em que se encontra o bem, assim:

- $1 =$  Diretoria administrati va,
- 2 = Departamento de Contabi lidade e pessoal,
- 3 = Departamento de serviços gerai s etc .

39 e 49 DÍGITOS - identificam o SETOR DO \$EPAR TAMENTO em que o bem está lo calizado, assim:

> 01 = SETOR CONTABILIDA DE, 02 = SETOR PESSOAL, 03 = SETOR TRANSPORTES, 0 4 = SETOR ARQUIVO etc .

Em resumo, graficamente temos:

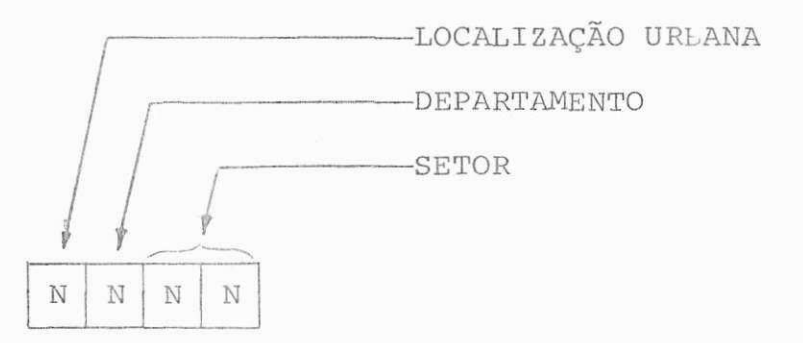

assim, a codificação segundo estas especificações da atual ATE CEL seriam:

### CAMPINA GRANDE

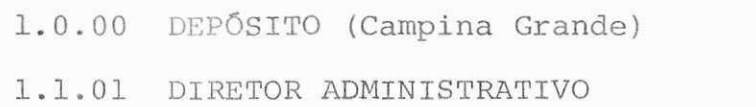

- 1.2.00 DEPARTAMENTO DE CONTABILIDADE E PESSOAL
- 1.2.01 SETOR CONTABILIDADE

1.2.02 SETOR PESSOAL

1.3.01 TESOURARIA

- 1.4.00 DEPARTAMENTO DE SERVIQOS GERAIS
- 1.4.01 SETOR PATRIMONIO
- 1.4.02 SETOR COMPRAS
- 1.4.03 SETOR TRANSPORTES

1.4.0 4 SETOR CONSERVACAO E LIMPEZA

1.4.05 SETOR SERVICOS GRAFICOS

1.4.06 SETOR ARQUIVO

### RECIFE

2.0.00 DEPOSITO (Recife)

 $\mathbf{I}$ 

 $\bar{t}$ 

### ARKIA

3.0.00 DEP**OSITO** (Areia) **i i**  ETC.

assim sendo, qualquer unidade onde estiver localizado um bem, po derá ser facilmente identificada por este código de 4 algaris mos.

> UNIDADE, é uma descrição por extenso da unidade on de o bem se encontra (máximo 30 caracteres).

- DESCRIÇÃO SIMPLIFICADA é uma descrição simples do bem de no máximo 41 caracteres;
- TIPO BEM é a catalogação do bem por tipo. Este dado será uti lizado para a reavaliação dos bens após o fim do primeiro ano de implantação do sistema;
- NÚMERO DE TERMO RESPONSABILIDADE é o número sequencial dado ao termo de responsabilidade emitido para o bem;
- COMPLEMENTOS são os complementos da descrição simplificada do bem:

MARCA/FORNECEDOR - ou fabricante do bem, se refere ao mais significativo deles (deve ser feita a esco lha do dado que forneca a melhor identificação) e deve ter no máximo 18 caracteres;

NÚMERO FABRICA/DIMENSÕES - deve-se optar pelo que tenha mais significado, no caso de dimensões, o cam po pode admitir um conjunto de até 3 dimensões de 3 algarismos cada uma, pois o comprimento do campo é de 9 dígitos;

NÚMERO MOTOR/OUTROS - no caso de máquinas, poderá constar neste campo o número de motor, para outro tipo de bem, este campo pode ser preenchido com al gum dado significativo de no máximo 7 dígitos.

No preenchimento destes campos, a prioridade deve ser dada às informações mais significativas, que possam identificar o bem de forma positiva em conjunto com a "descrição simplificada do bem".

- DADOS DA AQUISIÇÃO

- NÚMERO DE FATURA. Será preenchida se o bem adquiri do tiver uma fatura de compra relacionada (max. 5 digitos)
- DATA. É a data em que o bem passou a ser proprieda de da ATECEL (tem a forma DDMMAA)
- VALOR. É o valor do bem quando adquirido, ou sua es timativa aproximada quando ele foi doado ou recebido de graça.
- VALOR ATUAL é o valor do bem REAVALIADO segundo a taxa de de preciação, a % (porcentagem) de inflação, etc., que a partir do primeiro ano de funcionamento, será fornecido automatica mente pelo computador, sendo o cálculo efetuado segundo crité rios gerais de revalorização de bens.
- ESTADO é o estado do bem que é codificado segundo a seguinte tabela :
- $1 = BOM$  o bem está em boas condições;
- $2 =$  DEFEITUOSO o bem tem algum defeito, mais está sendo utilizado;
- $3 =$  OBSOLETO o bem pode estar em condições boas, ou ter algum defeito, mas foi substituido por cair em obsolecência;
- $4$  = FORA DE USO. a) o bem está ESTOCADO e não produz nenhuma utilidade. Ex. TROFEUS, etc.; ou b) bens que deixaram de ser úteis. Ex. limpadaor de al catifas, mas o predio agora não é alcatifado, etc . ;
- $5 =$  QUEBRADO o bem não está sendo utilizado por da no grave;
- $6$  = INSERVÍVEL o bem não pode ser mais recuperado, ou, o custo de recuperação não compensa o inves timento .

Uma vez criado o Arquivo Mestre, o funcionamento do sistema, básicamente dependerá deste nas transações normais de um sis tema de patrimônio: aquisição de novos bens; transferência de bens entre unidades; baixa de bens e emissão de relatórios de controle .

### DESCRICAO DAS ROTINAS DO SISTEMA

O sistema de controle de patrimônio terá três tipos de rotinas. A primeira, de frequência única, será o subsistema de implantação, que tem como objetivo criar o Arquivo Mestre, cujo procedimento já foi exposto; a segunda, é o subsistema de manutenção que não tem frequência (período de processamento) de finida, dada a pouca movimentação das ocorrências (aquisição, transferência, baixa), isto é, o processamento será eventual e conforme for necessário; a terceira, será o subsistema de manu tenção anual, que tem como objetivo fornecer totais para contro le e outros relatórios explicados posteriormente.

# PROCEDIMENTOS DE CONTROLE NAS ROTINAS SEM PERÍODO FIXO DE PRO CESSAMENTO.

### AQUISigAO DE NOVOS BENS

Na aquisição de um novo bem, é primeiramente neces sário o CADASTRAMENTO do bem (no Arquivo Mestre), para tal efei to será necessário um FORMULÁRIO DE CADASTRAMENTO DE BENS que possibilite a efetiva transferência dos dados do novo bem ao Arquivo Mestre, (ANEXO 2) .

Este formulário, foi desenhado para ser preenchido manualmente em LETRA DE FORMA, e em via única.

O FORMULÁRIO DE CADASTRAMENTO DE BENS, será preen chido e assinado pelo encarregado de patrimônio da ATECEL, que o enviará para o NPD. Se o destino do bem NÃO É CONHECIDO, os campos da LOCALIZAÇÃO (código e unidade) serão deixados em bran co, isto possibilita que o bem que não tenha destino determina do, possa ser cadastrado sem estas informações; posteriormente, o encarregado do patrimônio poderá 'ALTERAR' a informação da LO CALIZAÇÃO para "diferente de BRANCOS" quando o destino do bem for fixado. Uma vez informada a localização (código e unidade), o NPD emitira duas vias do TERMO DE RESPONSABILIDADE (ANEXO IV).

As duas vias do termo de responsabilidade (emitidas no NPD), voltarão ao setor de CONTROLE DE PATRIMÕNIO da ATECEL acompanhados do FORMULARIO DE CADASTRAMENTO DE BENS assinado pe lo responsável do NPD garantindo a inclusão dos bens no Arquivo Mestre. A ATECEL fara uma "conferência visual" do processamen to efetuado, caso encontre uma falha (erro), será solicitado ao NPD novo processamento indicando a falha; caso não exista ne nhum erro, as duas vias do termo de responsabilidade acompanha rão o bem até o lugar (unidade) onde ficará localizado; já na unidade, o responsável assinará as duas vias, arquivará uma de las e remeterá a outra ao setor de controle de patrimônio onde será arquivada junto ao formulário de cadastramento de bens.

### MOVIMENTAQAO DE BENS

Eventualmente, os bens já localizados em uma unida

de, são transferidos a outra qualquer. Podemos identificar três tipos de movimentação:

- 1. De uma unidade para outra em caracter temporário;
- 2. De uma unidade para outra em caracter permanente (mudança de localização);
- 3. Baixa de um bem (movimentação de um bem de uma unidade ao depósito).

Em todos os casos, deverá ser preenchida a guia de movimentação, em 3 vias, mostrada no ANEXO III).

### DESCRIÇÃO DAS MOVIMENTAÇÕES

- MOVIMENTAÇÃO TEMPORÁRIA. Neste caso, o controle da movimentação ficará sendo manual, isto é, a primeira via da guia de movimentação ficará no setor de controle de patrimônio; a  $2^{\frac{a}{2}}$  via ficará com a unidade de origem e a  $3^{\frac{a}{2}}$  via na unidade de destino .

NOTA. Dada a natureza TEMPORÁRIA da movimentação, não é necessário a emissão de um novo termo de responsabilidade, isto quer dizer que não haverá processamento ou alteração no Arquivo Mestre.

- MUDANÇA PERMANENTE. No caso de movimentação perma nente de um bem ou um grupo de bens, será envia da ao NPD a  $1^{\frac{a}{2}}$  via da GUIA DE MOVIMENTAÇÃO; a par tir desta, o NPD atualizará o Arquivo Mestre (cam pos de localização e número de termo de responsa bilidade), e emitirá um novo TERMO DE RESPONSABI LIDADE em duas vias que será enviada à ATECEL jun to com o documento original (guia de movimentação). 0 responsável pelo controle de patrimônio, envia rá as duas vias do novo termo a ser assinados pe lo novo responsável. Uma via do termo ficará aos cuidados do novo responsável do bem, e a outra vol tará ao setor de controle de patrimônio onde será arquivada junto  $\bar{a}$   $1^{\bar{a}}$  via da guia de movimentação.
- BAIXA DE BENS. No caso de baixa de um bem, o NPD também receberá a  $1^{\frac{a}{2}}$  via da guia de movimentação, e a partir desta atualizará o Arquivo Mestre CAN CELANDO o bem, e emitirá um TERMO DE BAIXA em duas vias (ANEXO V), as quais serão enviadas a ATECEL (setor de controle de patrimônio) acompa nhadas de documento fonte (guia de movimentação). 0 encarregado do patrimônio assinará o termo de baixa (as duas vias), arquivará uma via junto com a guia de movimentação que justifica a baixa, e enviará a outra via do termo de baixa ao respon sável anterior pelo bem que tomará os cuidados ne

# cessários, (arquivará, registrará, etc.).

#### RQTINA DE BAIXA

Parte da rotina de baixa, já foi descrita na rotina de movimentação, pois ela não deixa de ser uma "movimentação" com características especiais, pois pode ser considerada uma mo vimentação ao depósito (destruição) ou ser uma baixa por furto.

Quando a unidade portadora do bem solicita a baixa (mediante uma guia de movimentação), o NPD faz o 'CANCELAMENTO' do bem no Arquivo Mestre, como descrito anteriormente. No caso do bem ser considerado recuperavel o setor de controle de patri mônio, realiza a recuperação e faz um NOVO CADASTRAMENTO do bem (como sendo um bem recem adquirido) com o MESMO NÚMERO DE TOMBAMENTO ANTERIOR, assim, para o bem recuperado, o NPD emiti rá um novo termo de responsabilidade, etc., (processo similar à aquisigao de bens).

### OBSERVAÇÕES

Nos casos de baixa, deve-se ter ESPECIAL CUIDADO ao preencher o campo de unidade 'PARA', segundo o CÓDIGO DE LOCA LIZAÇÃO, isto é, o primeiro dígito indicará a localização urba na do depósito e os outros três dígitos deverão ser ZEROS.

Na baixa por furto ou perda do bem a unidade 'PARA' devera ser preenchida com ZEROS em sua TOTALIDADE (os quatro di gitos deverão ser ZEROS).

### OUTROS PROCEDIMENTOS

### NOVO TERMO DE RESPONSABILIDADE

Em casos especiais em que um funcionário responsá vel por determinados bens é transferido a outra unidade, afas tado da ATECEL, ou ainda em caso de falecimento deste, o NPD po derá emitir um novo termo de responsabilidade bastando para is to lhe comunicar o CÓDIGO DA UNIDADE para a qual é necessário o referido termo.

A informação deste código ao NPD, dada a pouca fre quência deste tipo de circunstâncias, poderá ser feita mediante um REQUERIMENTO COMUM sem usar um tipo especial de formulário, pois no manual de operação do sistema, estará especificada a forma de transcrever estes dados aos meios de entrada aceitos pelo computador; no requerimento devera constar SIMPLES E CLARA MENTE o tipo de serviço requerido, isto é: PROCEDIMENTO ESPE CIAL NO SISTEMA DE CONTROLE DE PATRIMONIO DA ATECEL - PATECEL para obter um novo termo de responsabilidade do setor XXXX.... .....XX que tem como código de localização XXXX.

NOTA. O manual de operação de sistema que ficará no

NPD, explicará que para tal circunstância, deve ser perfurado um cartão de dados com o seguinte formato:

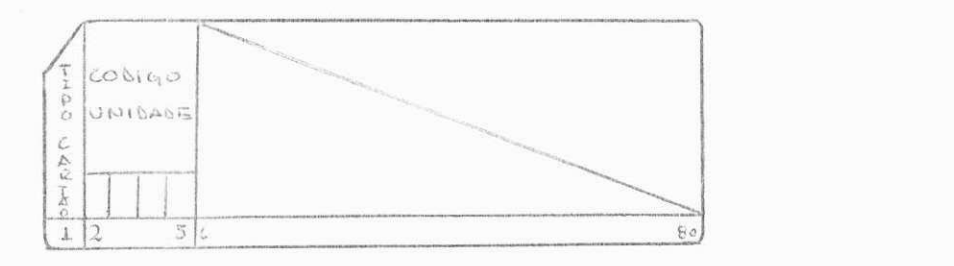

Além dos cartões de controle (JCL) necessários também especifi cados no manual de operação.

# LOCALIZAQAO DE BENS

Eventualmente, a diretoria ou o setor de controle de patrimônio da ATECEL desejam saber a localização de determi nados bens, para estes casos, também poderá ser feito um reque rimento ao NPD no qual devera constar o tipo de serviço, isto é: PROCEDIMENTO ESPECIAL NO SISTEMA DE CONTROLE DE PATRIMONIO DA ATECEL - PATECEL para obter a LOCALIZAÇÃO dos bens relacionados a seguir :

N9 TOMBAMENTO XXXX

 $XXXX$ 

**i** 

NOTA. Como no procedimento anterior, o manual de operação do sistema, especificará que para tal efeito devem ser perfurados cartões de entrada com o seguinte formato:

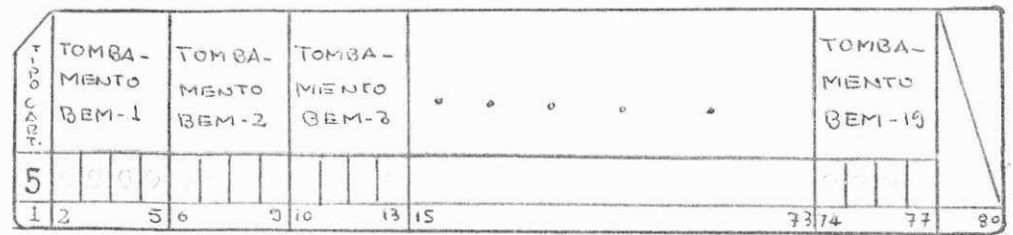

que gerarão o relatório mostrado no ANEXO VI.

### BENS COM BAIXA

Se por efeitos de controle, histórico, ou outros casos a ATECEL deseja ter uma relação dos bens que foram dados baixa em todas as unidades ou em uma unidade específica, também pode ser feito um requerimento no NPD para obter estas informa ções, e, como nos casos anteriores, no requerimento deverá cons tar o tipo de serviço, isto é: PROCEDIMENTO ESPECIAL NO SISTEMA DE CONTROLE DE PATRIMÔNIO DA ATECEL - PATECEL para obter a rela ção dos bens que foram dados baixa em TODAS as unidades, ou, se for o caso, NA UNIDADE XXX........ XX localizada segundo o CÓDI GO XXXX.

NOTA. Para ambos os casos, o manual de operação do sistema conterá instruções para executar a tarefa, isto é, pre parar dados para obter a relação de baixa de TODOS os bens se

### gundo o cartão:

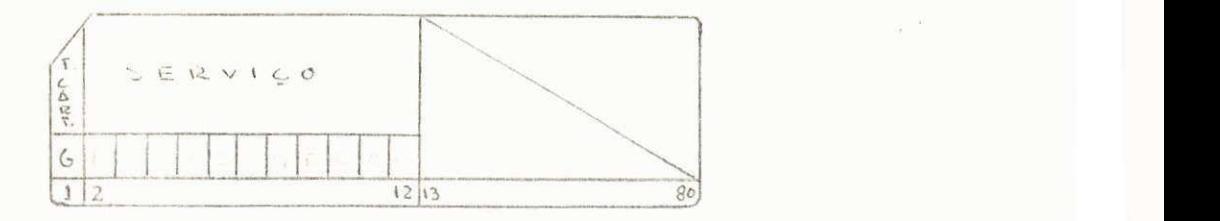

Ou para obter a relação dos bens dados baixa em uma determinada unidade segundo o cartão:

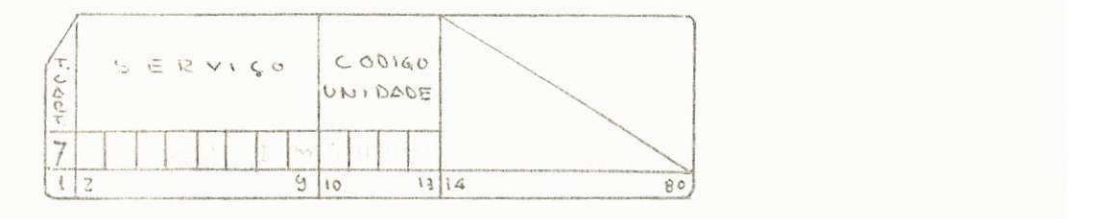

O resultado obtido a partir destes dados, é mostra do nos ANEXOS VII - A e VII - B.

### PROCEDIMENTOS DE CONTROLE E REAVALIAÇÃO ANUAIS

Anualmente, o valor dos bens deve ser revisto, devi do a inflação e corrigido. Esta reavaliação, é um processo arit mético que fornece o valor residual do bem em função do seu va lor residual no período anterior (ou original), do índice de correção monetária verificado no período anterior, e do percen tual de depreciação do bem (o % de depreciação é uma função do tipo do bem); a simples equação mostrada a seguir satisfaz os requerimentos:

Valor novo = Valor ant. x (corr. monetária - depreciação) ou mais signifivativamente se assumimos:

Corregao Monetaria = CORMON  $Depreciação = DEPR$ 

teriamos :

 $VALOR_{i+1} = VALOR_i$  (1+% CORMON - % DEPR)

Para cada bem será feito este cálculo e será grava da uma nova versão do Arquivo Mestre contendo além de todas as informações já existentes o valor residual de mais um período (valor atualizado do bem). Após este processo, o NPD emitirá dois relatórios (de frequência anual) : um MAPA DE TOMBAMENTO em duas vias mostrado no ANEXO VIII destinadas a:  $1^{\frac{a}{2}}$  via ao setor de controle de patrimônio e  $2^{\frac{a}{2}}$  via ao setor de contabilidade da ATECEL, e um RELATÓRIO DE TOTALIZAÇÃO das reavaliações efectua dos destinado à diretoria da ATECEL que é exposto no ANEXO IX.

A N E X O S

**UUU ATECEL** 

a popola na matangan ang pangangan na nasa na mga mga kalalang.<br>Katalog ng pangalang ng mga mga pangangang ng mga mga mga mga kalalang.

**Commission** 

# MAPA DE TOMBAMENTO

ANEXO 1

د من ال<br>وي من وال isser.

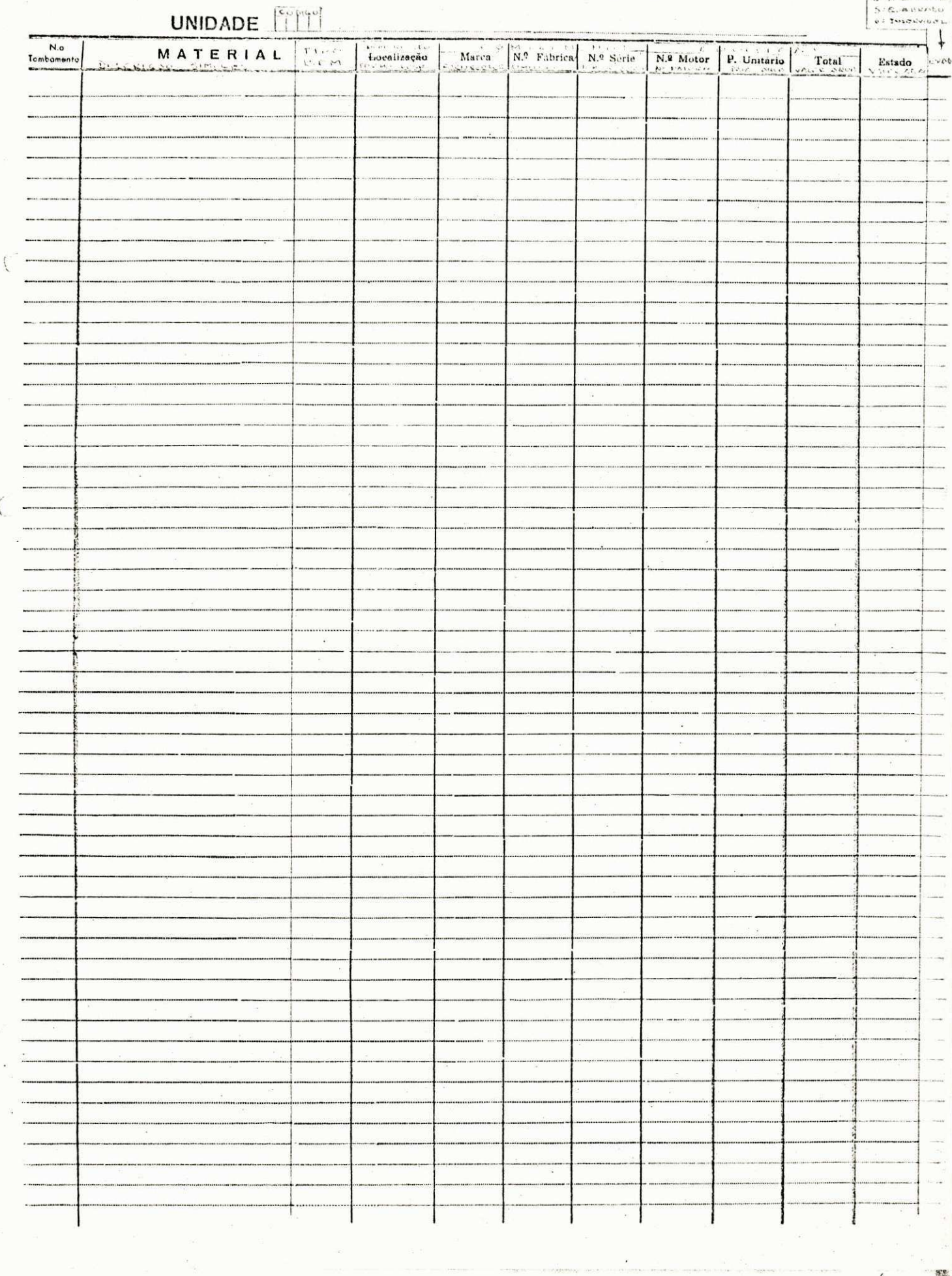

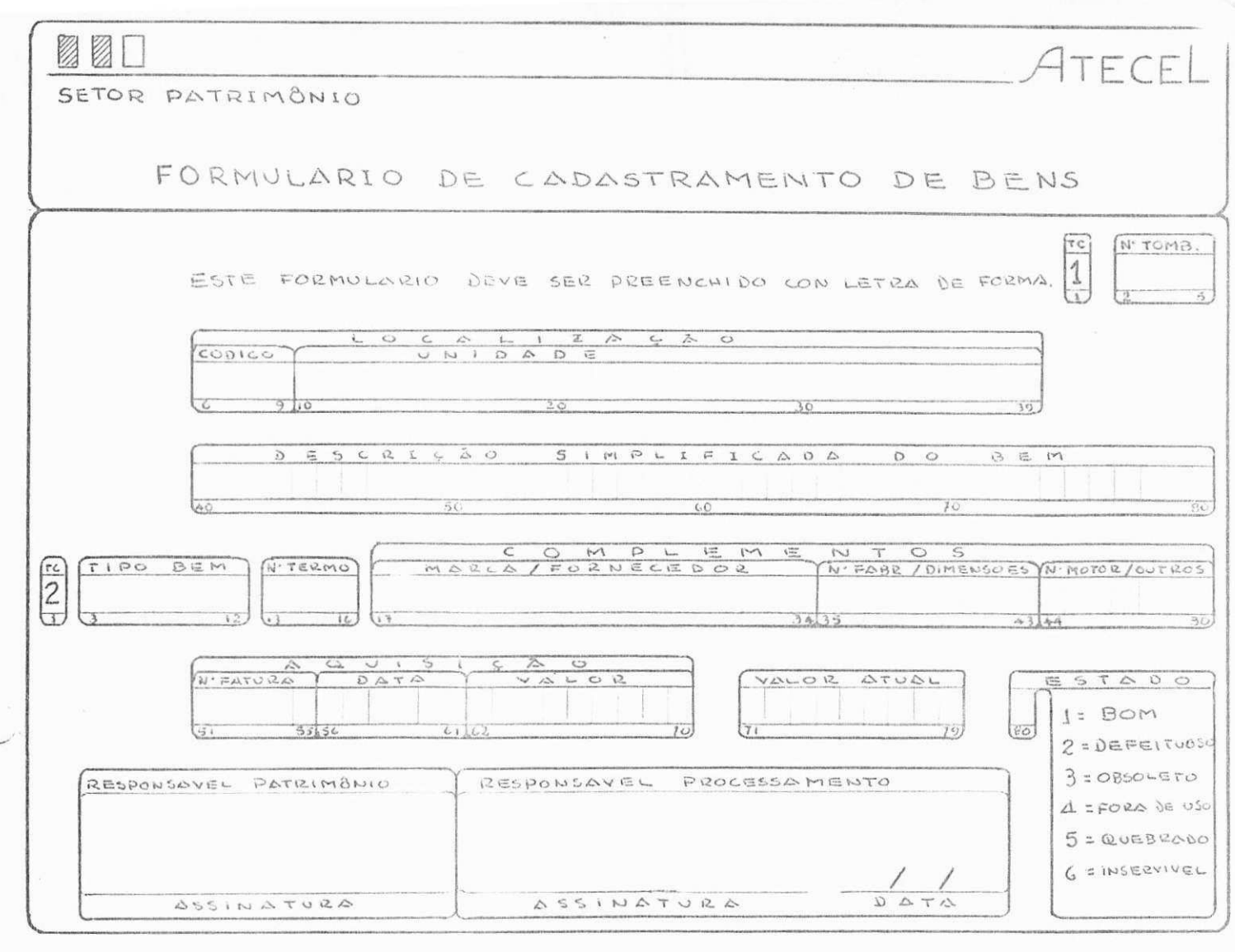

# ESPECIFICAÇÕES:

Tamanho: 21.6 x 15.9 cm (1/2 de papel ofício) Número de vias: via única Color: Segundo a tabela de contrastes de Le Courier, recomendamos fundo branco e impressão verde Gramatura: 24 gramas (papel ofício comum)

ANEXO II - Formulario de Cadastramento de Bens.

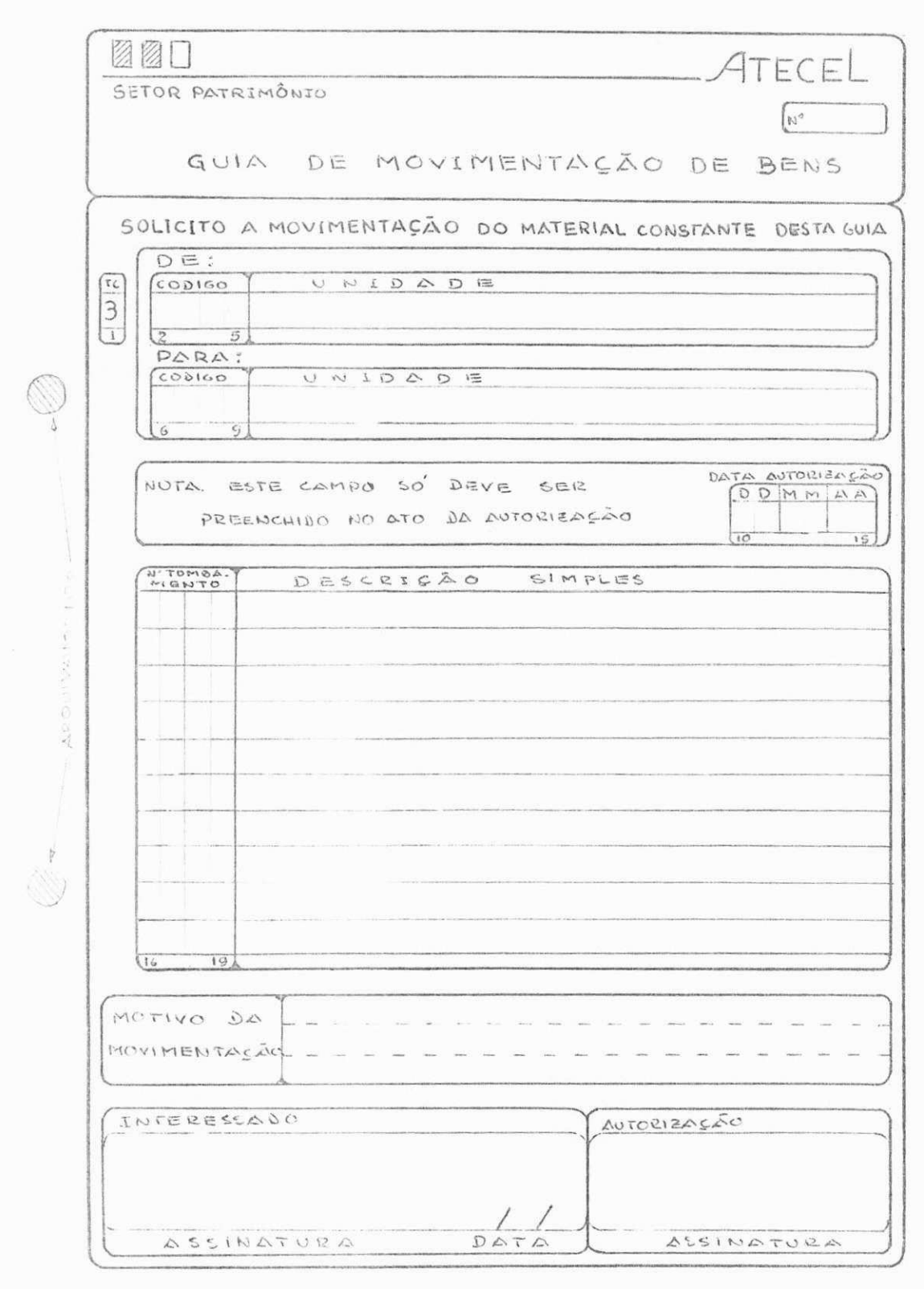

ANEXO III - Guia de Movimentação de Bens.

## ESPECIFICAÇÕES:

Tamanho:  $15.2 \times 21.6$  cm  $(1/2$  de papel oficio) Numero de vias: Três

Color:  $l^{\frac{a}{2}}$  via fundo branco, impressão verde  $2^{\underline{a}}$  via fundo rosa, impressão azul

3<sup>ª</sup> via fundo amarelo, impressão verde Gramatura:  $1^{\frac{a}{2}}$  via 24 gramas (papel oficio comum)  $2^{\frac{a}{2}}$  e  $3^{\frac{a}{2}}$  vias 18 gramas (papel p/cópias)

ANEXO III - Continuação: Guia de Movimentação de Bens.

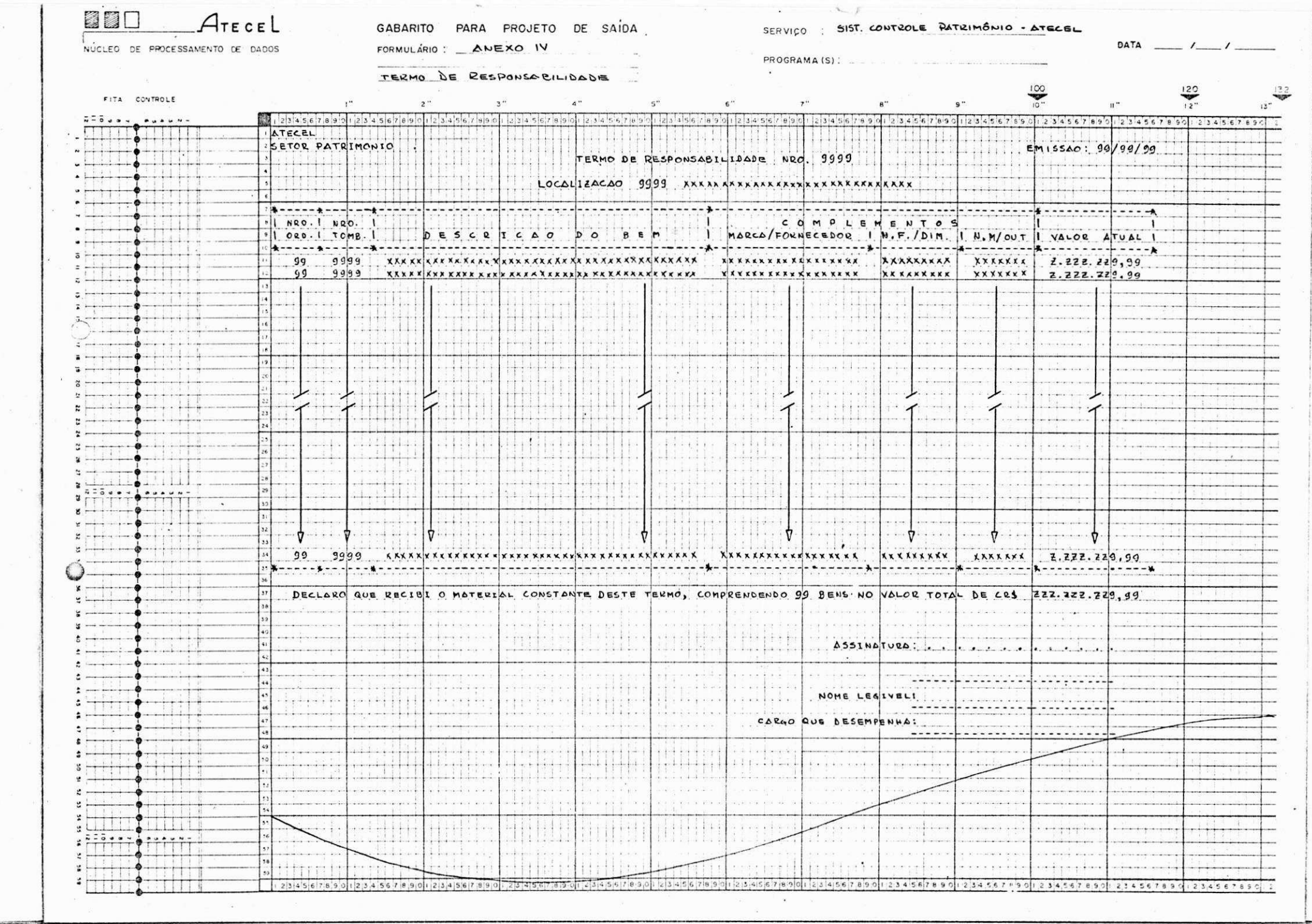

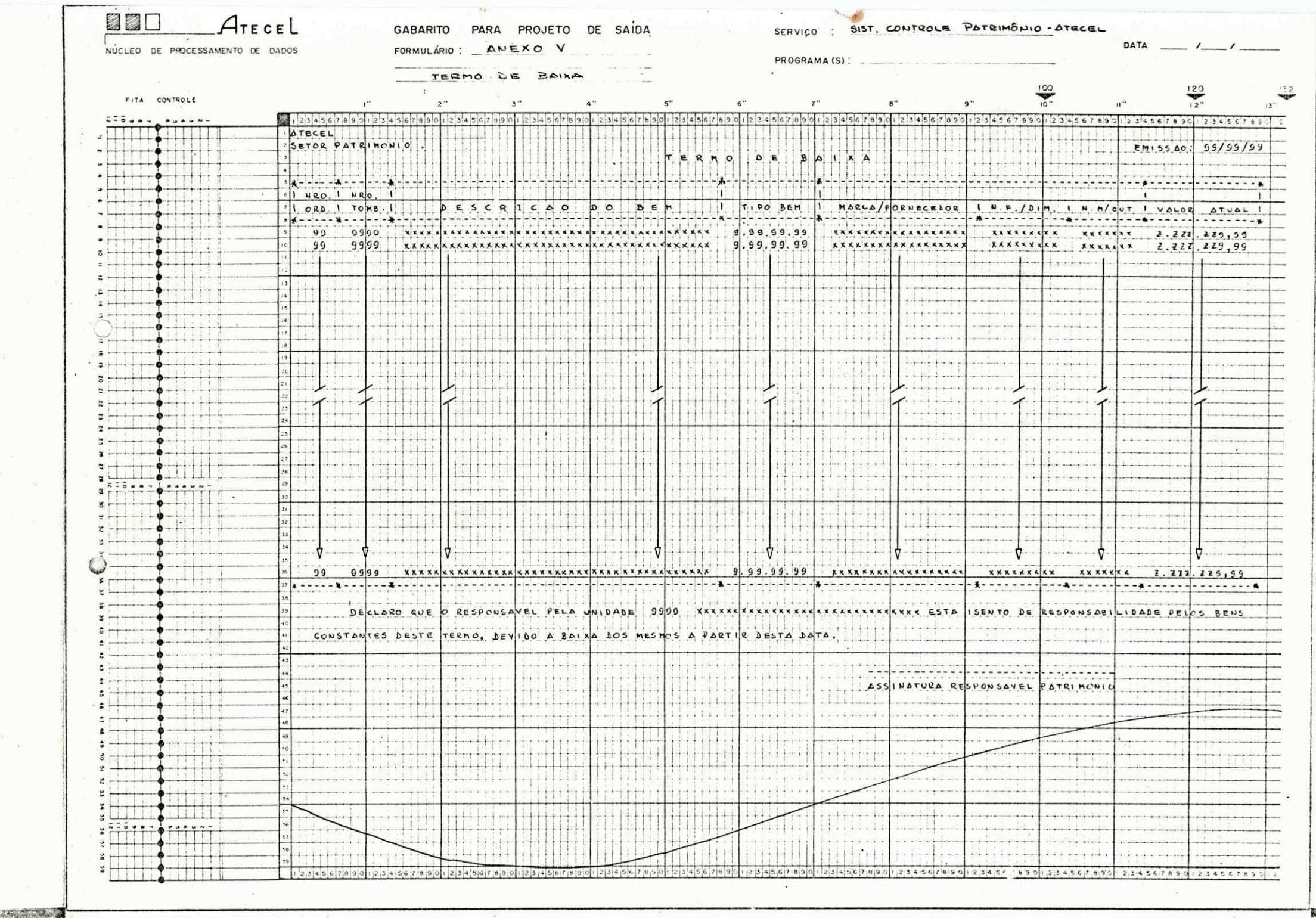

25 美

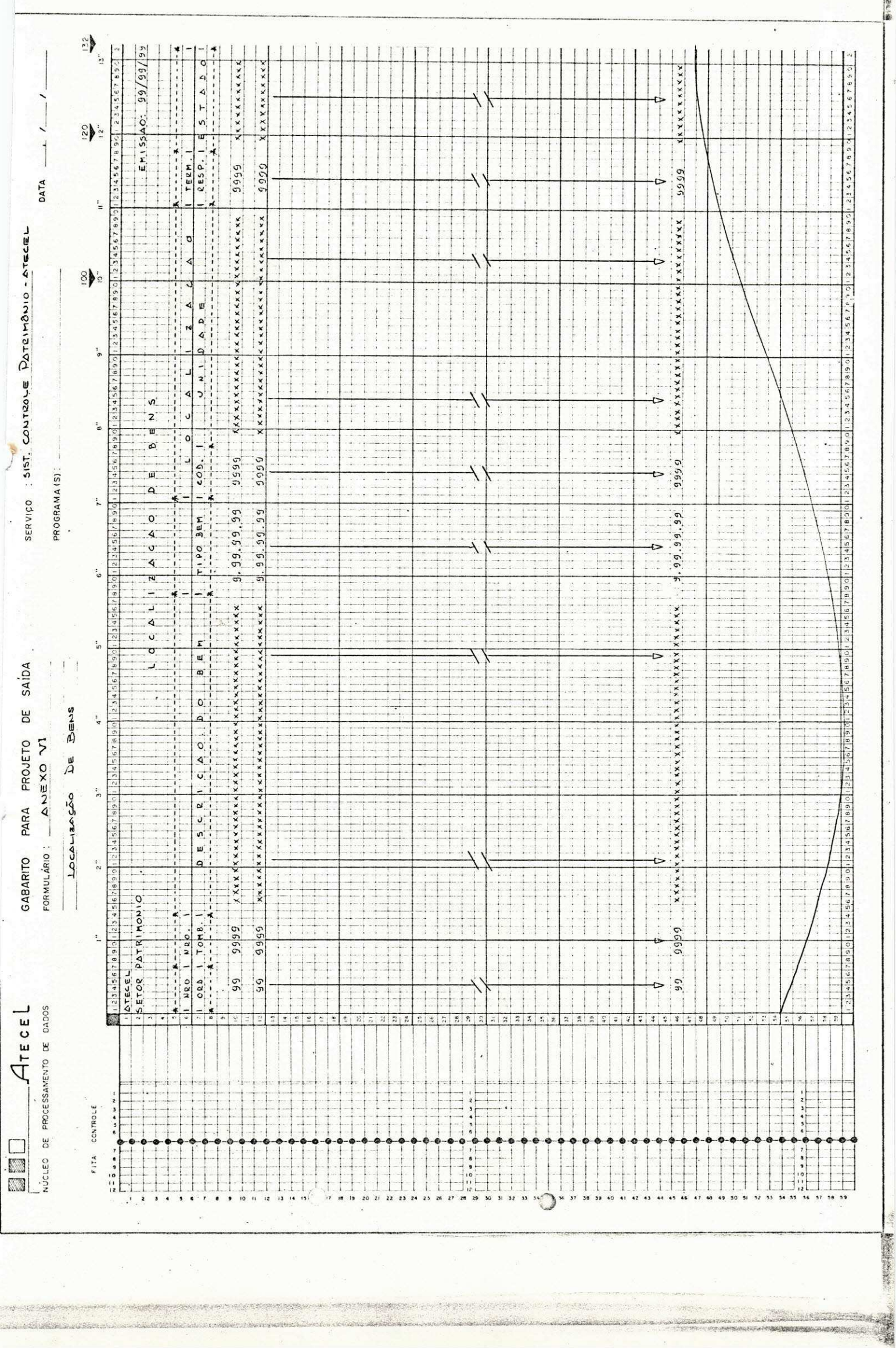

PACTES OF THE PARTIES OF THE PARTIES

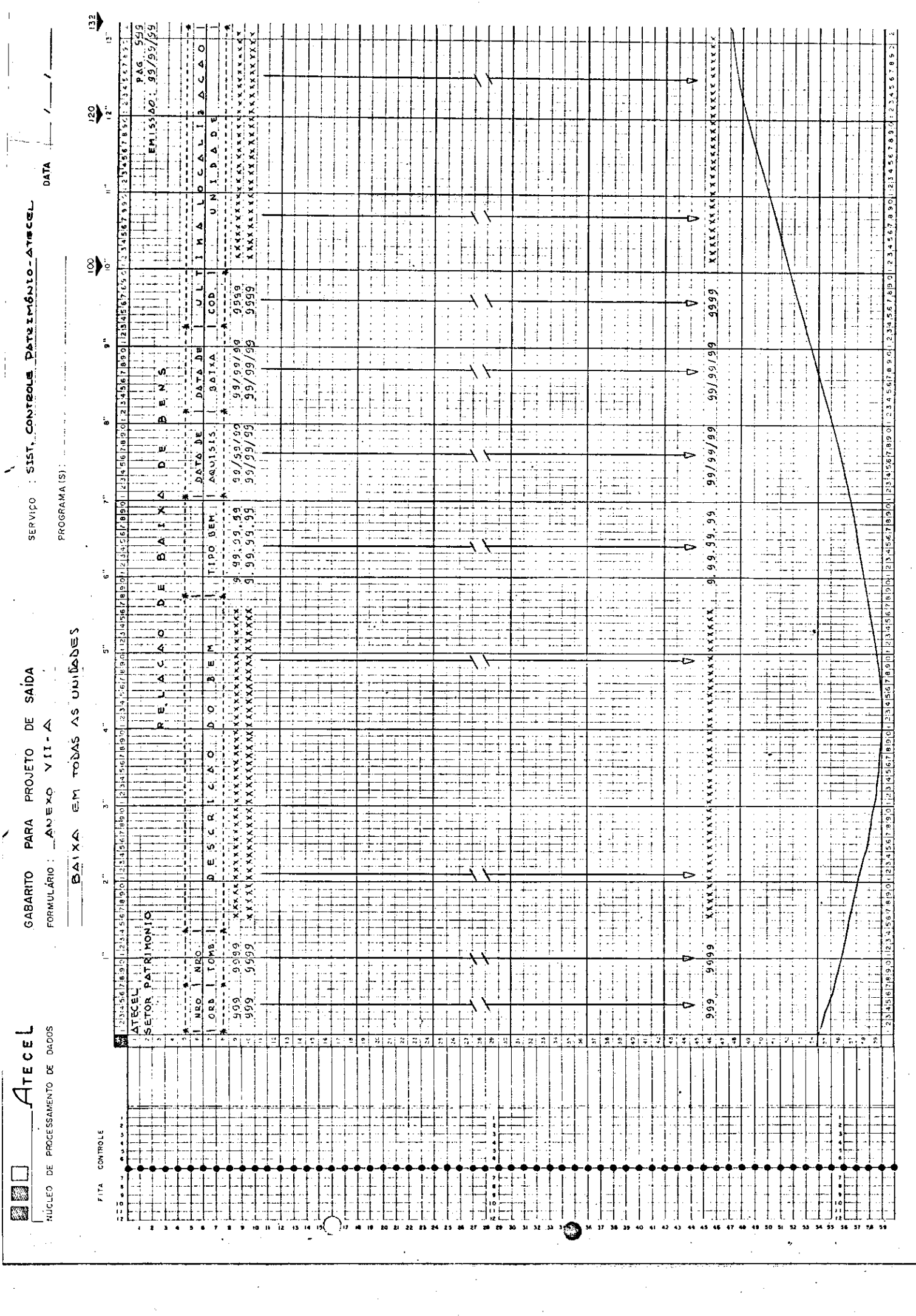

 $\epsilon$  $\bar{z}$ 

 $\langle \cdot \rangle$ 

ي.<br>پېړندن ాలకున్న 25.09% **CONTRACTOR** 

ny.

and a complete state of the state of the state of the state of the state of the state of the state of the state of the state of the state of the state of the state of the state of the state of the state of the state of the

زديه

J.

.<br>Ali sanak

 $\hat{\phi}$  , expecting to  $\hat{\phi}$  , we have a set of

 $\hat{\mathcal{L}}_{\rm{tot}}$ 

**Company of the Company's Property** 

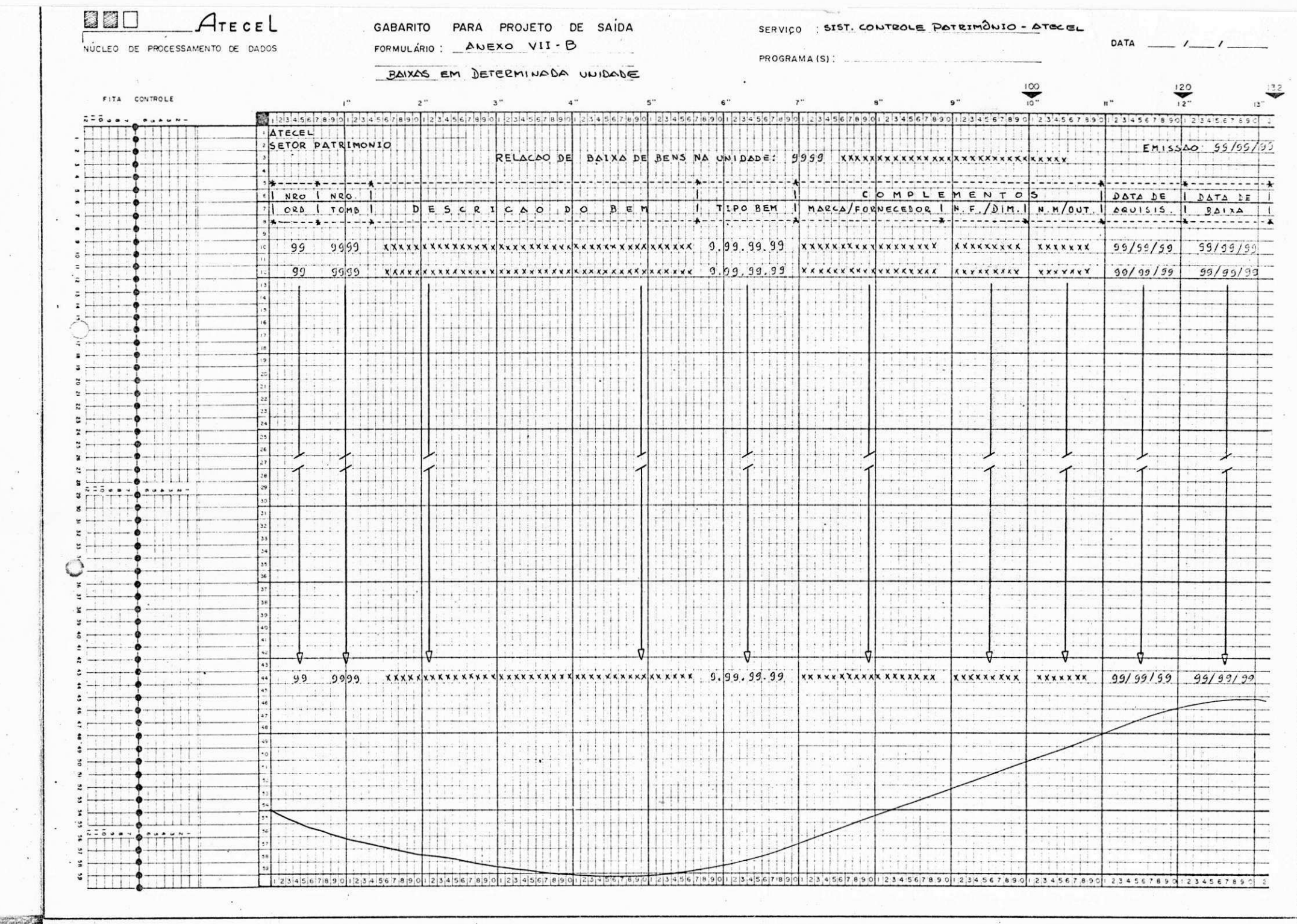

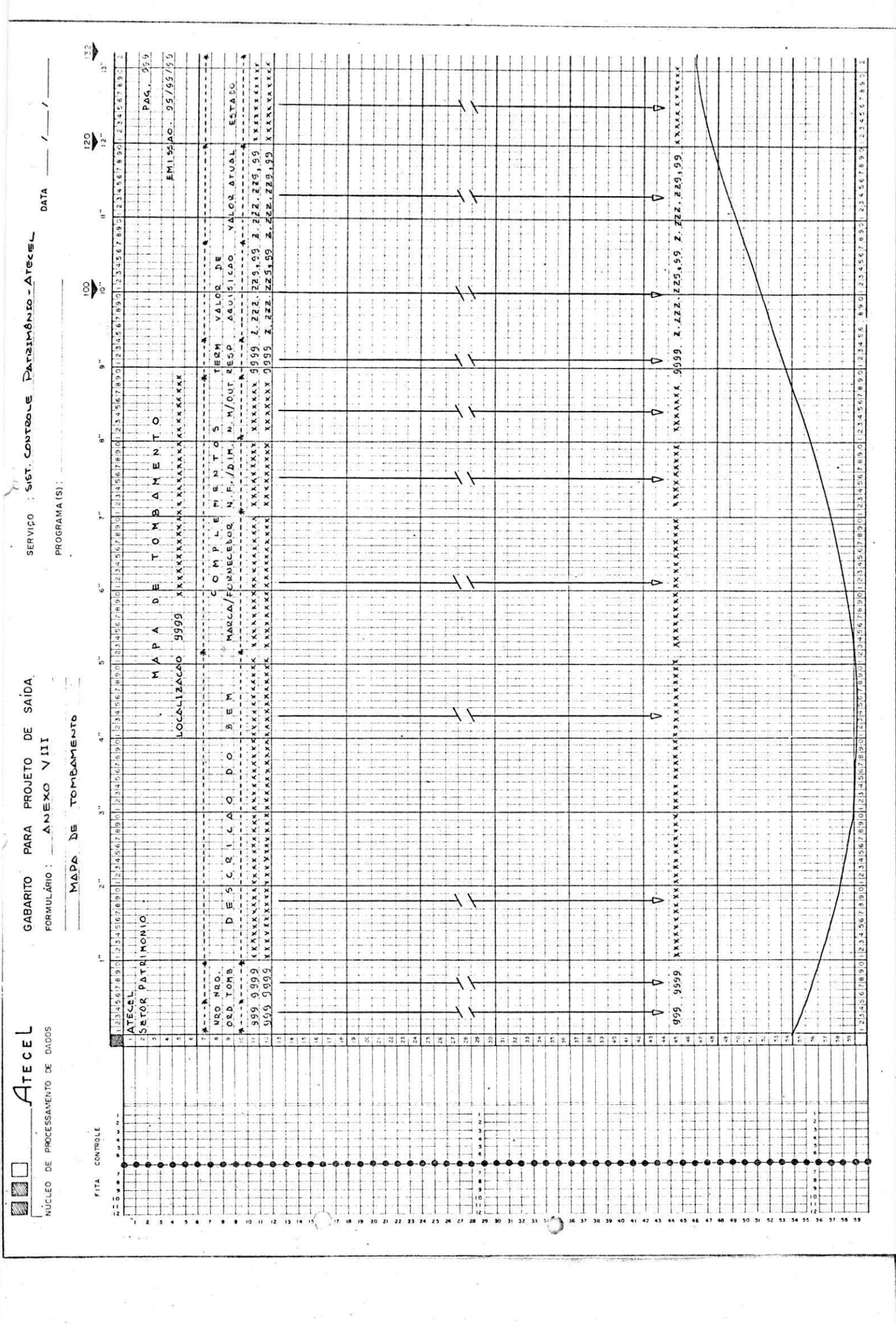

14592

 $\frac{1}{2}$ 

1. 法人名英格兰人

**Street in Asian Security Consideration** 

debited characteristic constitution survey a constitution of the

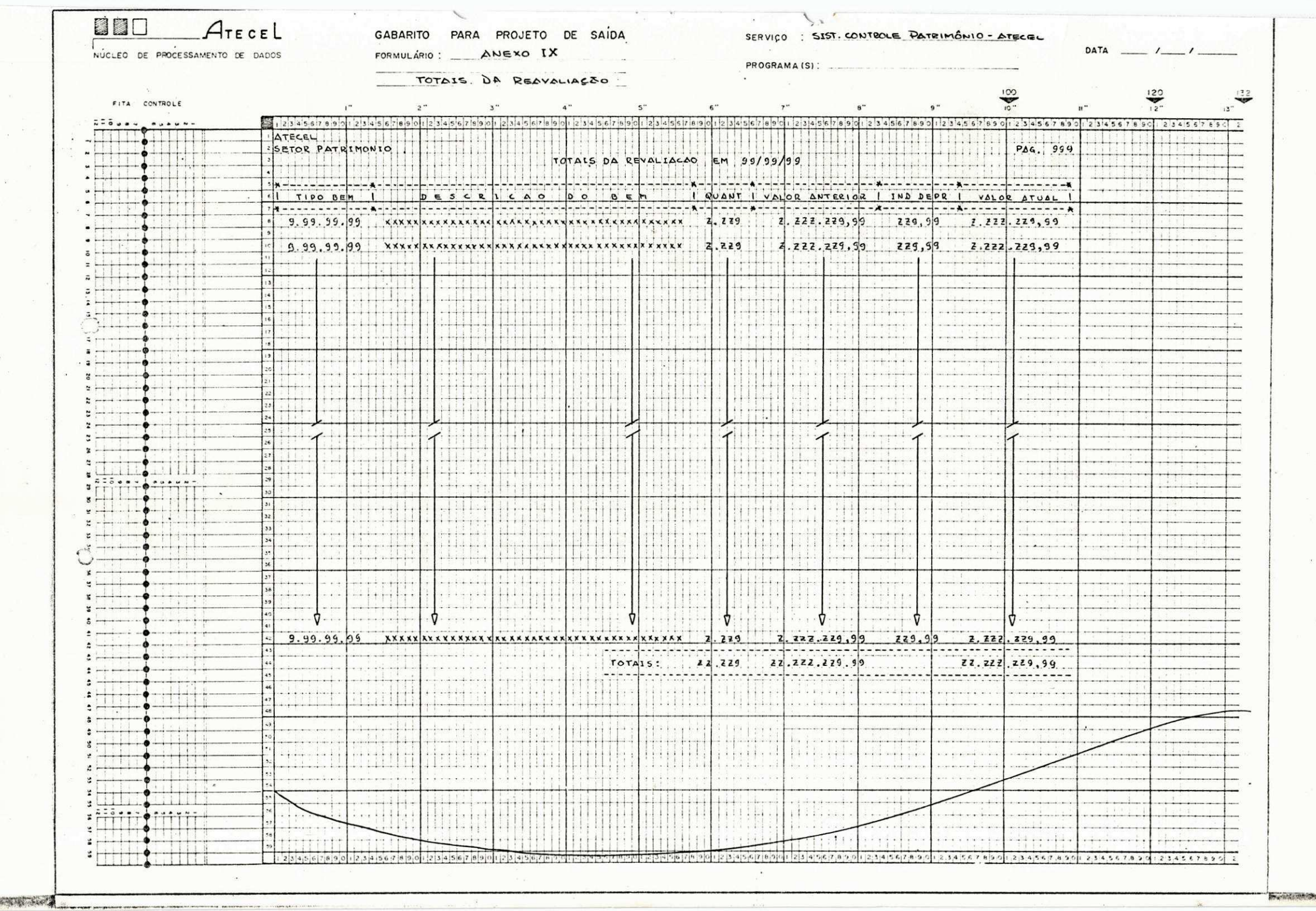
# ANEXO C

PROJETO FÍSICO

SISTEMA DE CONTROLE DE PATRIMÔNIO DA ATECEL PROJETO FÍSICO

### INTRODUgAO

0 presente manual, tem como objetivo mostrar a solu ção adotada (projeto físico) para o sistema de controle de pa trimônio da ATECEL.

Resumindo as principais idéias mostradas no antepro jeto do sistema (projeto lógico), podemos dizer que a natureza hierárquica do sistema de controle de patrimônio da ATECEL - PA TECEL, é de acordo com o critério de FREQUÊNCIA DE EXECUÇÃO. Se qundo este critério, podemos identificar três subsistemas:

- 1. SUBSISTEMA DE IMPLANTAÇÃO IMPPAT. Cuja frequên cia é única, pois só será executado ao implantar o sistema nos meios mecanizados;
- 2. SUBSISTEMA DE MANUTENÇÃO MANPAT. Cuja frequên cia é indeterminada, pois o tempo entre as manu tenções (inclusões, transferências, cancelamen tos, etc.), é extremadamente variável;
- 3. SUBSISTEMA DE REAVALIAÇÃO REVPAT. Que tem fre quência de processamento anual, isto é, no fim de cada ano, pois é o responsável pelas reavalia ções dos bens.

0 enfoque TOP-DOWN do sistema seria o seguinte:

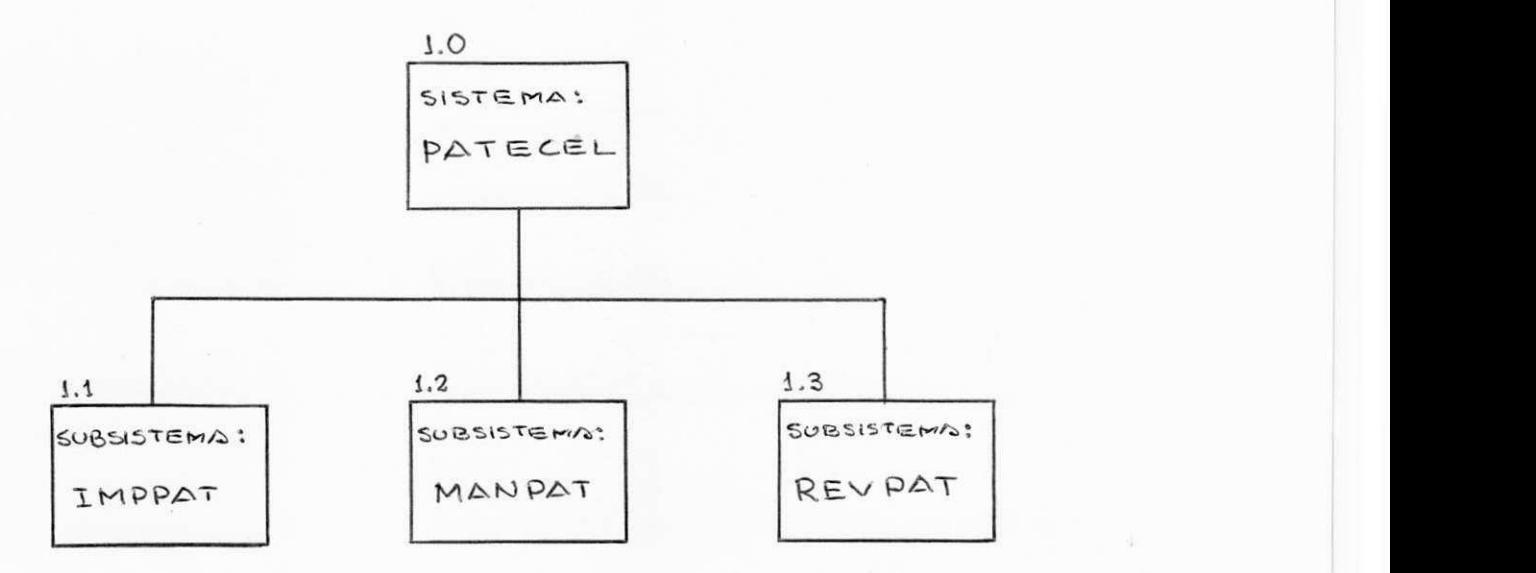

DESCRICAO DO PROJETO

1.0 - SISTEMA PATECEL

0 sistema completo como definido no projeto lógico,  $\tilde{e}$  mostrado na figura 1, visualizando as entradas e sa1 das do sistema em forma geral .

### DESCRICAO DOS SUBSISTEMAS

1.1 - SUBSISTEMA DE IMPLANTAQAO - IMPPAT

O IMPPAT, tem por função a gravação inicial do ca dastro de bens, arquivo mestre, a partir do mapa de tom bamento modificado (ANEXO I do projeto lógico), é a gera ção de uma listagem do cadastro para conferência, além de listar a tabela de descrições de TIPO DE BEM para usos posteriores na manutenção do sistema.

Considerando o número de bens, (que é relativamen te pequeno) que a ATECEL possue, o sistema IMPPAT, terá duas faces, na primeira, será feita uma crítica-conscis tência dos bens a serem cadastrados pelo programa CONPAT, posteriormente, ao verificar a inexistência de erros, se rá executado o programa GRAPAT que tem como função a gra vação definitiva do arquivo mestre, além de listar a ta bela de tipos e o cadastro para posterior conferência vi sual.

PROCESS OUTPUT INPUT LISTAGEM TABELA TABELA DESCRIÇÕES DE TIPOS DE TIPO SUBSISTEMA: IMPPAT LISTAGEM CADASTRA-MADA DE frequência MENTO TOMBAMENunica INICIAL TO TERMOS DE RESPONSA-BILIDADE FORMULÁRIO CADASTRA. MENTO DE BENS TERMOS DE BAIXA GUIA DE SUBSISTEMA : MOVIMENTA. MANPAT  $500$ RELATÓRIOS frequência DE BAIXA variavel DE BENS REQUERI-MENTOS ESPECIAIS RELATORIOS **TOCUM SVSCYO** DE BENS MAPA DE TOMBAMEN TO SUBSISTEMA: INDICES DE DEPRECIAÇÃO REVPAT TOTAIS DA freavência REAVALIA. anval.  $550$ 

temas no que se refere às entradas e saidas.

A figura 2 mostra as funções de cada um dos subsis

FIGURA 2 - Hierarquia do Sistema PATECEL

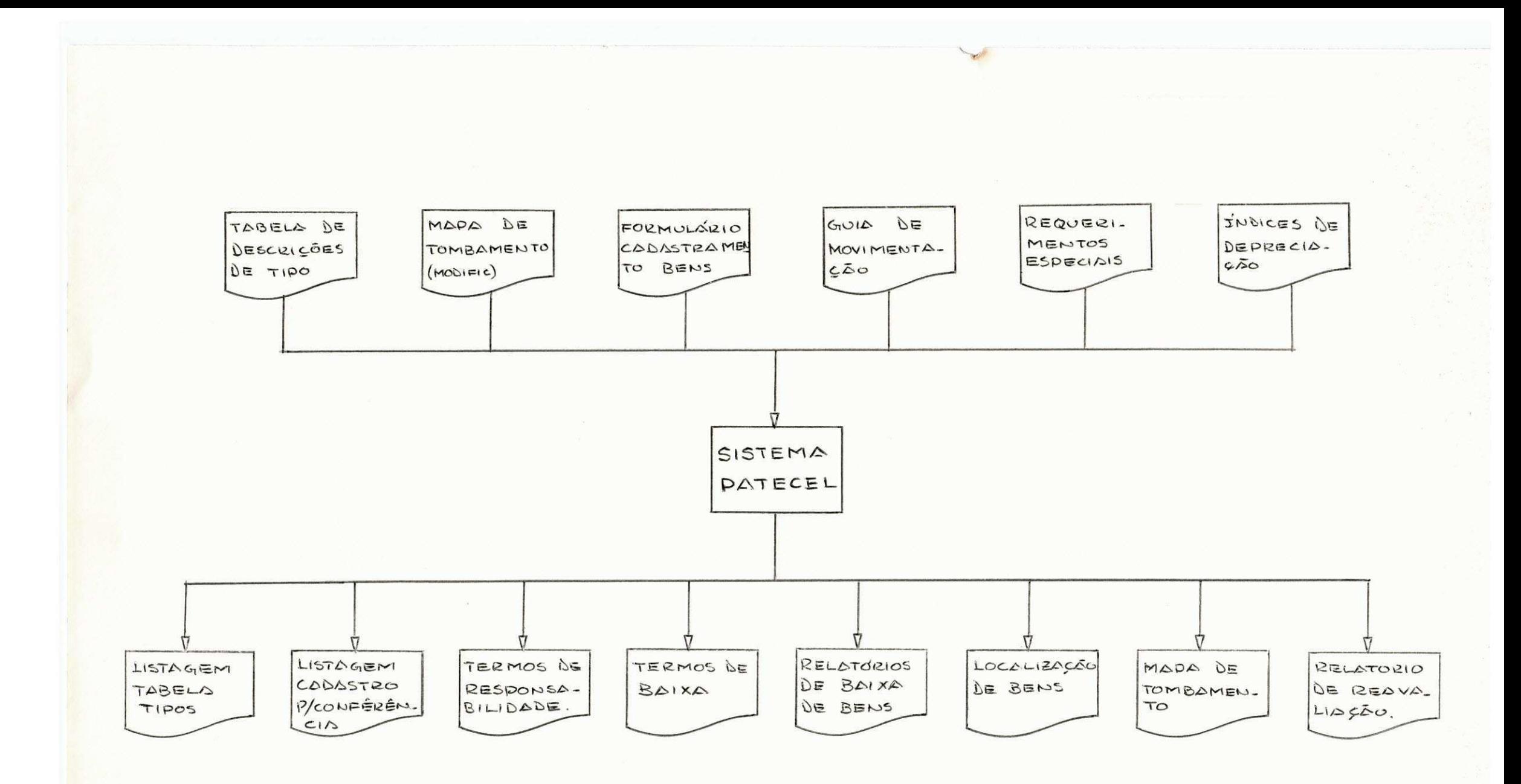

FIGURA 1 - Diagrama Geral do Sistema PATECEL

HIERARQUIA DO SUBSISTEMA - IMPPAT

O enfoque TOP-DOWN do subsistema, pode ser visuali zado no seguinte esquema:

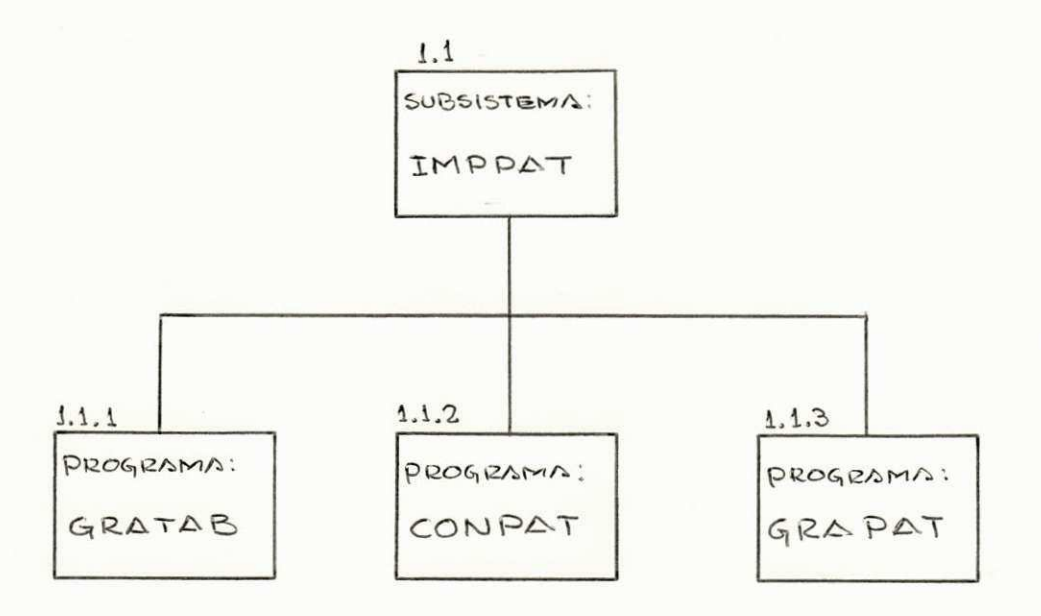

FIGURA 3 - Hierarquia do Sistema IMPPAT

1.1.1 - ESPECIFICAÇÕES DO PROGRAMA GRATAB

A função deste programa, será a de gravar a TABELA DE DESCRIÇÃO DE TIPOS além de emitir uma listagem des ta tabela.

A tabela de descrições de tipo, será gravada em, dis co magnético, com as especificações mostradas a seguir: LAY OUT:

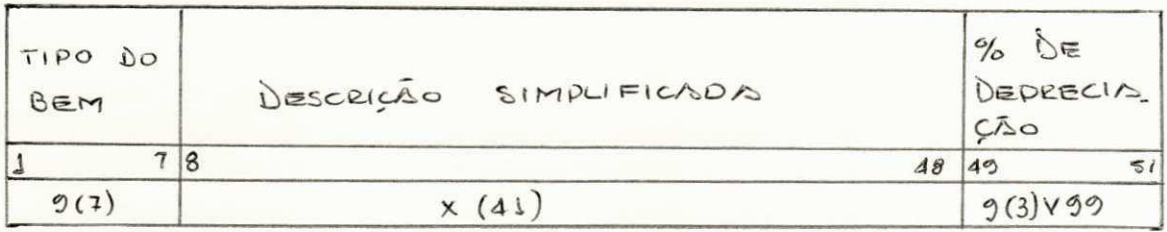

ESPECIFICAÇÕES:

- Registros de tamanho fixo = 51
- Blocos de 1 x 51; FB = 1;
- Ordem ascendente de tipo do bem;
- Organização SEQUENCIAL INDEXADA; chave de aces  $so = TIPO BEM;$
- Não é necessária a OVERFLOW-ÁREA.

O diagrama de modulos do GRATAB, é mostrado a seguir:

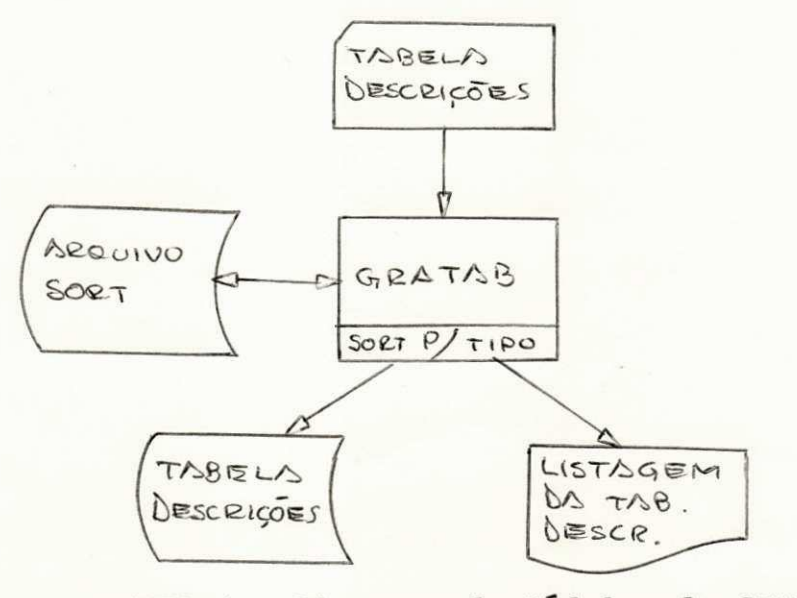

FIGURA 4 - Diagrama de Módulos do GRATAB

# OBSERVAÇÕES:

Lembrando que os indices de depreciação se referem a cada tipo de bem, nesta gravação da tabela em disco, agregamos os indices correspondentes ao ano em curso.

A listagem da tabela de descrição, terá as seguin tes especificações:

- $-$  A cada quebra dos niveis 9,99 e 9.99.99, deixar uma lista em branco.
- A cada quebra do nível 9., saltar de página, im primir cabeçalho, etc.

1.1.2 - ESPECIFICAgOES DO PROGRAMA CONPAT

0 objetivo deste programa, é garantir que os dados a serem gravados no arquivo mestre não tenham erros de perfuração ou de concepção. Sua função então, é fazer uma crítica e consistência dos dados.

A entrada de dados para o programa, será em cartões perfurados a partir do "mapa de tombamento modificado" segundo o lay out mostrado na figura 2 do projeto ló gico .

0 programa CONPAT, cujo diagrama é exposto na figu ra 6, gerará sucessivas listagens contendo erros em processo de FEED BACK (até que todos os dados dos bens nao possuam mais erros) .

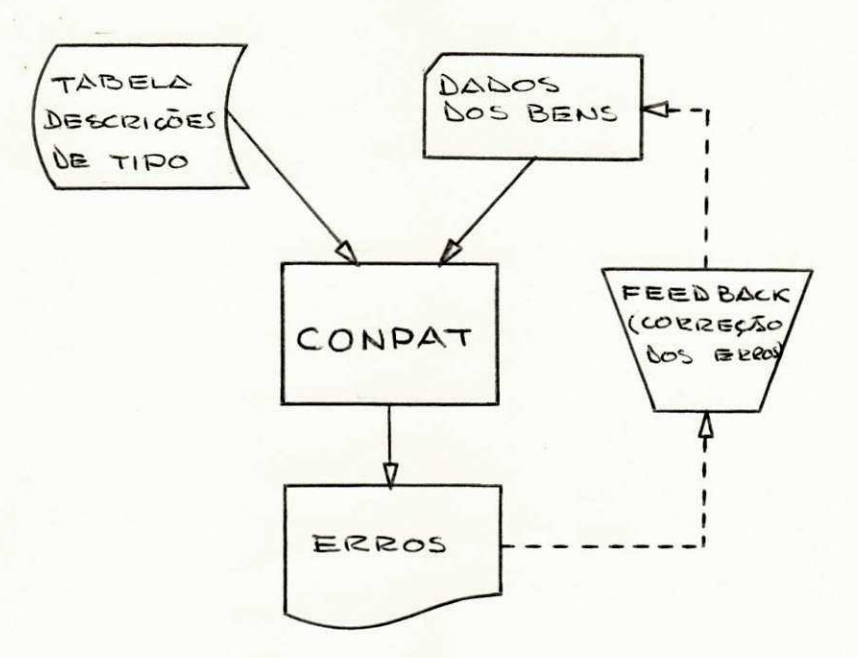

FIGURA 6 - Funcionamento do CONPAT.

0 CONPAT, além de fazer os testes tradicionais de crítica (campos numéricos, alfabéticos, omissão de da dos, etc.), devera fazer uma consistência dos dados, na qual deverá detectar outro tipo de possíveis erros mostrados na tabela da figura 7.

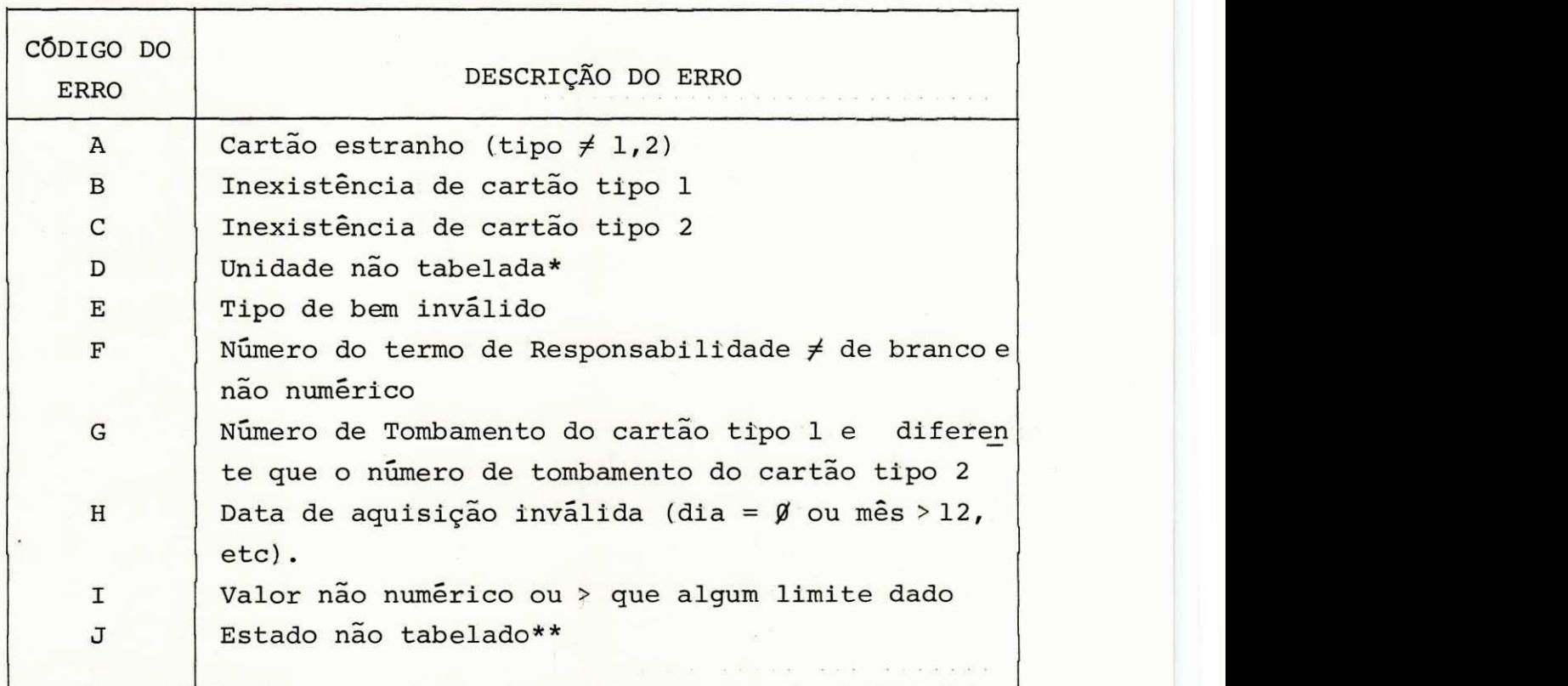

- (\*) Conforme a tabela de unidade armazenada na W. STORAGE do programa
- (\*\*) Conforme a tabela de estados armazenada na W. STORAGE do programa

FIGURA 7 - Tabela de Erros.

1.1.3 - ESPECIFICAgOES DO PROGRAMA GRAPAT

A função do programa GRAPAT, é gravar o arquivo mes tre e gerar uma listagem do cadastro para conferência.

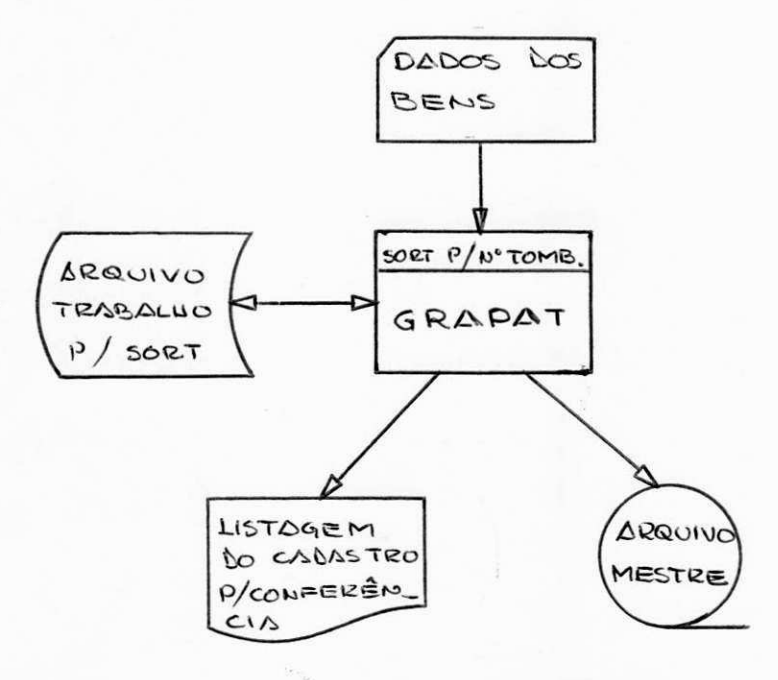

FIGURA 8 - Funcionamento do GRAPAT

0 GRAPAT, e um programa com SORT interno . Na INPUT PROCEDURE, são lidos os dados dos bens, e listados se gundo o LAY-OUT mostrado no ANEXO VIII do projeto lógi co (mapa de tombamento), sendo cada registro lido en tregue (RELASE) ao SORT. Notar que a listagem do cadas tro é emitida antes do SORT, de modo que a ordem de emissão será a desejada, isto é, a mesma em que os da dos foram levantados (por unidade), o que possibilita ra a conferência visual. O SORT classifica os dados dos bens em ordem ascendente de N9 TOMBAMENTO, e na OUTPUT PROCEDURE, cada registro recebido (RETURN) do SORT, é gravado no arquivo mestre.

O arquivo mestre, será gravado em fita magnética com as seguintes especificações:

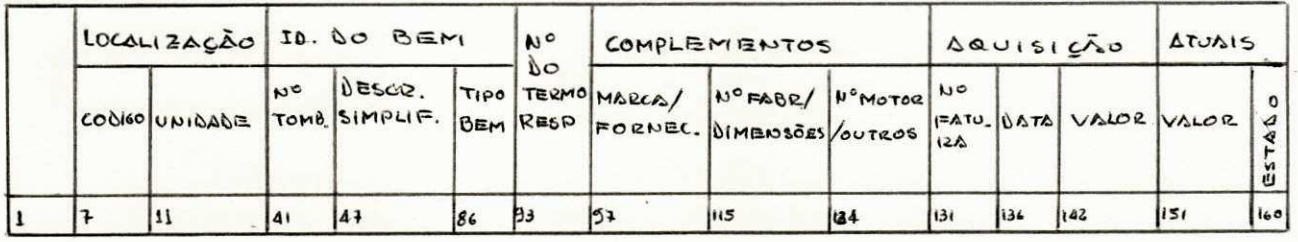

ESPECIFICAÇÕES:

- Registros de tamanho tipo = 163;
- Blocos de 11 x 160 1760 caracteres, FB = 11;
- Organização SEQUENCIAL, em ordem ascendente por número de tombamento.
- Conteudo previsto 1000 registros

FIGURA 9 - Arquivo Mestre.

### OBSERVAÇÕES:

Na emissão do relatório para conferência, muda-se de página a cada quebra do código da unidade, e quando o número de linhas exeda a 50. Em toda página, deverse-a imprimir os cabeçalhos com numeração de pagina, etc .

0 arquivo mestre, devera ter um BACK-UP em outra fi ta. Esta cópia pode ser feita usando o utilitário IEBGENER de fita a fita. As especificações da cópia se rão idênticas os do arquivo mestre mostradas na figura 9.

#### 1.2 - SUBSISTEMA DE MANUTENCAO - MANPAT

O MANPAT, tem por função a manutenção do sistema de controle de patrimônio no que se refere as possiveis ocor rências de manutenção (inclusão de novos bens, Transfe rências, baixas, ou algum processamento especial).

Dada a frequência destas ocorrências, extremamente variavel, e o volume relativamente baixo, o MANPAT deve conter programas flexíveis que possam satisfazer as exi gências do usuário (ATECEL) da maneira mais prática pos sível, e que a execução dos programas não implique em sucessivas consultas por parte dos técnicos do NPD à do cumentação do sistema. Por esta razão, o número de pro grama deste subsistema devera ser minimo, e com condi ções de atender às diversas funções de manutenção. Isto implica em programas grandes, do qual serão executados alguns módulos a cada processamento. Levando em conside ração estes requisitos, podemos visualizar na figura 10 o enfoque TOP-DOWN deste sistema.

#### HIERARQUIA DO SISTEMA MANPAT

Considerando o tipo de manutenção e sua frequência, o subsistema MANPAT pode ser visualizado no seguinte es quema:

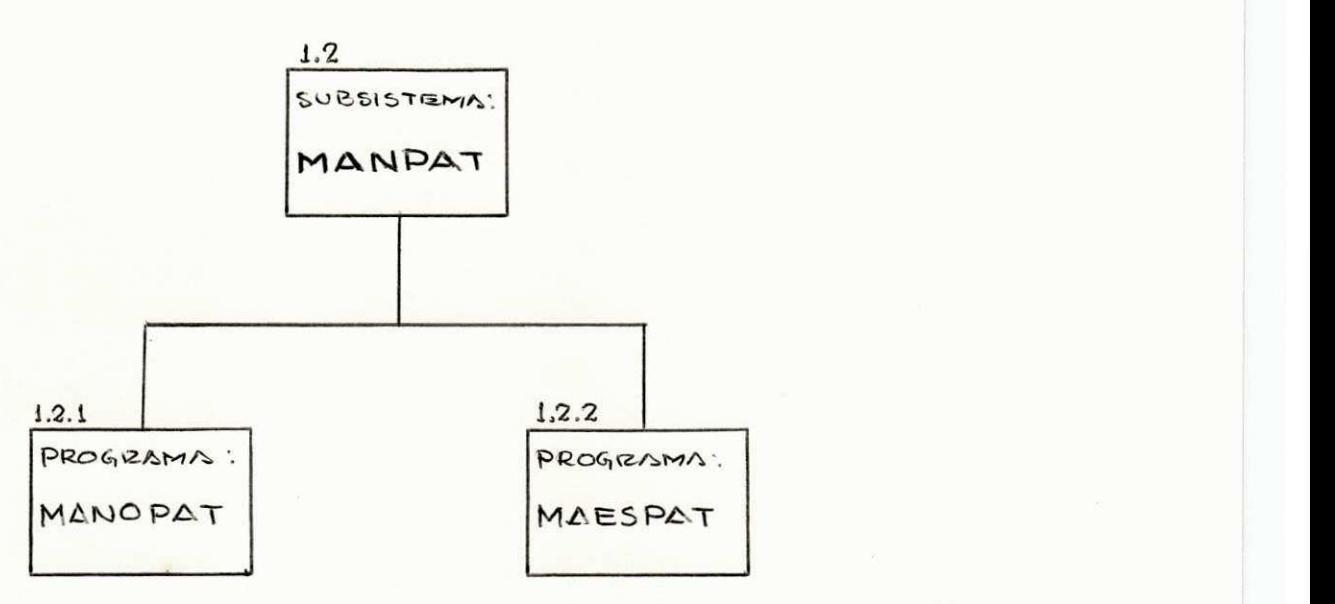

FIGURA 10 - Hierarquia do MANPAT

Neste subsistema, o programa MANOPAT, fará as atua lizações no arquivo meste, e o programa MAESPAT será um simples "pesquisador e listador" .

1.2.1 - ESPECIFICAgOES DO PROGRAMA MANOPAT

0 programa MANOPAT executara as seguintes tarefas : Incluir ou cancelar bens no arquivo mestre; atualizar o arquivo mestre quando das movimentações (Transferên cia de bens); emitir termos de responsabilidade e de baixa; e obter uma nova cópia do arquivo mestre para BACK-UP, que visa satisfazer os termos de segurança

necessários quando se trabalha com arquivos em fita magnética.

O diagrama de entradas e saidas deste programa, po de ser visualizada no seguinte esquema:

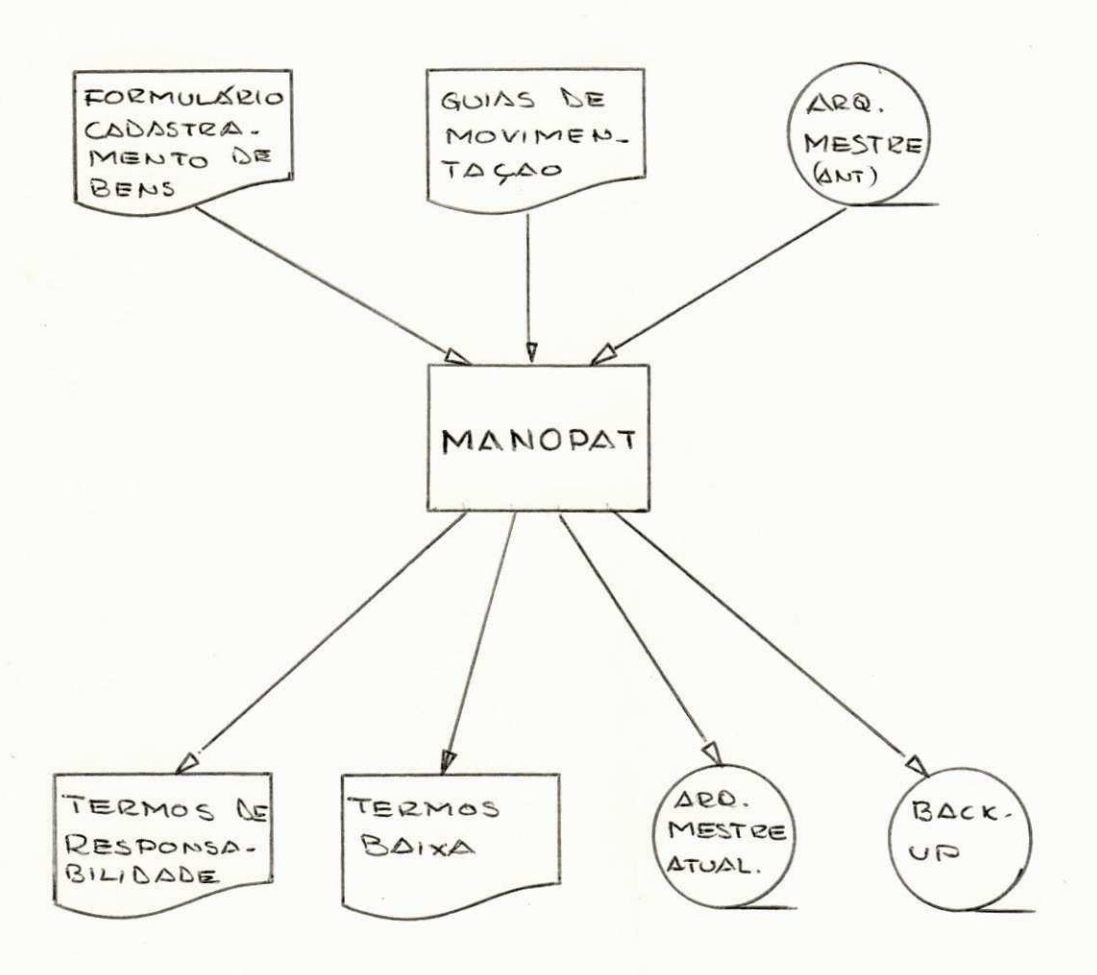

A lógica global deste programa, é mostrada na figu ra 11.

## LOGICA GLOBAL DO MANOPAT

I. ESTRUTURA

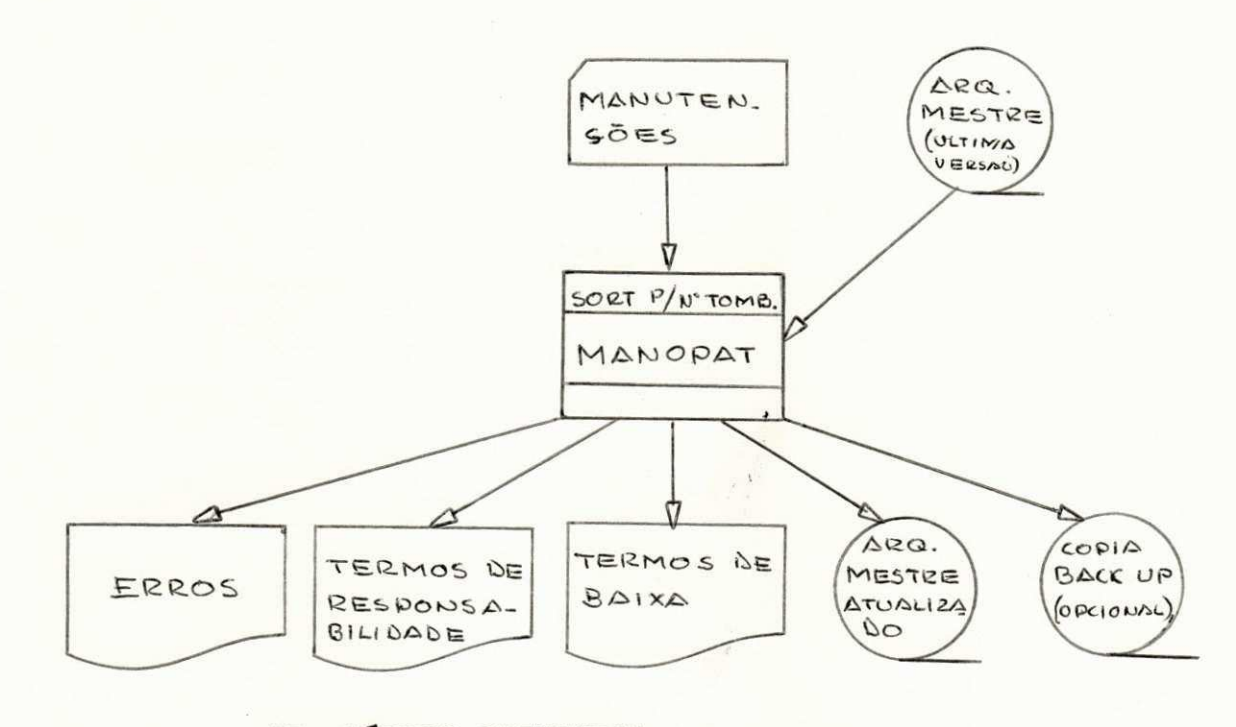

II. MODULO PRINCIPAL

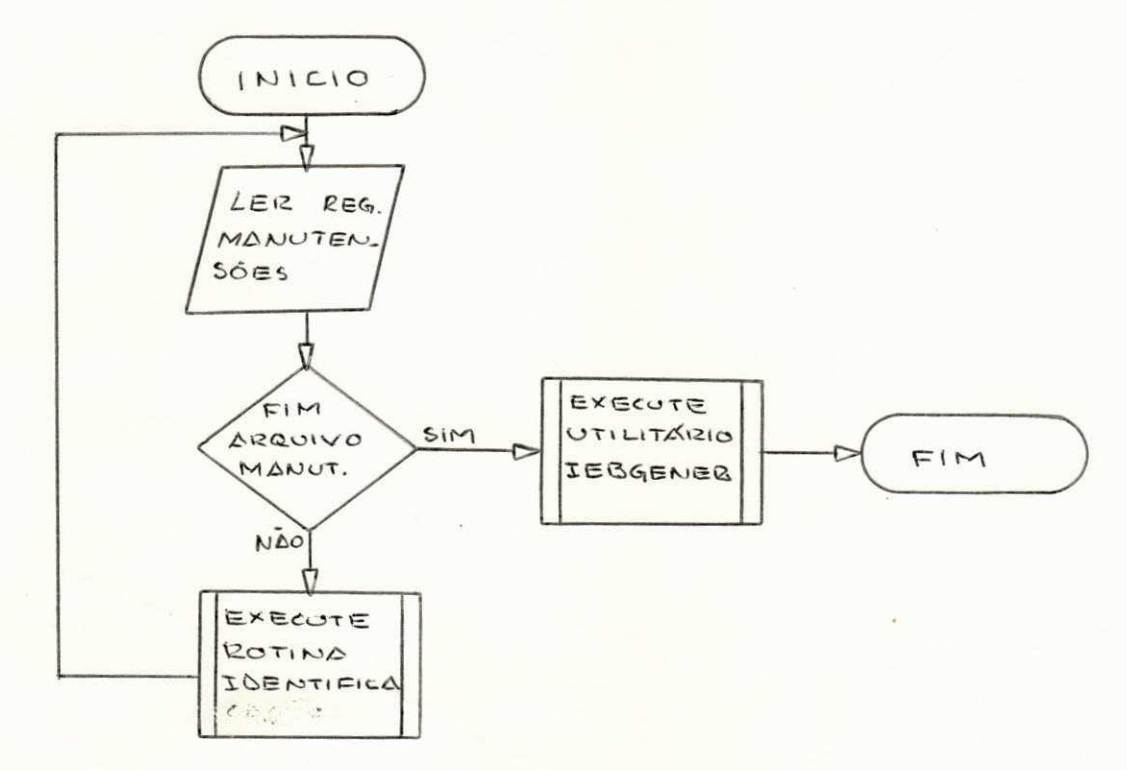

FIGURA 11 - Lógica Global do MANOPAT

OBSERVAÇÕES: a obtenção da cópia da fita para BACK-UP deverá ser feita só quando o volume total de manu tenções seja considerado grande, isto é, a frequência de execução do IEBGENER também será variável, razão pe la qual ele está separado do programa.

III . MODULO DE IDENTIFICAQAO

Este módulo identifica o tipo de manutenção.

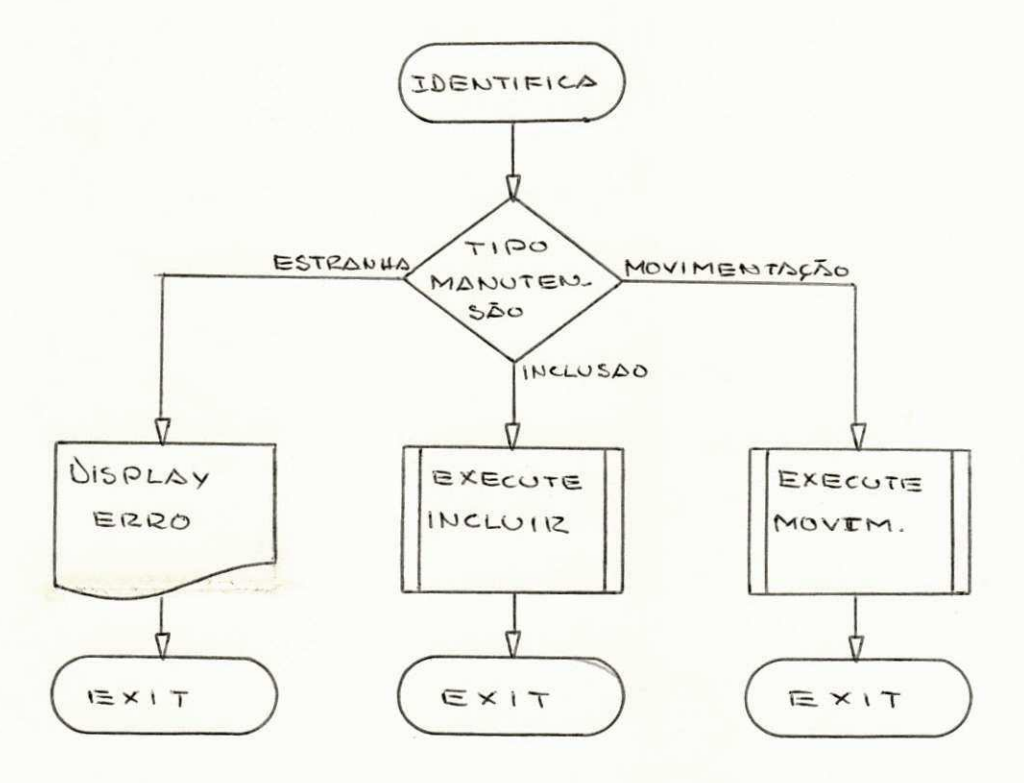

FIGURA 11 - CONT. Lógica Global do MANOPAT

## IV. MÕDULO INCLUSÕES

Este módulo "cadastra" bens novos.

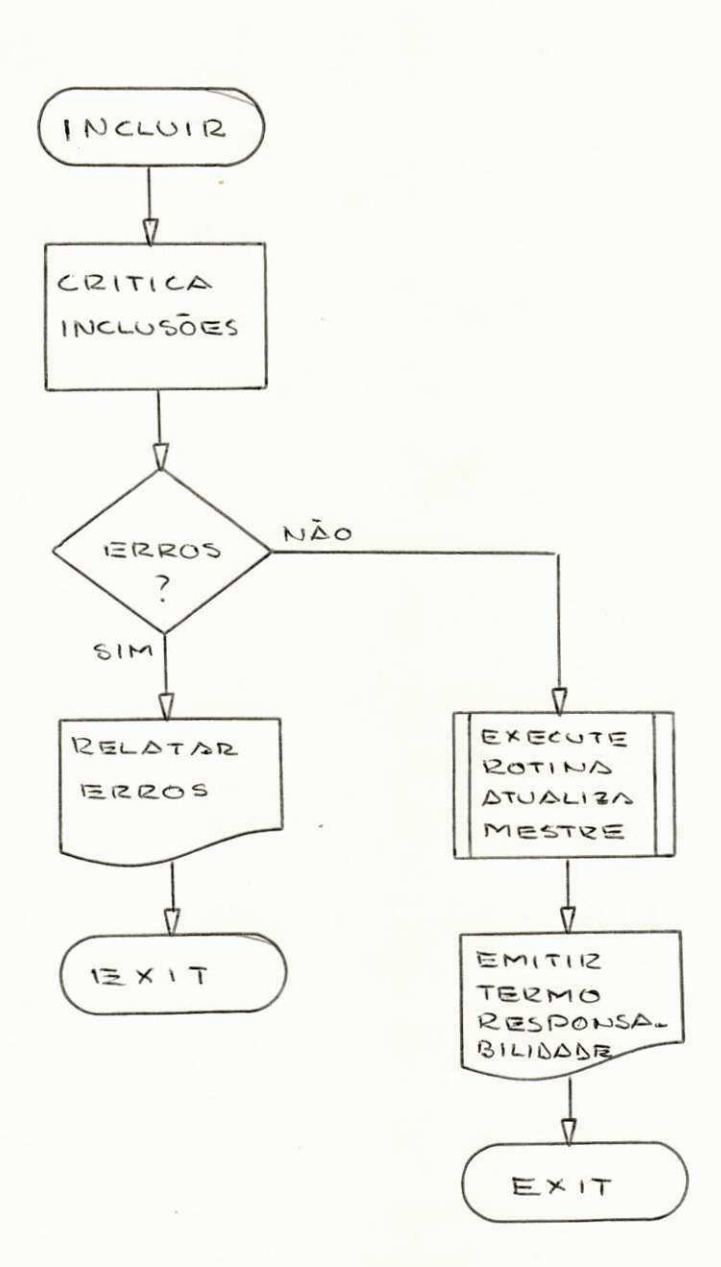

FIGURA 11 - CONT. Lógica Global do MANOPAT

## V. MÓDULO MOVIMENTOS

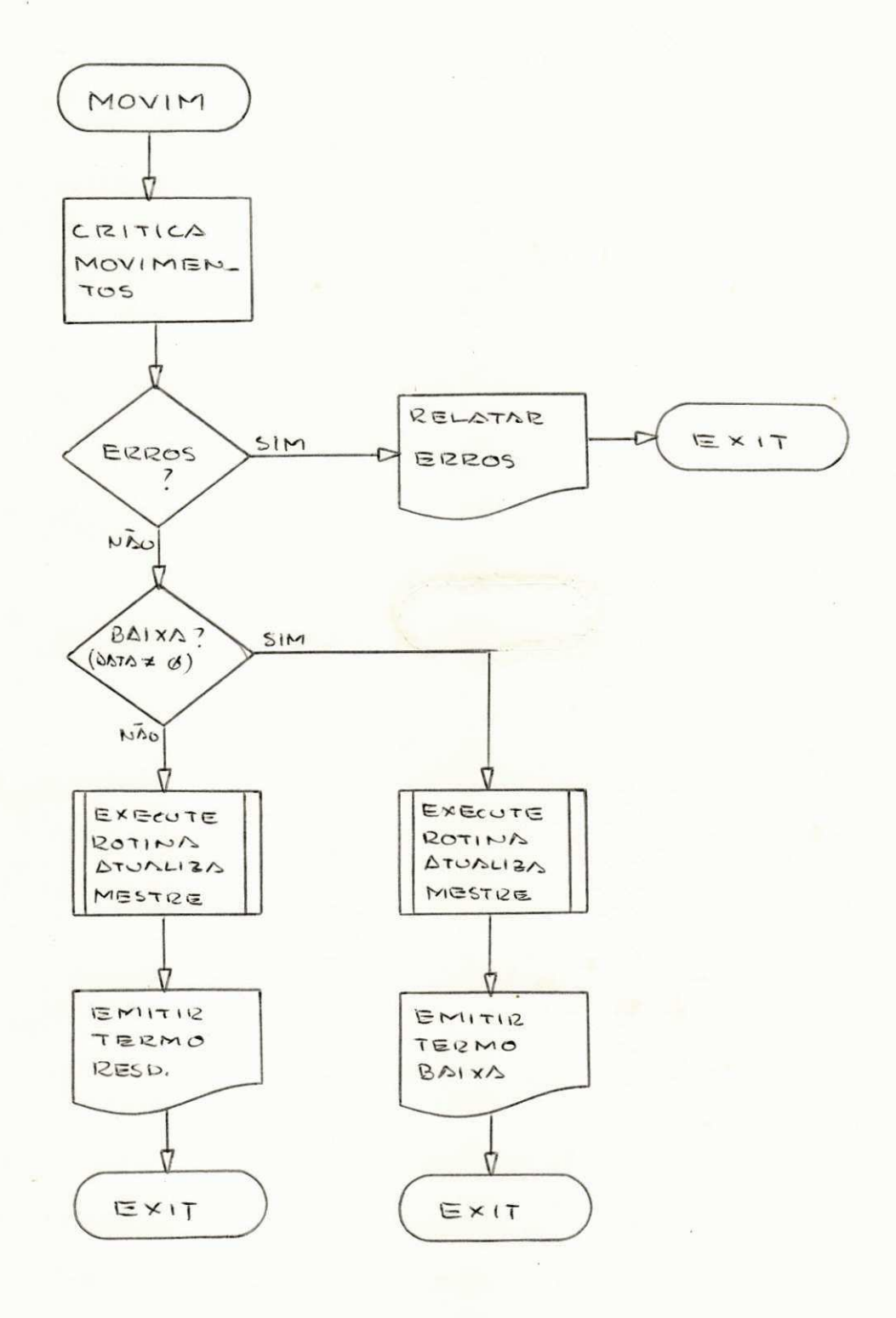

FIGURA 11 - CONT. Lógica Global do MANOPAT.

# VI. MÓDULO ATUALIZA MESTRE

Este módulo tem como função a atualização pro priamente dita do arquivo mestre.

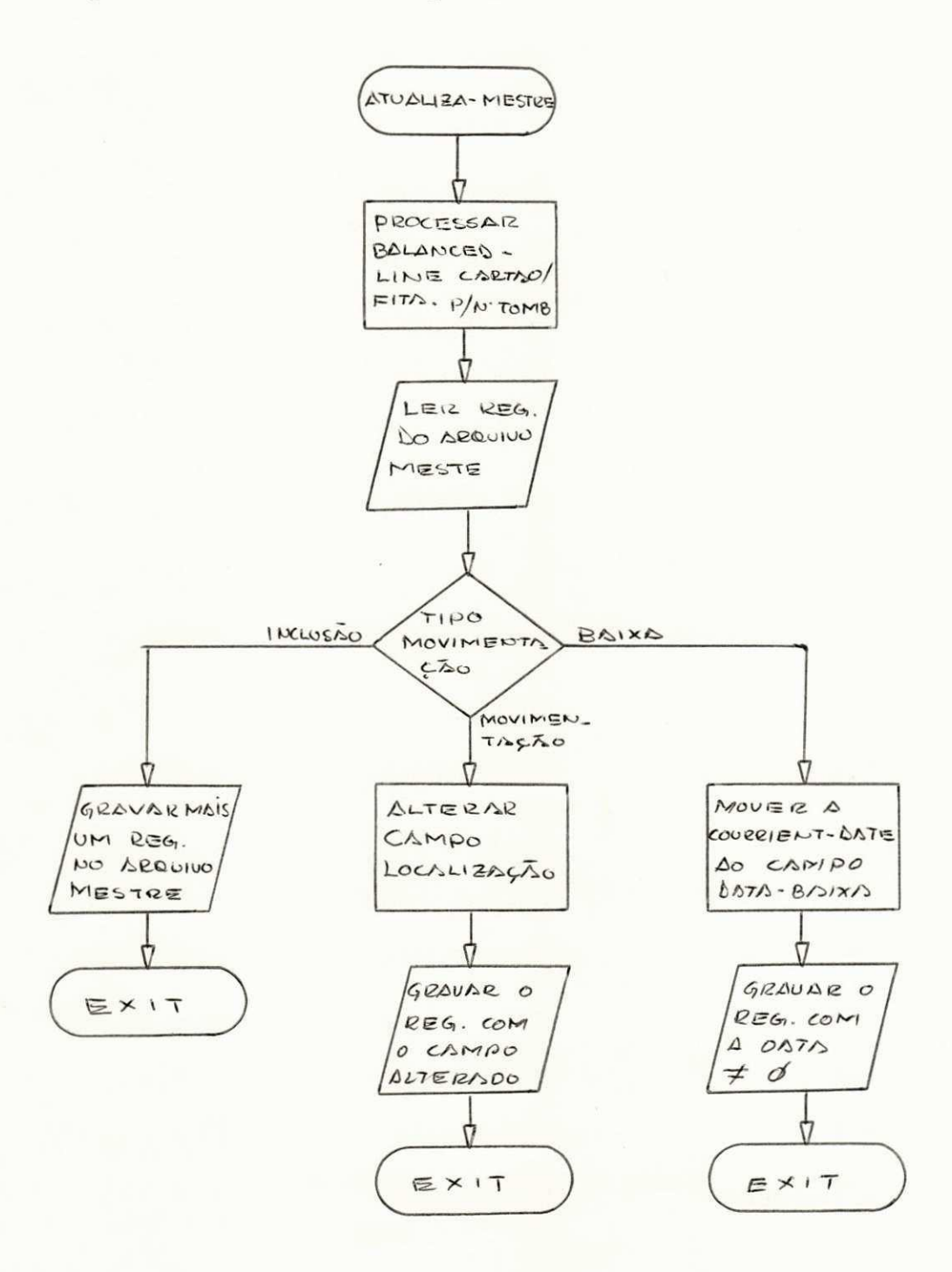

FIGURA 11 - CONT. Lógica Global do MANOPAT

OBSERVAÇÕES: na ocorrência de BAIXA, o "cancelamen to" do bem será "simbólico", pois para futuros fins es tatisticos, os registros cancelados devem permanecer no arquivo mestre, sendo o cancelamento marcado ao mo ver a data da CURRIENT-DATE para o campo DATA-BAIXA.

VII . OBTENgAO DO BACK-UP

A obtenção de uma "CÓPIA" BACK-UP do arquivo mes tre, como medida de prevenção contra eventuais danos físicos na fita ou destruição acidental do arquivo, se rá feita utilizando o utilitário IEBGENER que "CÓPIA" um arquivo a partir de outro.

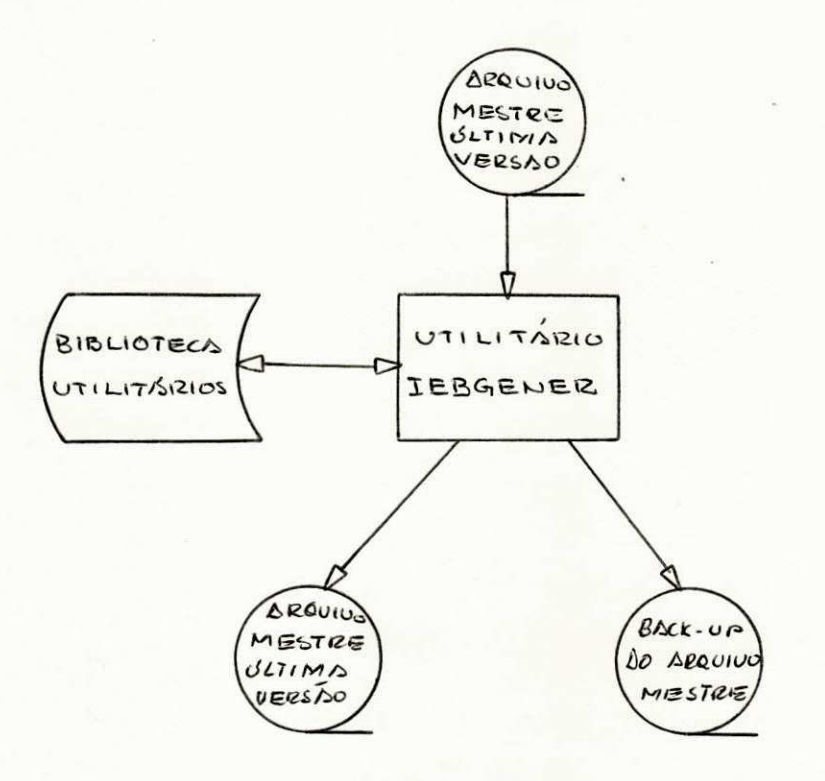

FIGURA 11 - CONT. Lógica Global do MANOPAT

1.2.2 - ESPECIFICAÇÕES DO PROGRAMA MAESPAT

O programa MAESPAT, tem como objetivo atender OS pedidos, de "procedimentos especiais" no sistema de controle de patrimônio. Este programa não atualizará o arquivo mestre, e sim emitira informações a partir deste.

O diagrama de entradas e saídas deste programa, po de ser visualizado no seguinte esquema:

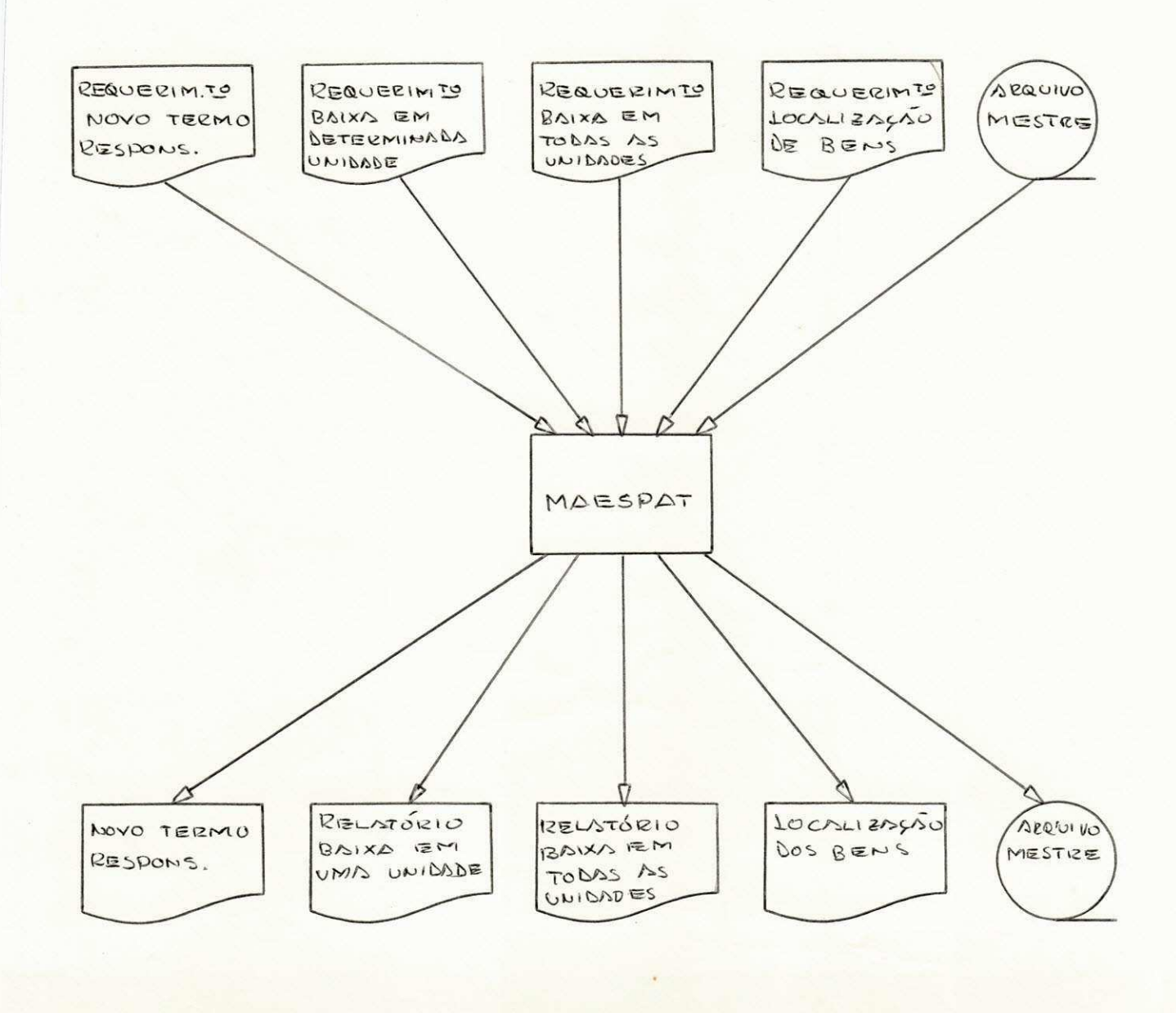

A lógica global deste programa, é mostrada na figu ra 12. Similarmente ao programa anterior, este progra ma será "modularizado" o que facilitará as futuras ma nutenções no programa.

LOGICA GLOBAL DO MAESPAT

I. ESTRUTURA

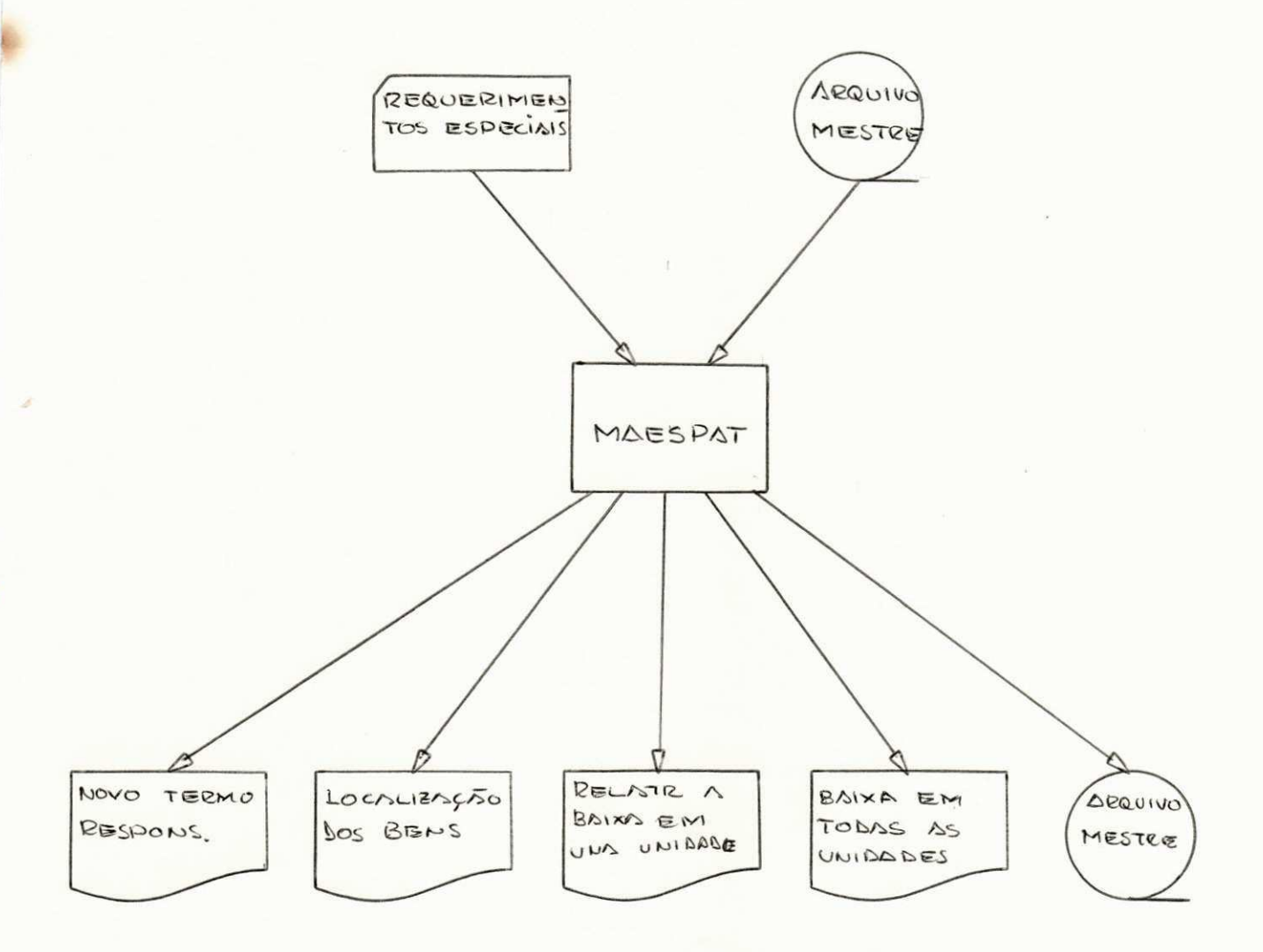

FIGURA 12 - Lógica Global do MAESPAT

# II. MÕDULO PRINCIPAL

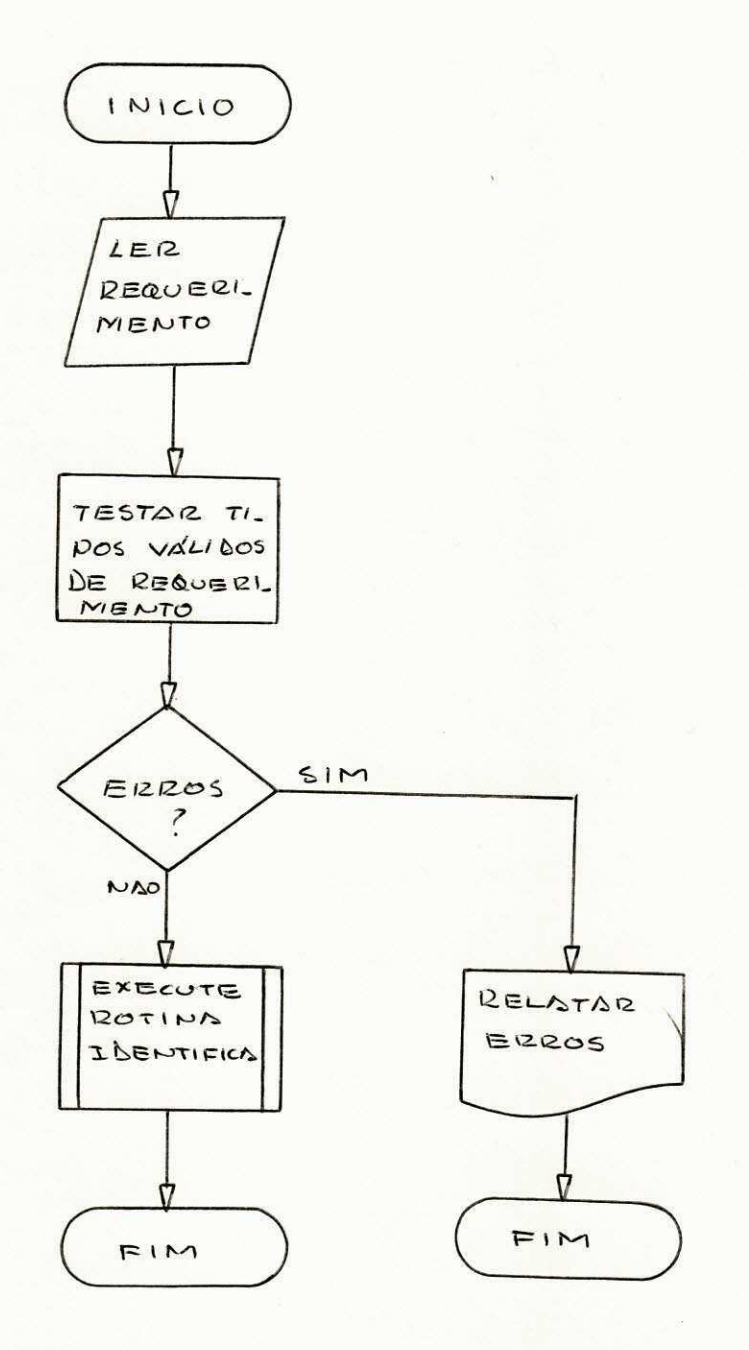

# FIGURA 12 - Lógica Global do MAESPAT

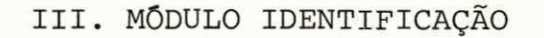

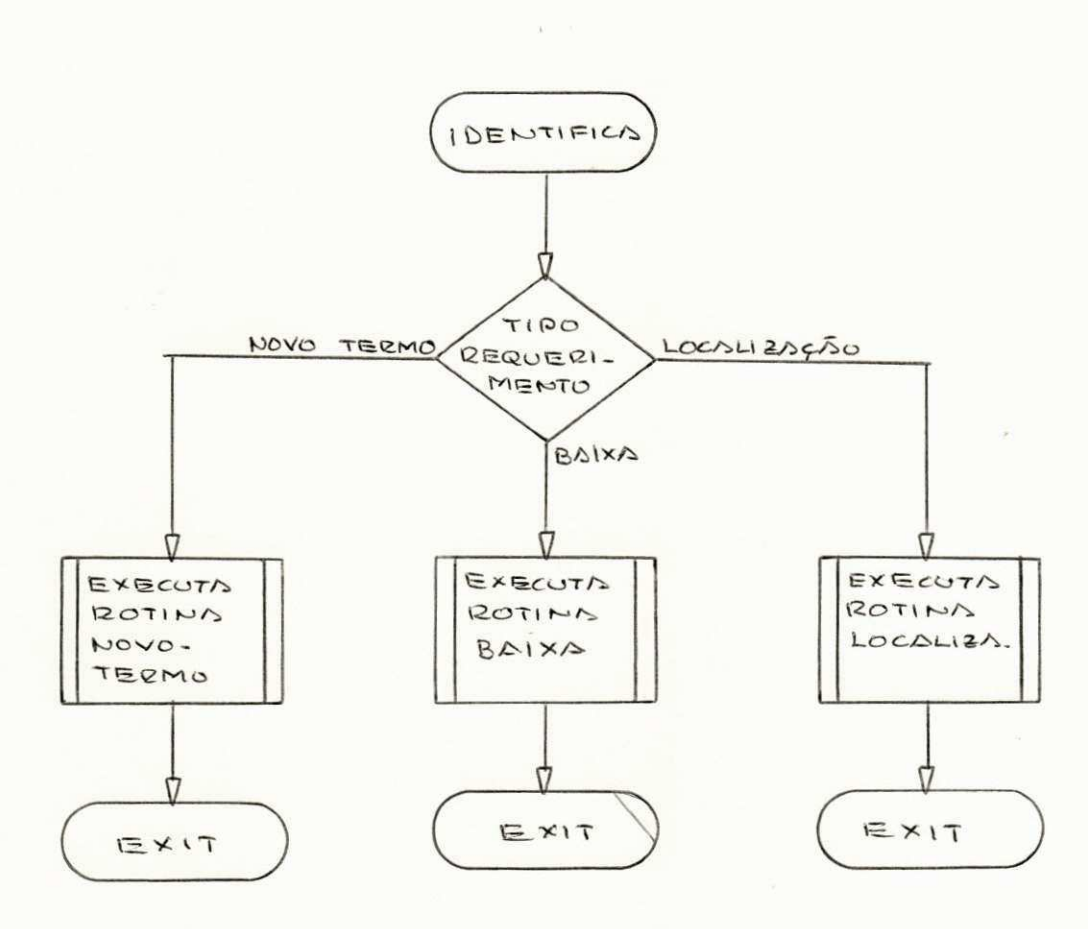

FIGURA 12 - CONT. Lógica Global do MAESPAT

## IV. MÓDULO NOVO TERMO

Este módulo tem como função a emissão de um no vo termo de responsabilidade para uma determinada unidade.

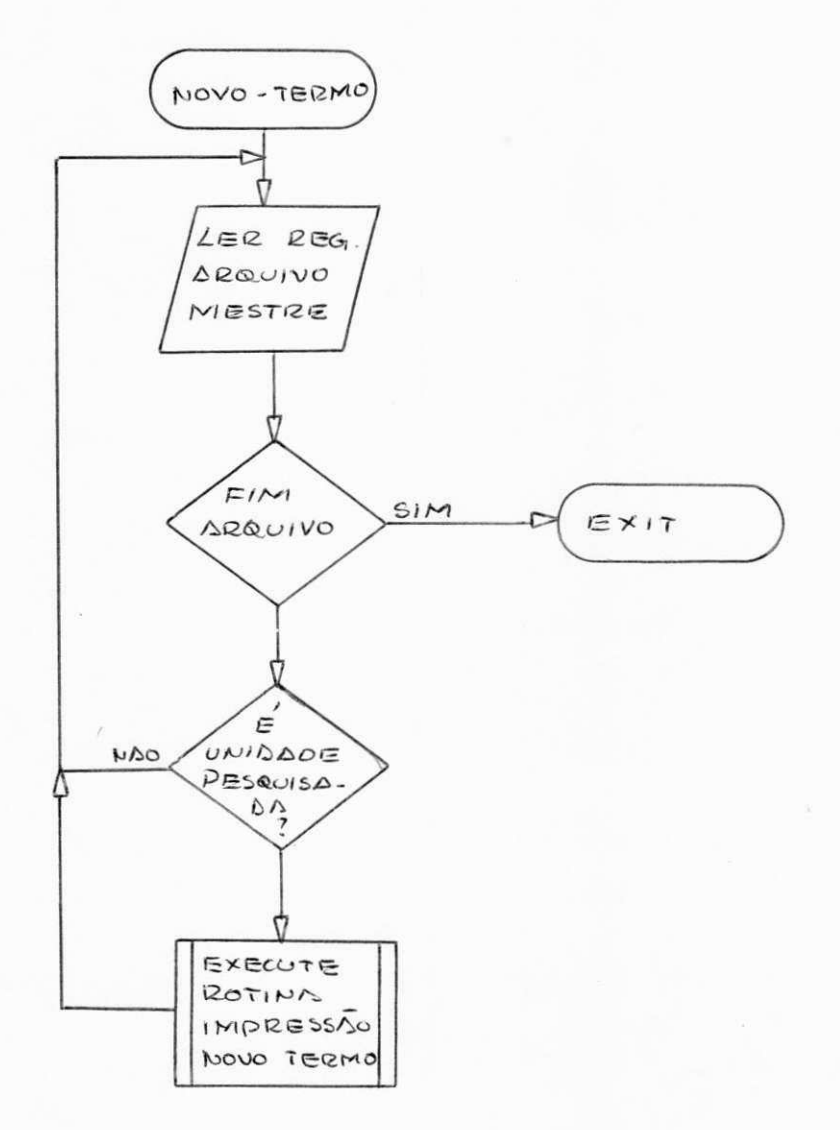

# FIGURA 12 - CONT. Lógica Global do MAESPAT

## IV. MÕDULO BAIXA

Este módulo, tem como função emitir relatórios referentes a baixa em determinada unidade ou em to das as unidades.

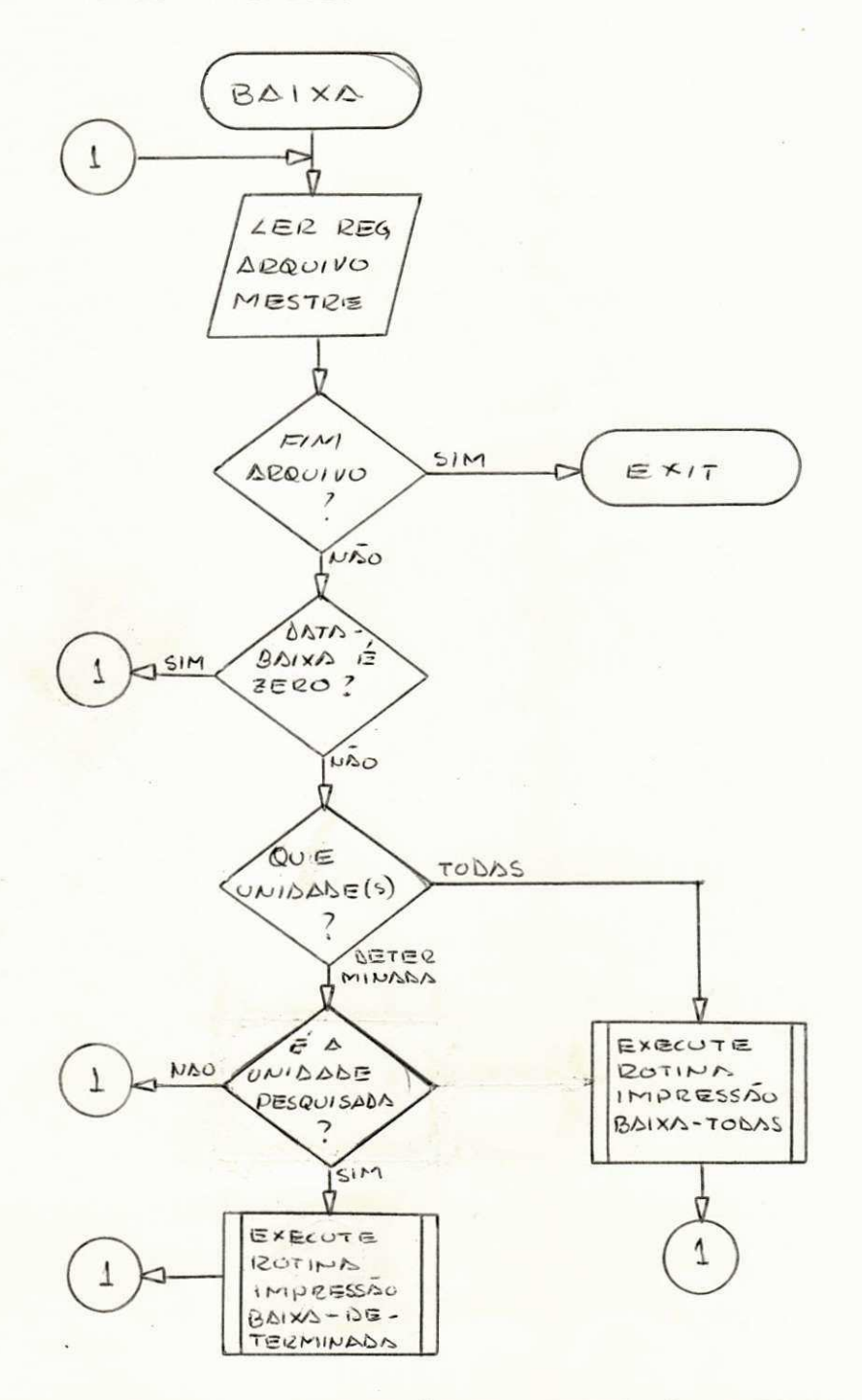

FIGURA 12 - CONT. Lógica Global do MAESPAT

## V. MÓDULO LOCALIZAÇÃO

Este módulo, relatará a "ultima localização" re gistrada de determinados bens.

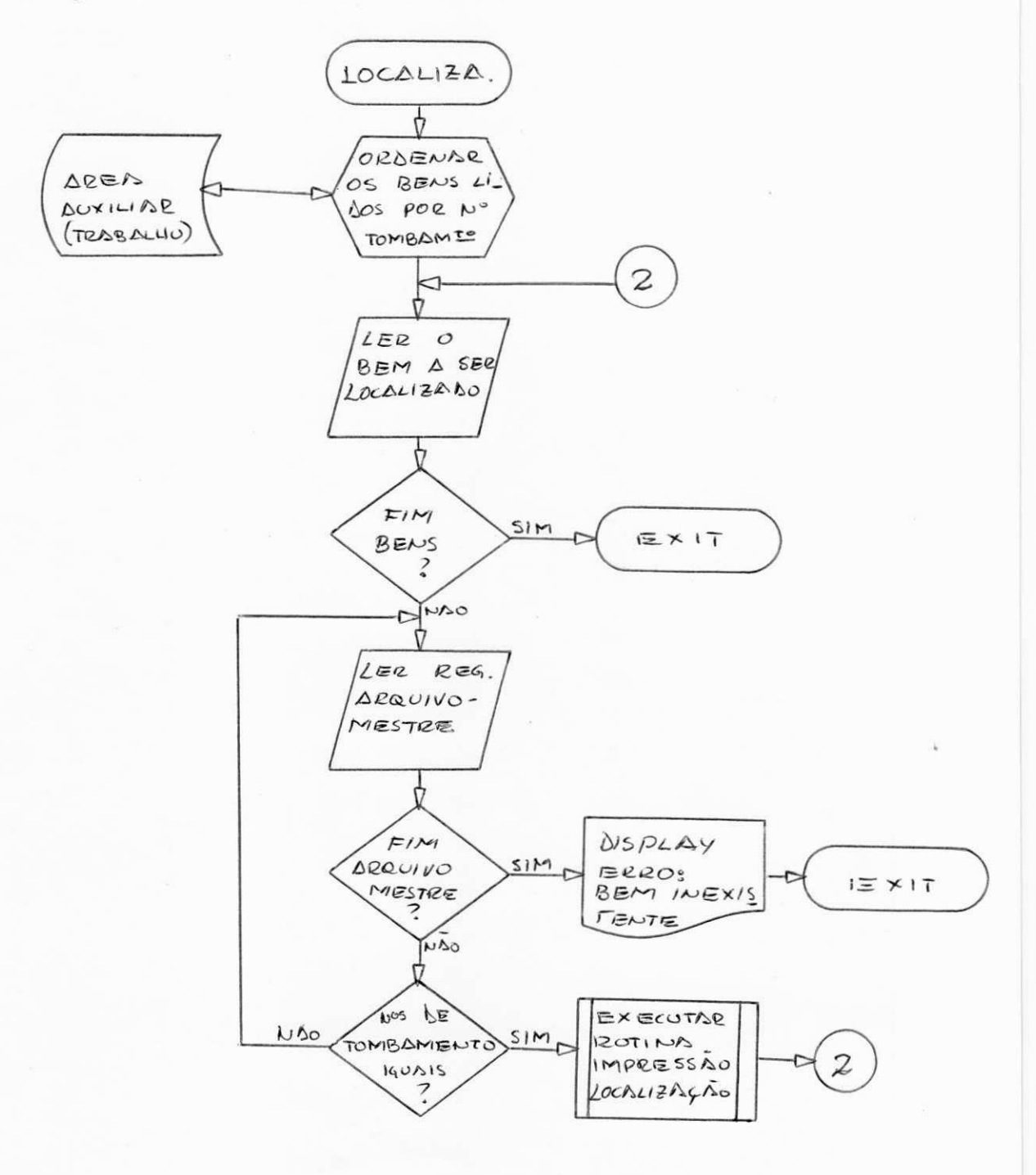

FIGURA 12 - CONT. Lógica Global do MAESPAT

#### 1.3 - SUBSISTEMA DE REAVALIACAO - REVPAT

O REVPAT, tem por função a reavaliação anual dos bens do acervo patrimonial da ATECEL, atualizando o ar quivo mestre com o novo valor dos bens, e seguidamente, emitir uma totalização destas reavaliações, um novo mapa de tombamenteo para controle, e uma versão atualizada do arquivo mestre.

A percentagem de depreciação, será fornecida A PRIORI para cada um dos tipos de bens que a ATECEL pos sue, e gravados em disco magnético.

Este subsistema, será composto por dois programas: o primeiro, gravará a tabela de tipos com os percentuais de depreciação, e, o segundo, executará as funções pro priamente ditas .

0 enfoque TOP-DOWN do subsistema, é visualizado na figura 13.

#### HIERARQUIA DO SUBSISTEMA REVPAT

A simplicidade hierarquica deste subsistema, e jus tificada pela frequência de execução (anual), epelas pou cas e simples funções que este executa.

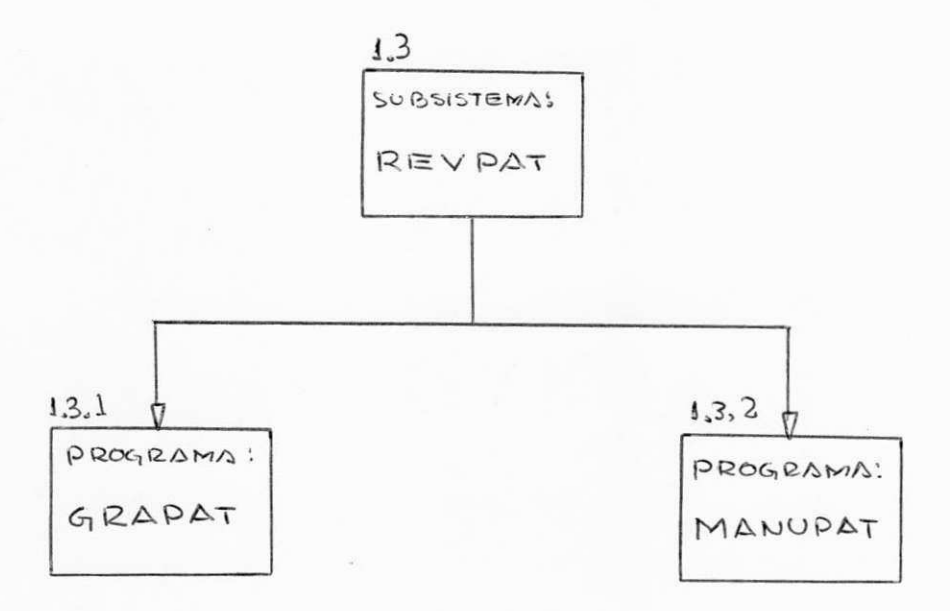

FIGURA 13 - Hierarquia do Subsistema REVPAT

1.3.1 - ESPECIFICAÇÕES DO PROGRAMA GRATAV

As especificações deste programa, já foram expostos no subsistema de implantação IMPPAT e o diagrama de mo dulos é mostrado na figura 14.

1.3.2 - ESPECIFICAÇÕES DO PROGRAMA MANUPAT

O MANUPAT, é um programa de MANUTENÇÃO ANUAL do sis tema PATECEL. As funções que ele executa, são: emissão

do relatório de totais, emissão do mapa de tombamento para controle, atualização do arquivo mestre, alteran do os valores dos bens; e a obtenção de uma cópia do ar quivo mestre para BACK-UP.

0 diagrama de entradas e saidas do programa, pode ser visualizado no seguinte esquema:

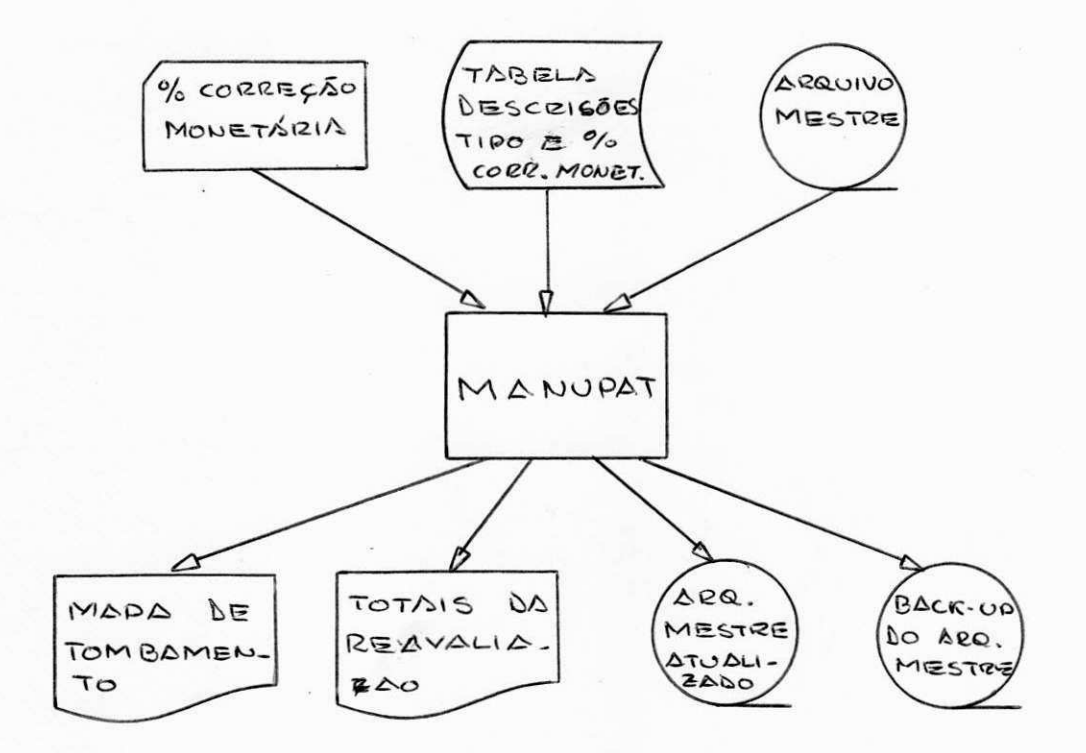

0 MANUPAT, será um JOB com vários STEPs devido aos SORT por diferentes chaves que são necessários para a emissão dos relatórios.

A lógica global deste programa, pode ser visualiza da no conjunto de diagramas da figura 14. Neste progra ma, também foi feita uma "modularização" de natureza um pouco diferente que nos programas anteriores. Cada módulo agora será um STEP e não um conjunto de instru ções dentro do mesmo programa.

LÓGICA GLOBAL DO MANUPAT

I. ESTRUTURA

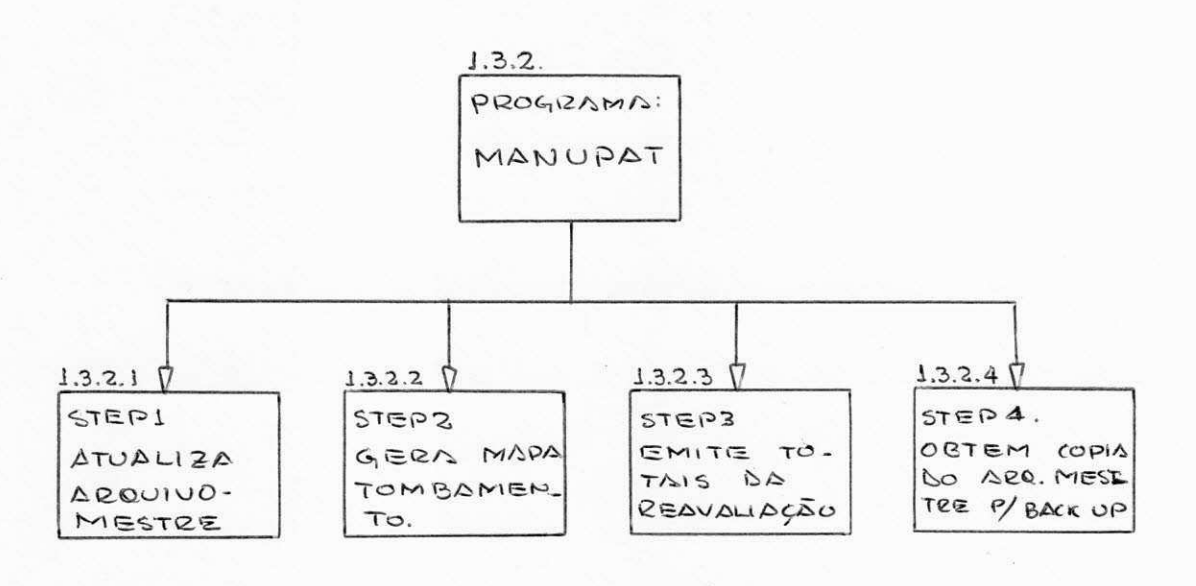

# II. STEP-ATUALIZAÇÃO MESTRE

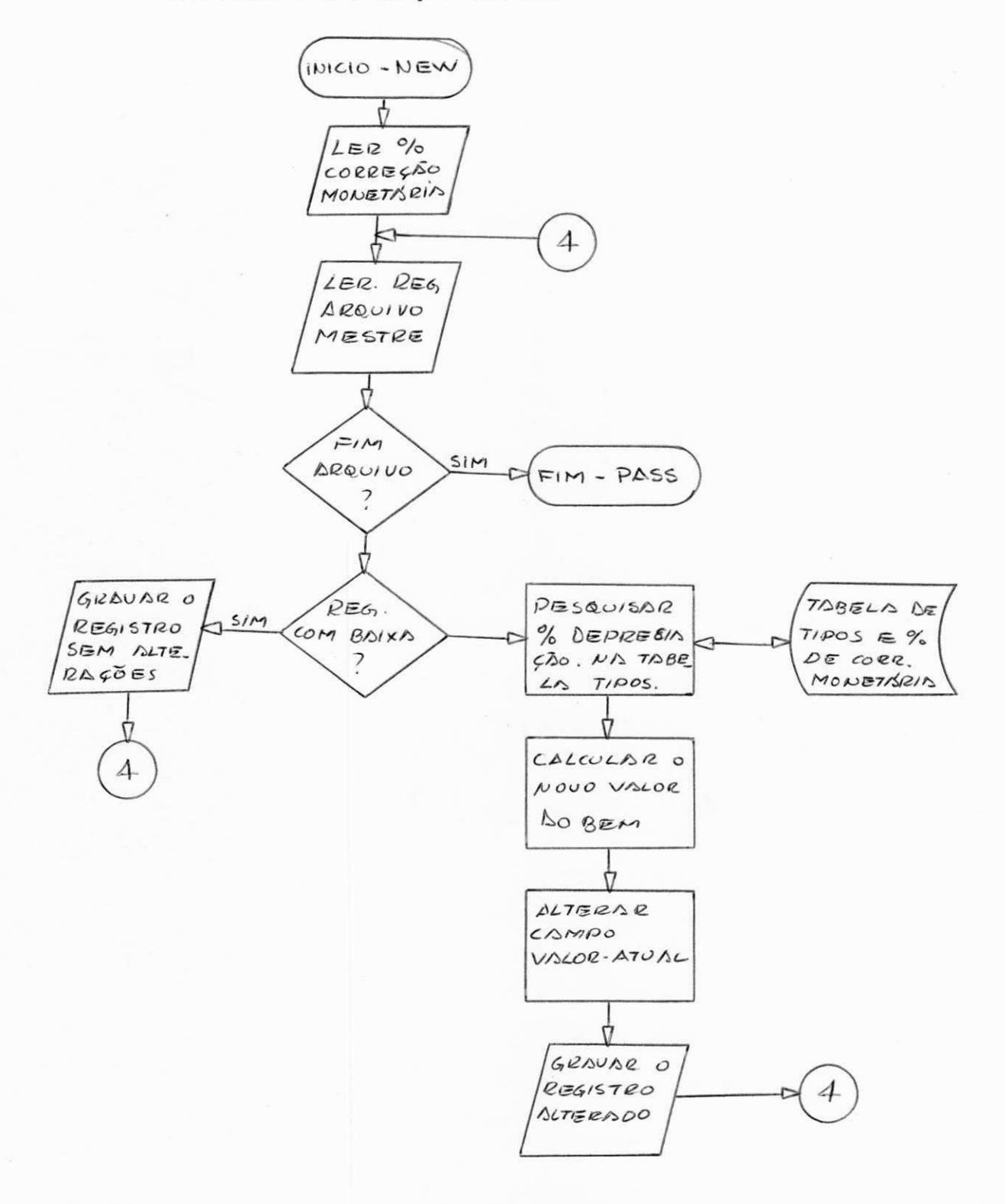

FIGURA 14 - Lógica Global do MANUPAT
## III . STEP-GERA MAPA TOMBAMENTO

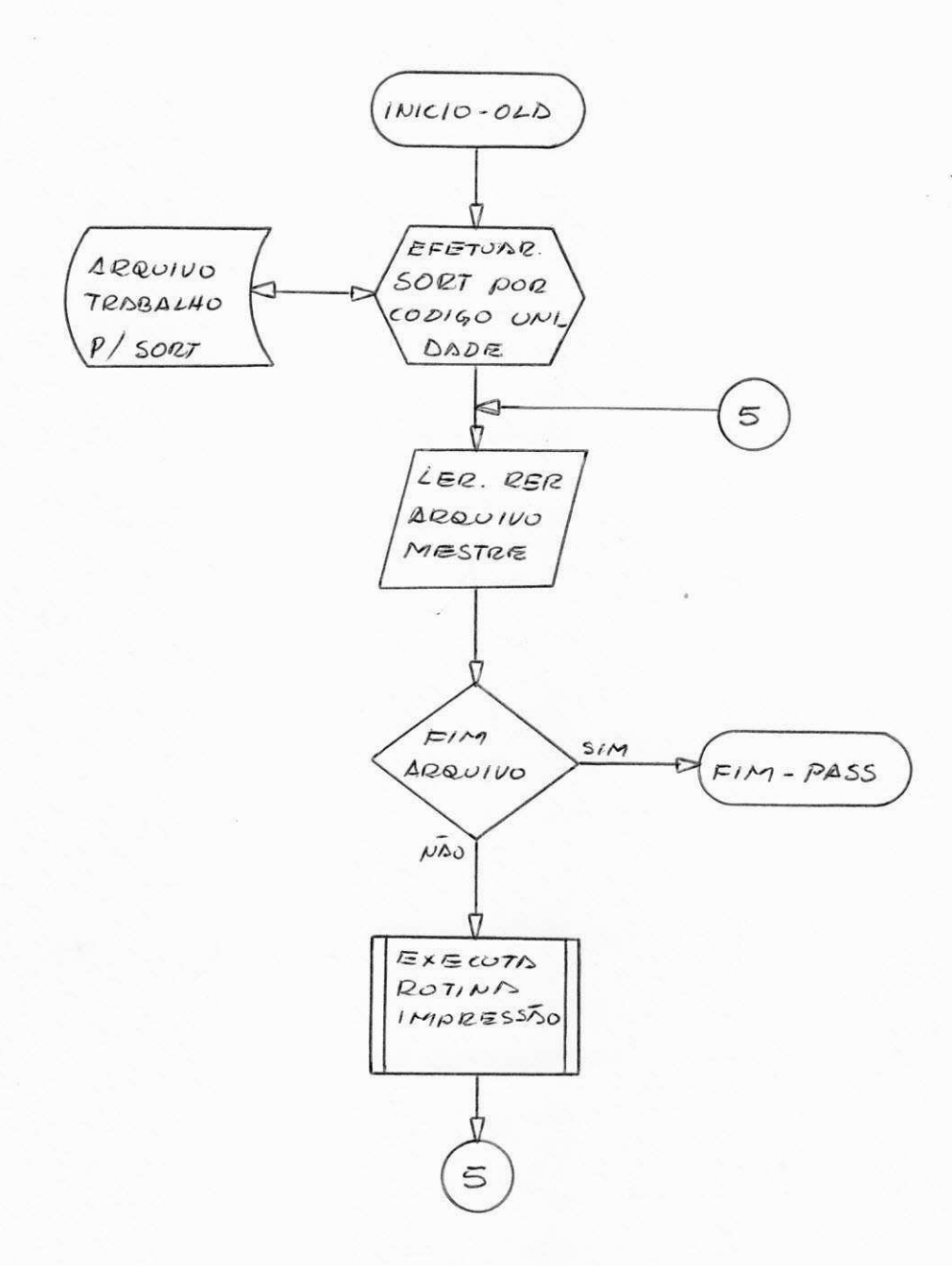

## FIGURA 14 - CONT. Lógica Global do MANUPAT

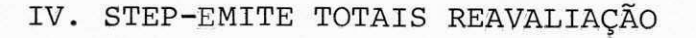

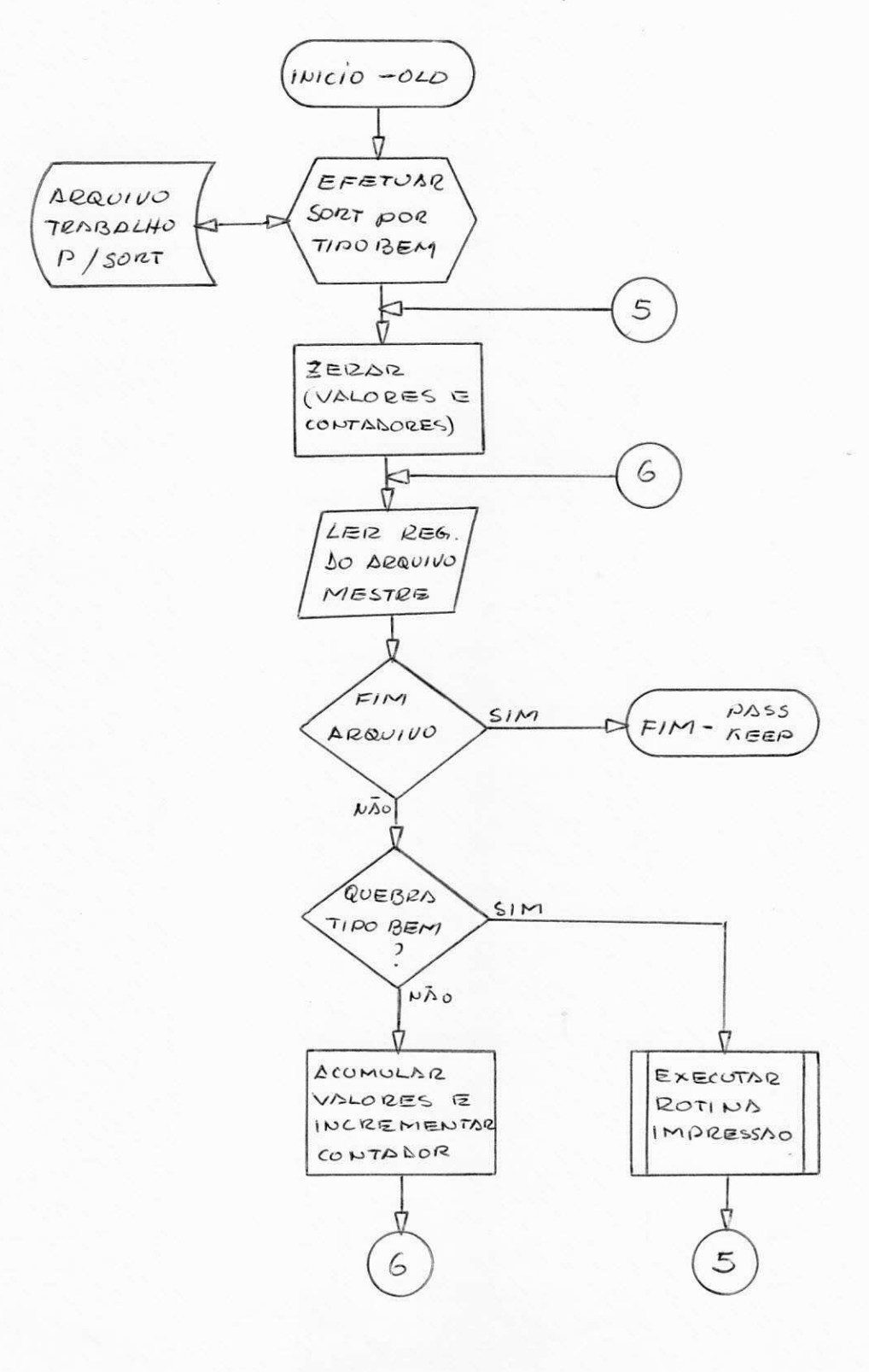

FIGURA 14 - CONT. Lógica Global do MANUPAT

## V. STEP-COPIA ARQUIVO MESTRE

Neste STEP, será executado o utilitário IEBGENER, cujo esquema de funcionamento, já foi mostrado na figura 11 no Subsistema MANOPAT. Sua função, é obter uma "cópia" do arquivo mestre para BACK-UP.

VI. ROTINA INPRESSAO

0 objetivo desta rotina, é controlar a impressão dos relatórios.

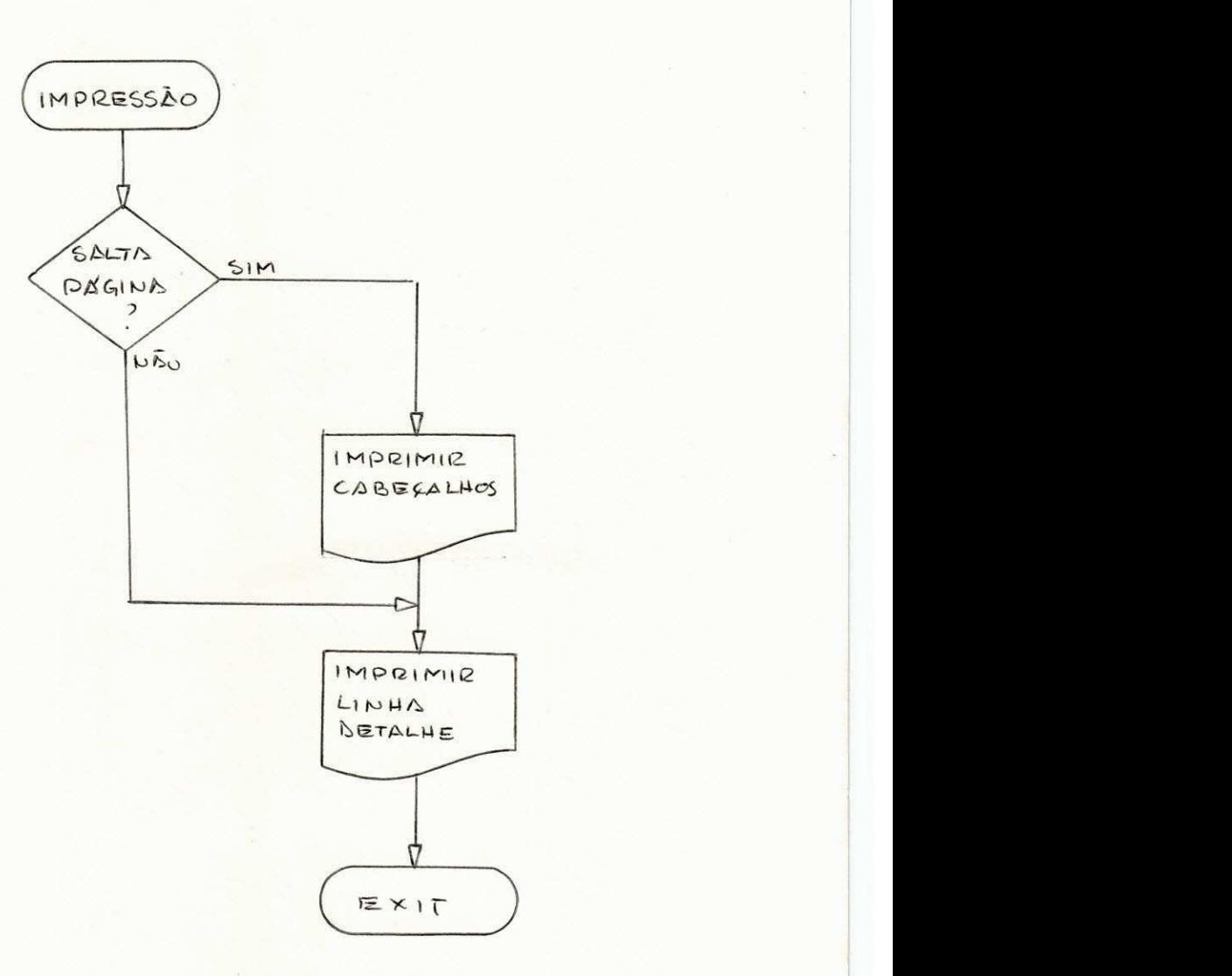

## FIGURA 14 - CONT. Lógica Global MANUPAT